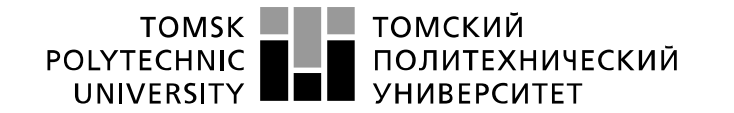

Инженерная школа энергетики

Направление подготовки 13.03.02 - Электроэнергетика и электротехника (бакалавриат) Отделение Электроэнергетики и электротехники Профиль Электропривод и автоматика

# **БАКАЛАВРСКАЯ РАБОТА**

**Тема работы**

#### **Электропривод шахтного вентилятора местного проветривания**

УДК 622.445-83

Студент

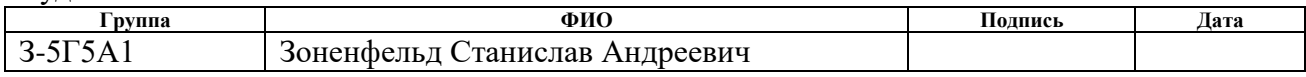

## Руководитель

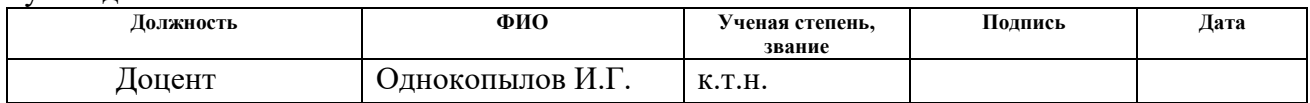

### **КОНСУЛЬТАНТЫ:**

#### По разделу «Финансовый менеджмент, ресурсоэффективность и ресурсосбережение»

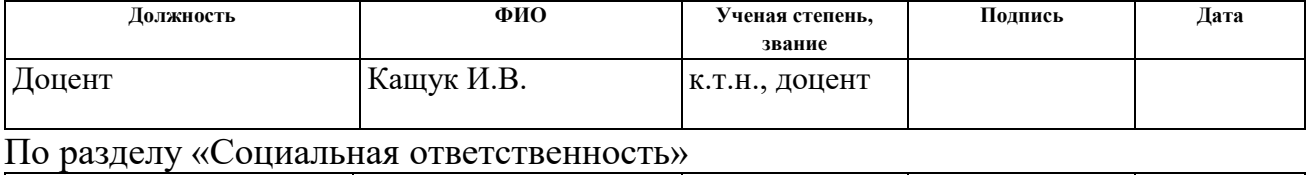

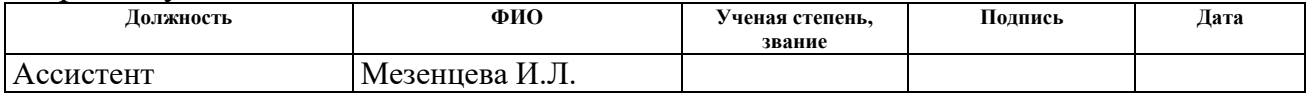

## **ДОПУСТИТЬ К ЗАЩИТЕ:**

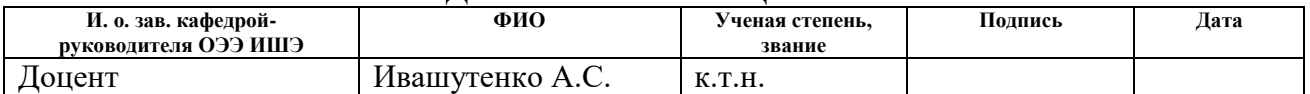

# **Планируемые результаты обучения по ООП**

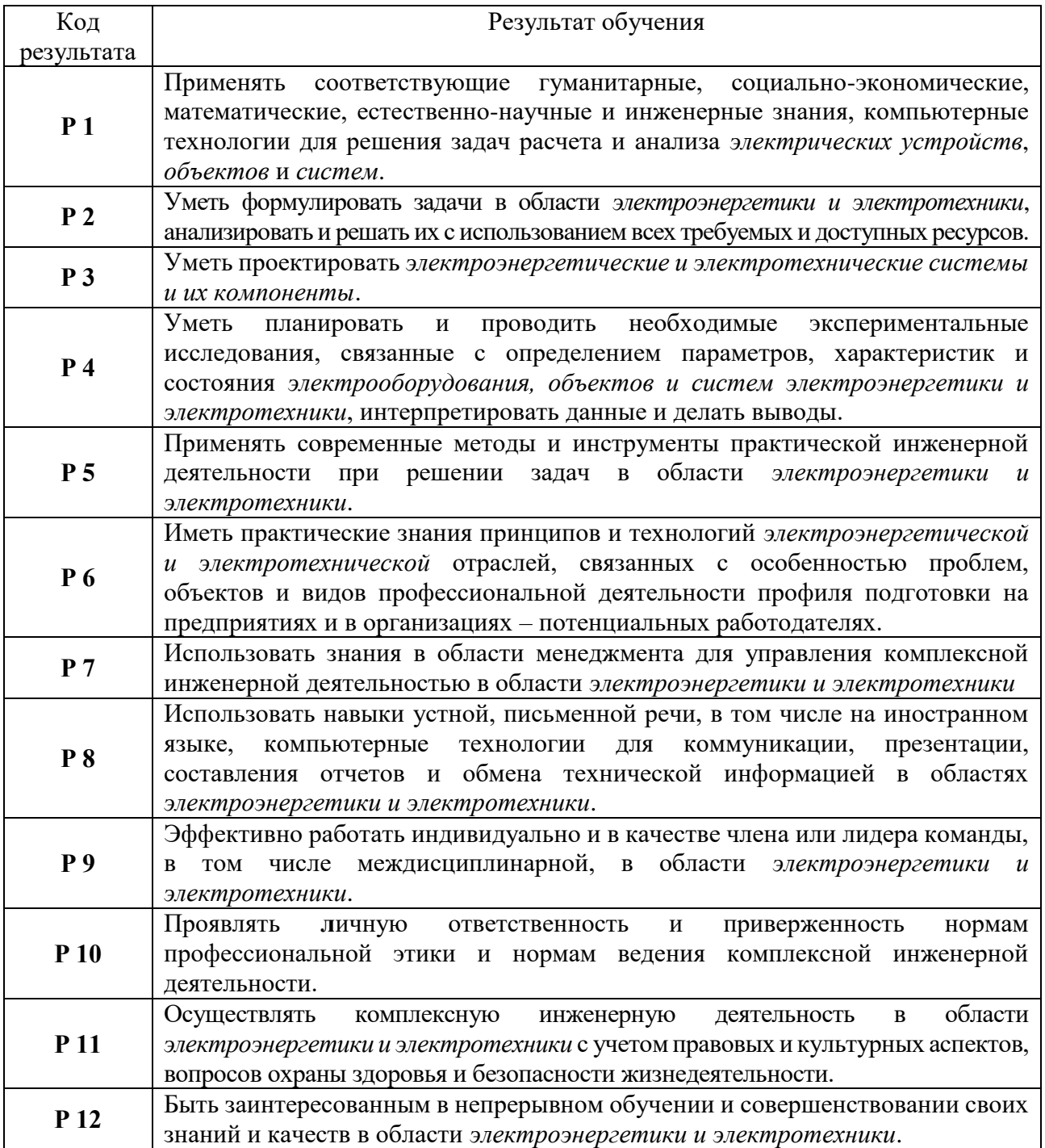

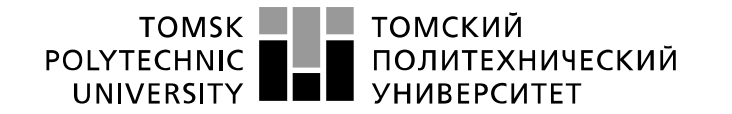

Министерство науки и высшего образования Российской Федерации<br>федеральное государственное автономное<br>образовательное учреждение высшего образования «Национальный исследовательский Томский политехнический университет» (ТПУ)

Инженерная школа энергетики

Отделение Электроэнергетики и электротехники Направление подготовки 13.03.02 - Электроэнергетика и электротехника (бакалавриат) Профиль Электропривод и автоматика

> УТВЕРЖДАЮ: И. о. зав. кафедрой- руководителя ОЭЭ ИШЭ

 $A.C.$  Ивашутенко (Дата) (Ф.И.О.) (Подпись) (Дата) (Ф.И.О.)

**ЗАДАНИЕ**

#### **на выполнение выпускной квалификационной работы**

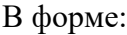

# Бакалаврской работы

(бакалаврской работы, дипломного проекта/работы, магистерской диссертации)

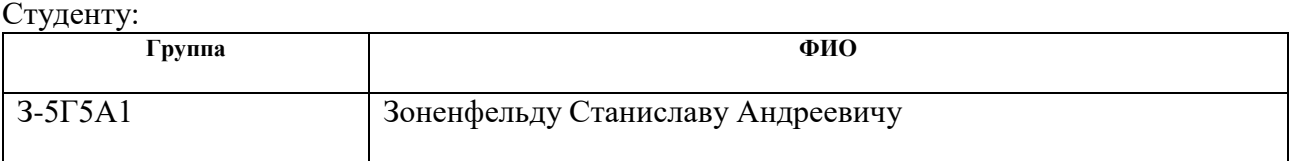

Тема работы:

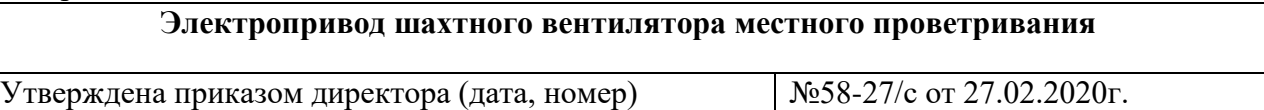

Срок сдачи студентом выполненной работы: 29.05.2020г.

## **ТЕХНИЧЕСКОЕ ЗАДАНИЕ:**

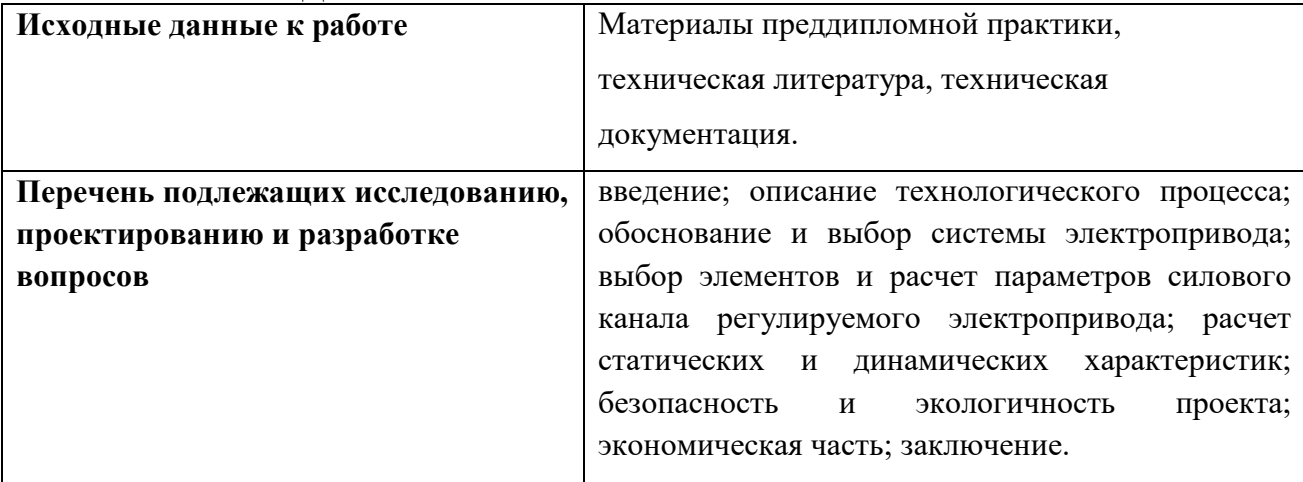

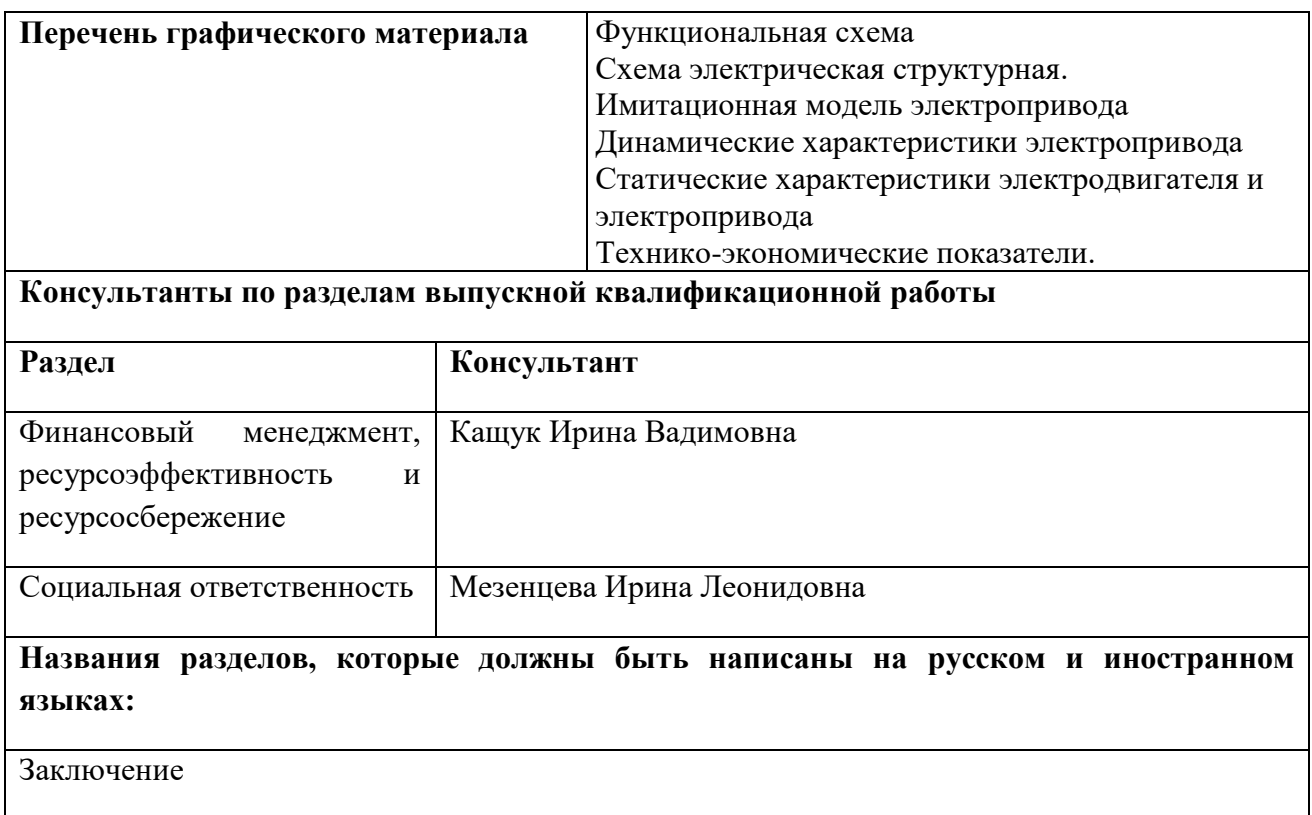

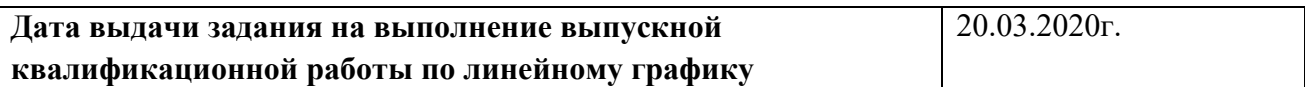

# **Задание выдал руководитель:**

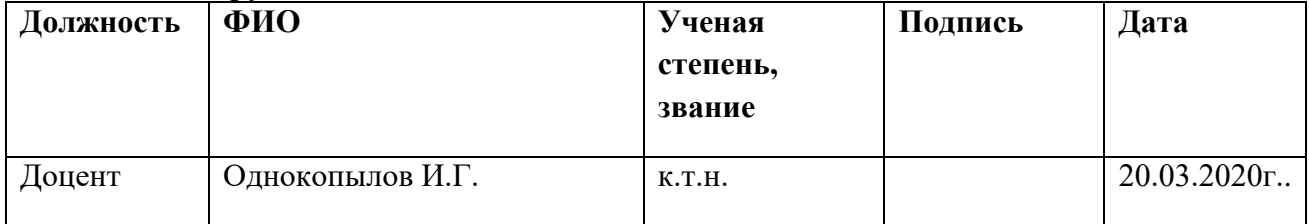

# **Задание принял к исполнению студент:**

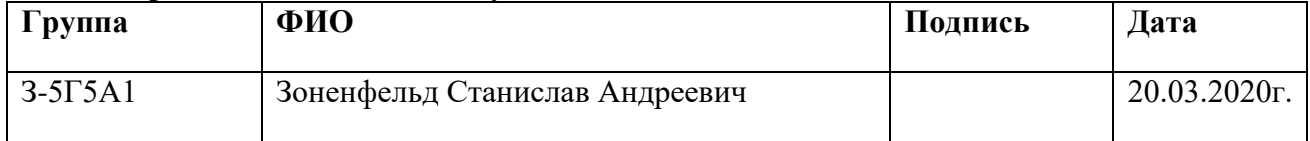

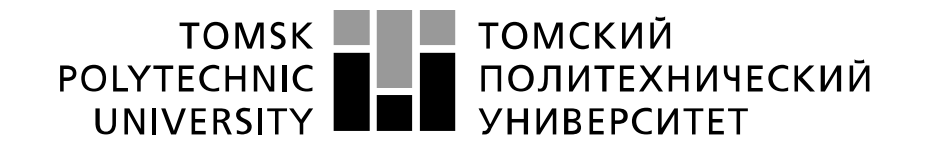

#### Министерство науки и высшего образования Российской Федерации федеральное государственное автономное образовательное учреждение высшего образования «Национальный исследовательский Томский политехнический университет» (ТПУ)

Инженерная школа энергетики

Направление подготовки 13.03.02 - Электроэнергетика и электротехника (бакалавриат) Отделение Электроэнергетики и электротехники Профиль Электропривод и автоматика Период выполнения весенний семестр 2019 /2020 учебного года

Форма представления работы:

Бакалаврская работа

(бакалаврская работа, дипломный проект/работа, магистерская диссертация)

# **КАЛЕНДАРНЫЙ РЕЙТИНГ-ПЛАН выполнения выпускной квалификационной работы**

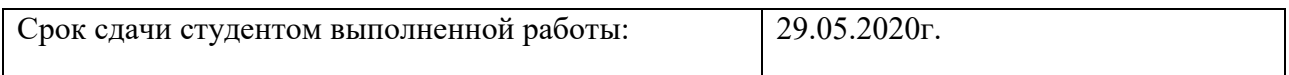

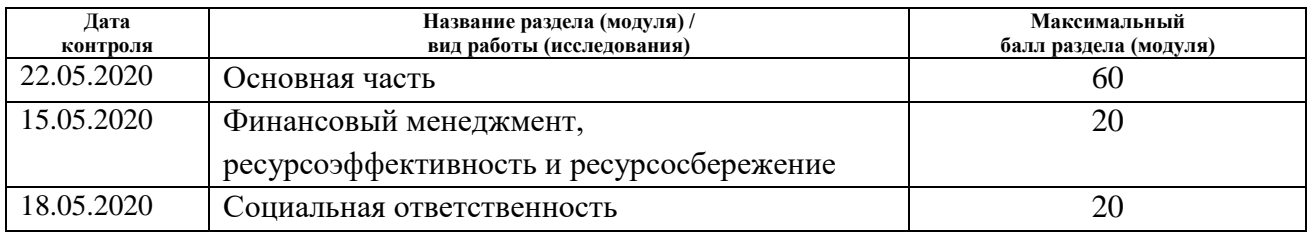

# **СОСТАВИЛ:**

Руководитель

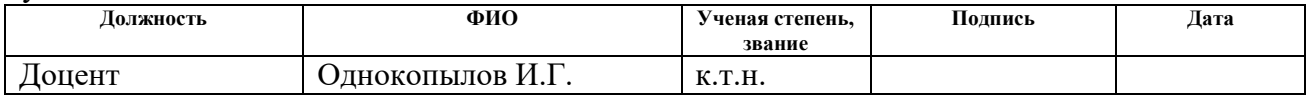

## **СОГЛАСОВАНО:**

#### **И. о. зав. кафедрой- руководителя ОЭЭ ИШЭ**

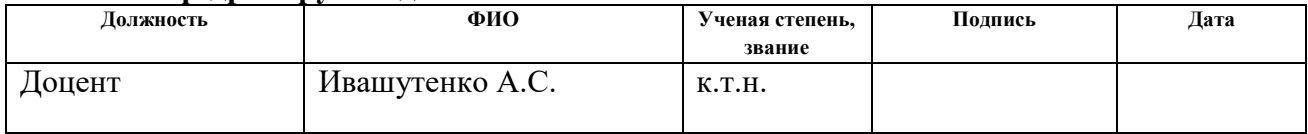

## **РЕФЕРАТ**

Выпускная квалификационная работа содержит 120 страницу, 45 рисунков, 126 таблиц, 29 используемых источников.

ВЕНТИЛЯТОР, АСИНХРОННЫЙ ЧАСТОТНО-РЕГУЛИРУЕМЫЙ ЭЛЕКТРОПРИВОД, ПРЕОБРАЗОВАТЕЛЬ ЧАСТОТЫ, СИСТЕМА АВТОМАТИЧЕСКОГО УПРАВЛЕНИЯ, СТАТИЧЕСКИЕ И ДИНАМИЧЕСКИЕ ХАРАКТЕРИСТИКИ, ПОКАЗАТЕЛИ КАЧЕСТВА РЕГУЛИРОВАНИЯ.

Объектом выпускной квалификационной работы является электропривод дутьевого вентилятора.

Цель работы – разработка и исследование асинхронного частотнорегулируемого электропривода шахтного вентилятора местного проветривания.

В выпускной квалификационной работе был произведён расчет и выбор приводного двигателя; преобразователя частоты, а также определенны параметры силовой цепи. Обоснован выбор способа управления, рассчитаны механические и электромеханические характеристики. Методом имитационного моделирования на ЭВМ исследованы переходные процессы в основных режимах работы.

Выпускная квалификационная работа выполнена в текстовом редакторе Microsoft Word 2010; для расчетов и построений рисунков использовались программы: MаthСАD 14, Miсrоsоft Visiо, Miсrоsоft Роwеr Роint 2010; имитационное моделирование выполнено с помощью пакета программ Simulink (MаtLаb 7.11).

# Содержание

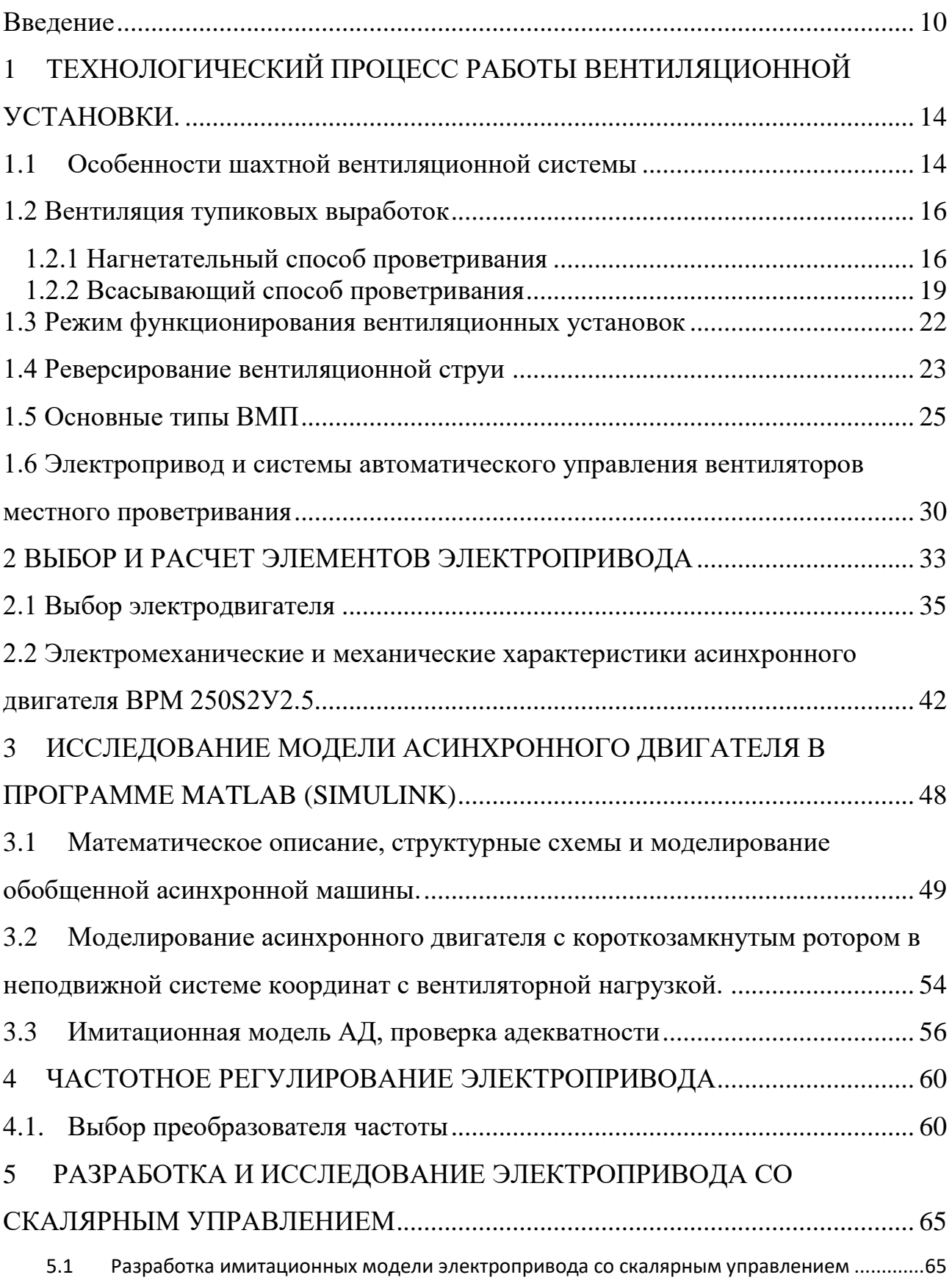

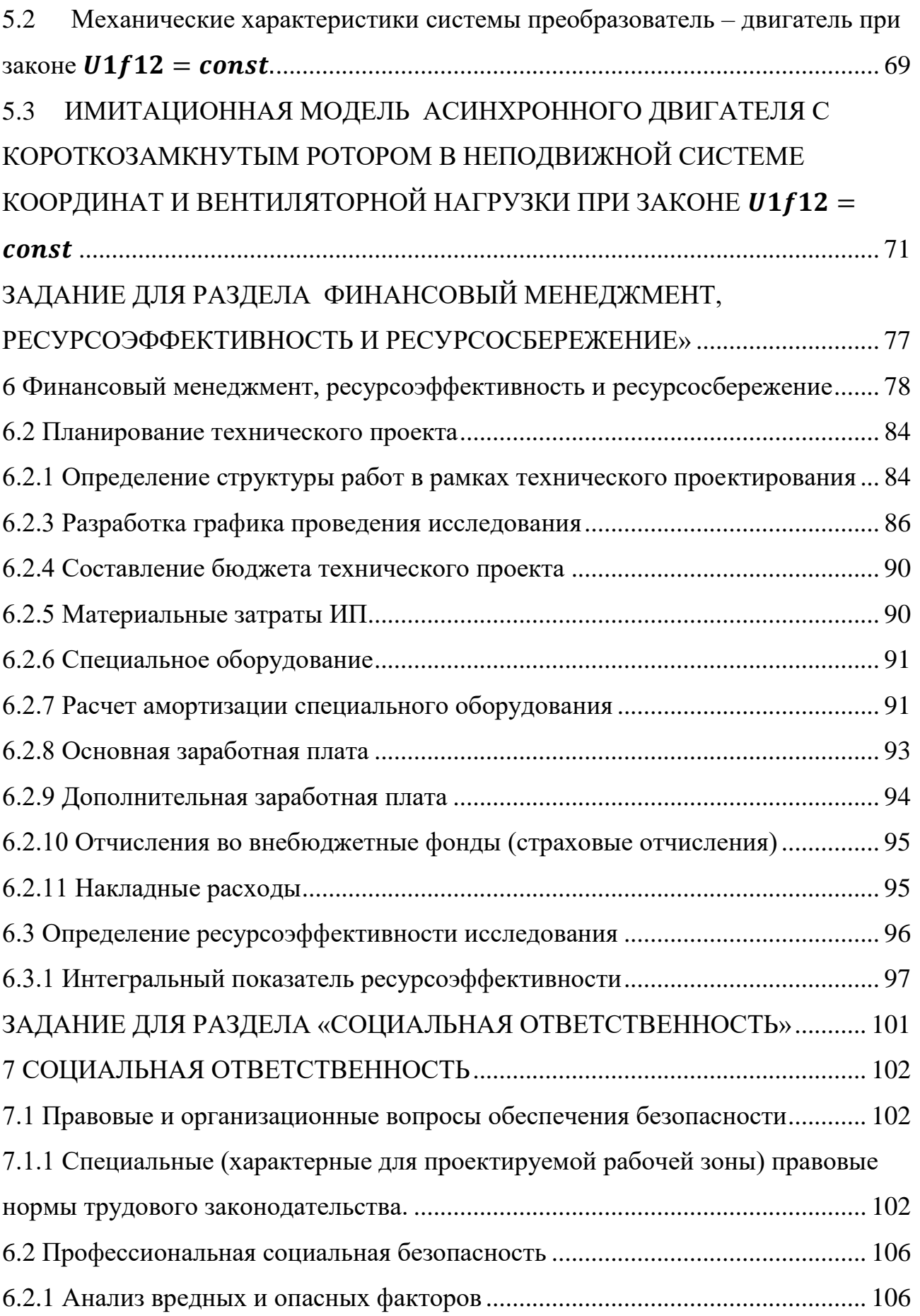

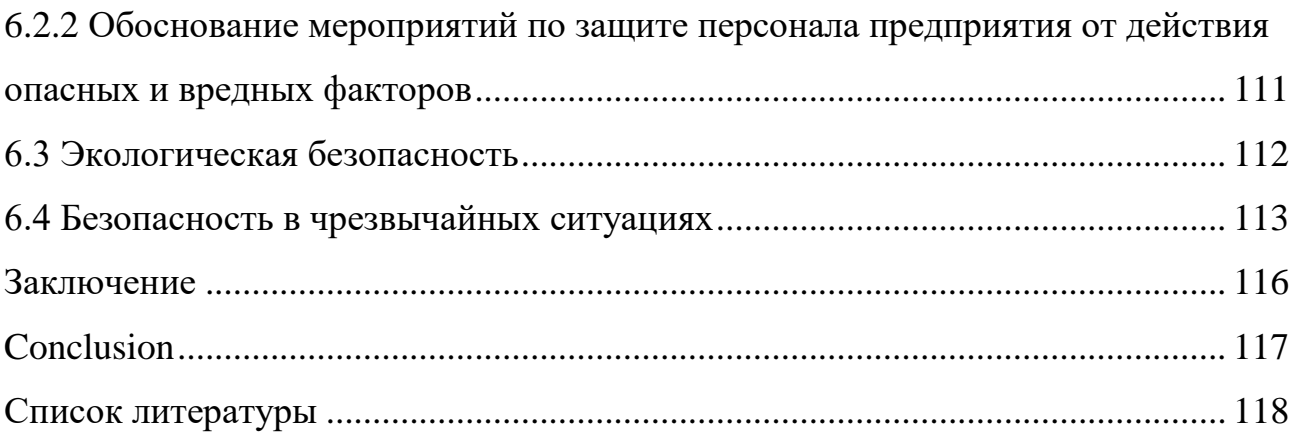

## <span id="page-9-0"></span>**Введение**

В настоящее время не один промышленный технологический процесс невозможно представить без использования электрических двигателей. Частотные преобразователи, в технологических процессах решают задачи автоматизации управления электрическими двигателями, и являются неотъемлемым звеном современного электропривода.

По отношению к другим типам приводов, частотный электропривод имеет ряд значительных преимуществ:

- плавный пуск и торможение электропривода;

- широкий диапазон регулирования скорости вращения электродвигателя;

- высокая точность поддержания скорости вращения электродвигателя на установившихся режимах;

- режимы энергосбережения и др.

Естественно, что в любом производстве и на любом предприятии есть как традиционные задачи, так и специфические или уникальные задачи, решение которых не всегда тривиально.

Современное горное предприятие немыслимо без принудительной вентиляции. Прекращение проветривания влечет за собой остановку всего технологического комплекса шахты или рудника, к выводу людей на поверхность, прекращению работы всех машин и механизмов. От надежной, безотказной работы системы проветривания полностью зависит безопасность, а зачастую и жизнь людей, работающих в шахте.

При автоматическом поддержании параметров наряду с экономией электроэнергии обеспечивается оптимальный атмосферы для поддержания оптимальных условий в шахте, минимизация вредных выбросов в атмосферу шахты, увеличение срока службы оборудования.

Потpебители воздуха в шахте отличаются большим разнообразием, как по объему необходимого воздуха, так и по времени его подачи. В качестве

потребителя может быть отдельная выработка или вся шахта или большая ее часть.

В связи с необходимостью наличия в шахтных условиях надежного, необходимой мощности и управляемого источника сил движения воздуха, в качестве основного источника этих сил используется вентилятор.

По назначению вентиляторы шахтные условно делятся на три группы:

- Вентиляторы главного проветривания;

- Вентиляторы вспомогательные;

- Вентиляторы местного проветривания, которые обеспечивают воздухом отдельный забой, тупиковую выработку или рабочее место.

Вентиляторы широко применяются во всех отраслях промышленности. На их привод расходуется огромное количество электроэнергии, вырабатываемой в стране. В частности, в горной отрасли на привод вентиляторов, обслуживающих шахту, уходит до 15 % электроэнергии расходуемой всей шахтой. В связи с этим, создание высокоэкономичных вентиляторов и правильное их использование имеет большое экономическое значение.

Вентилятор – это воздуходувная машина, создающая разность давлений в вентиляционной сети, под влиянием которого перемещается воздух. По принципу действия они бывают осевые и центробежные.

Вентиляторы относятся к механизмам, которые функционируют в длительном режиме работы, при этом они нарабатывают большое количество часов в году. Если рассматривать нагрузки на валу приводного электрического двигателя, то они постоянны и номинальны, перегрузки встречаются в редких случаях, в основном в аварийных режимах работы.

Вентиляторы это механизмы, которые обладают большой инерционностью. Запуск агрегатов возможен как при разгруженных машинах, так и при номинальной нагрузке. Максимальный момент на валу двигателя может находится в диапазоне от половины номинала и до семикратного значения. В момент пуска мощных вентиляторов необходимо учитывать и ограничивать пусковые ускорения, чтобы избежать аэродинамических нагрузок и резкого возрастания тока в электрической сети.

На сегодняшний день в большинстве эксплуатируемых установок используются нерегулируемые электроприводы на базе **асинхронных двигателей** с прямым пуском. Однако использование асинхронных двигателей сложный процесс из-за его сложной математической модели, его нелинейного поведения во время насыщения и колебаний электрических параметров, которые зависят от физического влияния температуры. Эти факторы делают управление комплексом асинхронного двигателя и требуют использования высокопроизводительных алгоритмов управления, такие как «скалярное» и мощный микроконтроллер для выполнения этого алгоритма.

Скалярное управление - это термин, используемый для описания более простой формы управления двигателем, использующей схемы привода с не векторным управлением. Асинхронный двигатель может быть приведен в устойчивое состояние с помощью простых схем с питанием по напряжению, током или скоростью. Скалярной переменной можно манипулировать после получения ее значения либо прямым измерением, либо расчетом, и ее можно использовать как в формате обратной связи, так и в обратной связи.

Если использовать систему управления электроприводом преобразователем частоты, то для управления подземными вентиляционными установками, в котором осуществляется регулирование расхода и давления воздуха в соответствии с необходимостью, то можно сократить будущие расходы за счет **экономии воздуха**, необходимого для вентиляции основных горных выработок, в частности очистных, что ведет к уменьшению простоев по проветриванию и увеличению добычи угля, а такие расходы составляют значительную часть эксплуатационных затрат шахты в целом. А так же исключается необходимость в перемонтаже вентиляторов меньшей мощности при засекании новой выработки на установку большей мощности в связи с увеличением протяженности выработки. А все это ведет к большим затратам в

шахтных условиях. Регулирование скорости подачи воздуха приведет к уменьшению необходимости возведения вентиляционных устройств. В свою очередь сокращение общих затрат приведет к тому, что дорогостоящее оборудование быстро окупится.

Цель работы – проектирование электропривода шахтного вентилятора на месторождении Карагандинского угольного бассейна с требованиями технического задания и исследование его работы.

Задачи выпускной квалификационной работы:

Рассмотрение шахтной вентиляции;

Расчет электродвигателя по параметрам вентилятора

 Расчет параметров схемы замещения для выбранного электродвигателя;

 Расчет и построение электромеханических и механических характеристик электродвигателя;

 Выбор преобразователя частоты для выбранного электродвигателя и закон управления;

 Математическое моделирование в программа Matlab по выбранной системе управления электродвигателем и определение главных параметров и системы на устойчивость;

 расчёт ресурсоэффективности и ресурсосбережения разработанного электропривода;

 составление социальной ответственности для разработанного электропривода.

# <span id="page-13-0"></span>**1 ТЕХНОЛОГИЧЕСКИЙ ПРОЦЕСС РАБОТЫ ВЕНТИЛЯЦИОННОЙ УСТАНОВКИ.**

## <span id="page-13-1"></span>**1.1 Особенности шахтной вентиляционной системы**

Вентиляционная система – это техническая система, поддерживающая значения параметров воздушной среды в ограниченных объемах (помещениях, горных выработках и др.) в соответствии с установленными санитарными нормами и технологическими требованиями.

Основные виды вентиляторных установок главного проветривания перемещают рудничный воздух, работая на всасывание. Этот воздух отличается наличием рудничных газов, большого количества пыли и пара. Однако по зависимостям плотности от температуры, давления и относительной влажности рудничный воздух близок к атмосферному.

На работу вентиляторных установок существенное влияние оказывает плотность воздуха, так как от нее зависят давление и мощность вентиляторных установок. Плотность воздуха зависит от температуры, давления и относительной влажности.

При выборе вентиляторных установок пользуются понятием «нормальный атмосферный воздух», за который принято считать воздух, находящийся под давлением 101,4 кПа при температуре 20°С и относительной влажности 50%. Плотность нормального воздуха 1, 2 кг/м $^3\!$ .

Омываемые воздухом подземные горные выработки составляют вентиляционную шахтную сеть. Главной чертой шахтной вентиляционной сети является непостоянство аэродинамического сопротивления при эксплуатации шахты, которое зависит от длины, сечения и числа горных выработок, их шероховатости, типа сопряжений их между собой, неплотностей между параллельными выработками и т.д. При эксплуатации шахты непостоянен также необходимый расход воздуха, изменение которого зависит от изменения

получения полезного ископаемого, вредных газов, величины утечек воздуха в горных выработках и другие.

Аэродинамическое сопротивление вентиляционной сети шахты при центральной системы вентиляции изменяется от первоначального в 3-9 раз, а при диагональной системе соответственно в 2,5–3,5 раза.

Зависимость между разными расходами воздуха и нужным для их осуществления давлениями, для вентиляцинной сети, пренебрегая естественной тягой, представляется в виде кривой, которая имеет вид квадратичной параболы исходящей из нуля, называемой характеристикой вентиляционной сети. На ней кривые *0 - 1 , 0 - IV* представляют собой характеристики вентиляционной сети соответственно в начальный и в конечный периоды работы шахты, остальные кривые являются характеристиками вентиляционной сети в промежуточные периоды эксплуатации шахты. Точки I , 2 , 3 *и* 4, расположенные на этих характеристиках, определяют вентиляционные режимы соответственно в начальный (

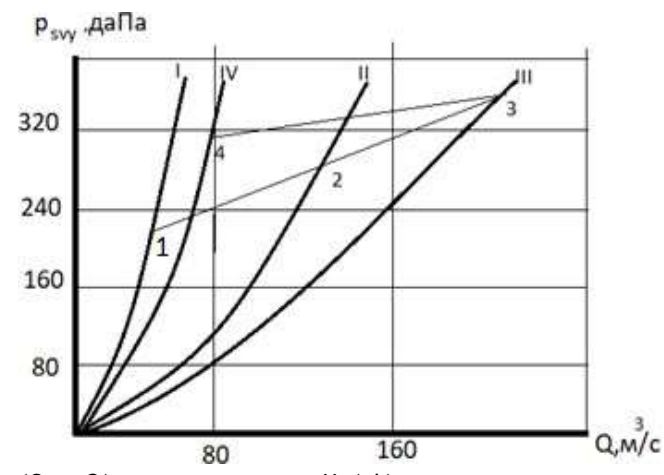

1), в промежуточные (2 и 3) и в конечный (4) периоды эксплуатации шахты. На рисунке 1 представлена характеристика вентиляционной сети.

Рисунок 1 – Проектные вентиляционные режимы и характеристики вентиляционной сети для различных периодов работы шахты

На практике часто влияет естественная тяга воздуха. Она возрастает с ростом глубины шахты и разницы в температурах воздуха в подающем и вытяжном стволах.

В глубоких шахтах при значительной разности температур в стволах она может достигать 100 даПа. Зимой естественная тяга обычно способствует увеличению количества воздуха, а летом может действовать наоборот. Действие естественной тяги при совместной работе с вентилятором можно рассматривать как последовательно включенный вентилятор. При построении суммарной характеристики к давлению вентилятора добавляется величина естественной тяги в виде постоянного отрезка для всех режимов работы вентилятора (если направления действия естественной тяги и вентилятора совпадают) и вычитается, если направления их действия противоположны.

## <span id="page-15-0"></span>**1.2 Вентиляция тупиковых выработок**

При проведении горных выработок в угольных шахтах могут быть использованы различные способы и схемы проветривания: нагнетательный, всасывающий и комбинированный способ, каждый из которых имеет свои достоинства и недостатки. Пpoветривание производится за счет работы вентилятора главного проветривания, а также естественной тяги вентиляторов местного проветривания (ВМЭ), эжекторов и т.п. Проводимые парным забоем, выработки, в большом количестве случаев проветриваются за счет общешахтной вентиляции и работы ВМП.

При проведении тупиковых выработок на вентгоризонте с разрешения главного инженера и технолога шахты возможна установка шахтного вентилятора на исходящей струе, но только при условии, что содержание метана в ней не будет выше  $0.6\%$  и содержание токсичных газов находится в пределах установленных санитарных норм.

## **1.2.1 Нагнетательный способ проветривания**

<span id="page-15-1"></span>Нагнетательный способ проветривания получил широкое распространение за счет применения гибких вентиляционных труб и вентиляторов местного проветривания (ВМП). Нагнетательный способ применяется в выработках, где из стенок, кровли или почвы выделяются горючие или ядовитые газы, а также обескислороженный воздух. При нагнетательном способе вентилятор местного проветривания 1 (рисунок 2) располагается в выработке, проветриваемой за счет общешахтной депрессии, создаваемой установкой главного проветривания. Трубопровод 2, по которому нагнетается воздух в забой тупиковой выработки или в подземную камеру, крепится вдоль одной из ее боковых поверхностей или под потолком (кровлей). Поток воздуха, выходящего из трубопровода, омывает забой и затем перемещается в обратном направлении, занимая все сечение горной выработки и выходя на исходящую струю шахты.

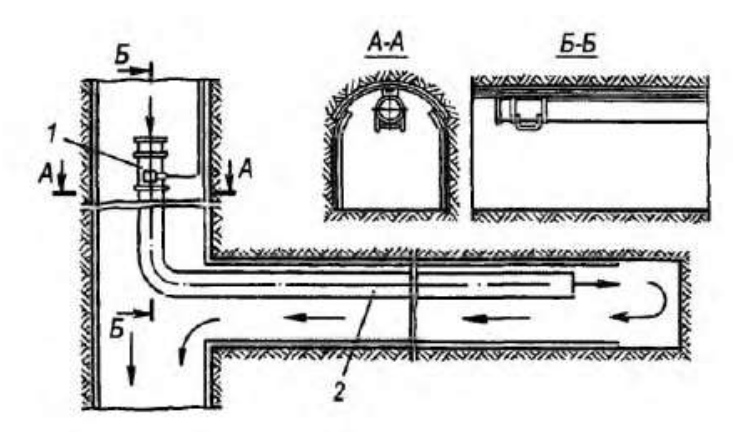

Рисунок 2 - Схема проветривания тупиковой выработки

Таким образом, когда проветриванию подлежат тупиковые подземные выработки, вентиляторный агрегат обеспечивает как движение воздуха по трубопроводной магистрали (в прямом направлении), так и обратное его движение по горной выработке. Расход энергии, связанный с движением воздуха по трубопроводу, примерно на три порядка превышает расход энергии при его движении по горным выработкам, поскольку последние имеют намного большую площадь поперечного сечения, чем вентиляционные трубы.

При нагнетательной вентиляции с помощью вентилятора в выработке могут существовать три зоны вынужденного движения воздуха с различной аэродинамической структурой (рис. 3): *I* -зона вихревого движения; *II* - зона действия струи вентилятора; *III* - зона поступательного движения.

*I* зона существует при значительном расстоянии конца трубопровода от забоя. В таком случае частично ограниченная струя, выходящая из трубопровода, отражается от заполняющих *I* зону масс воздуха и поворачивает в направлении к устью выработки. Если этот вихрь не заполняет всю длину *I* зоны, за ним может образоваться второй вихрь и т.д. Вследствие маленькой внутренней вязкости воздуха взаимодействие между струей ВМП и первым вихрем будет слабым, а передача энергии от свободной струи к вихрю небольшой.

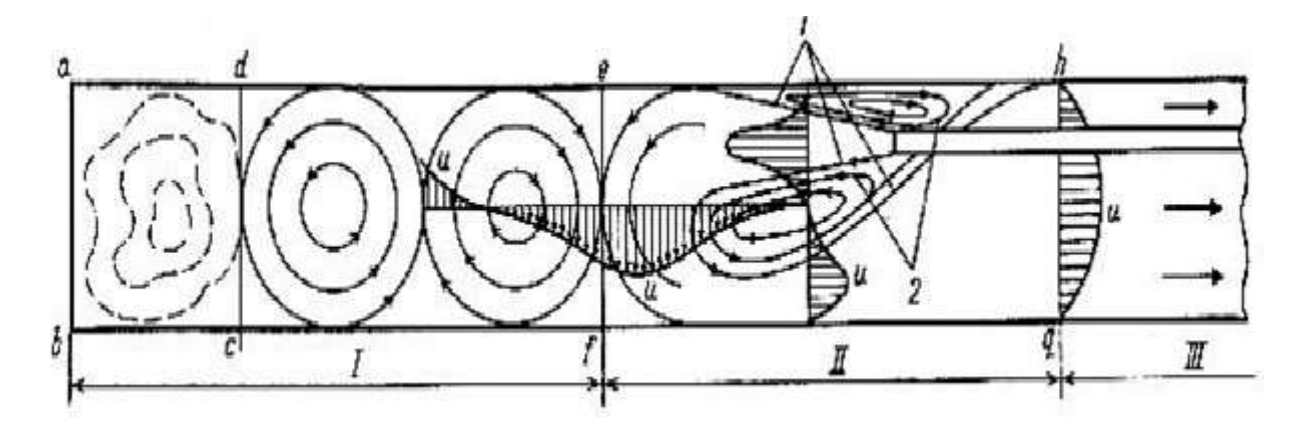

Рисунок 3 - Схема аэродинамических зон в тупиковой выработке при нагнетательной вентиляции: I, II, III – аэродинамические зоны; 1 – граница ядра постоянной массы; 2 – присоединенные массы

Созданию благоприятной обстановки по газу в забое способствует также то, что метан, выделяющийся с обнаженных поверхностей угольного пласта (стенок выработки), удаляется с мест его выделения непосредственно в сторону устья проветриваемой выработки, т. е. исключается возможность его поступления в забой.

# <span id="page-18-0"></span>**1.2.2 Всасывающий способ проветривания**

Рисунок 4 - Схема всасывающего проветривания тупиковой выработки: 1 –

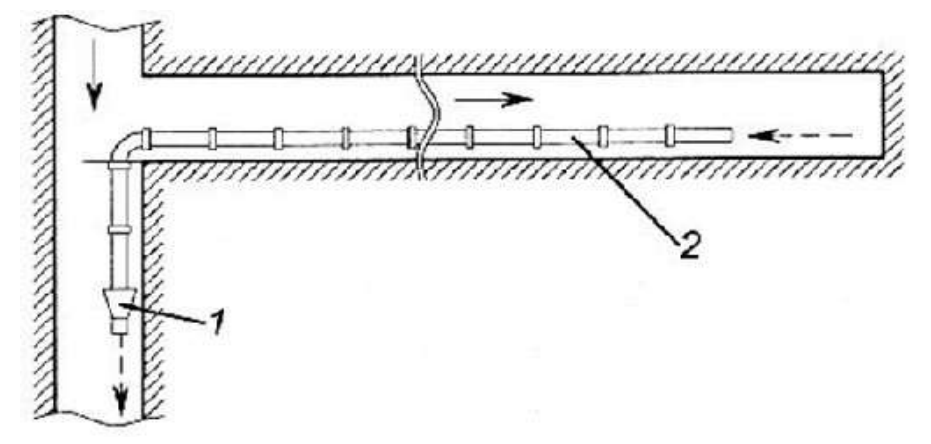

всасывающий вентилятор; 2 – всасывающий трубопровод.

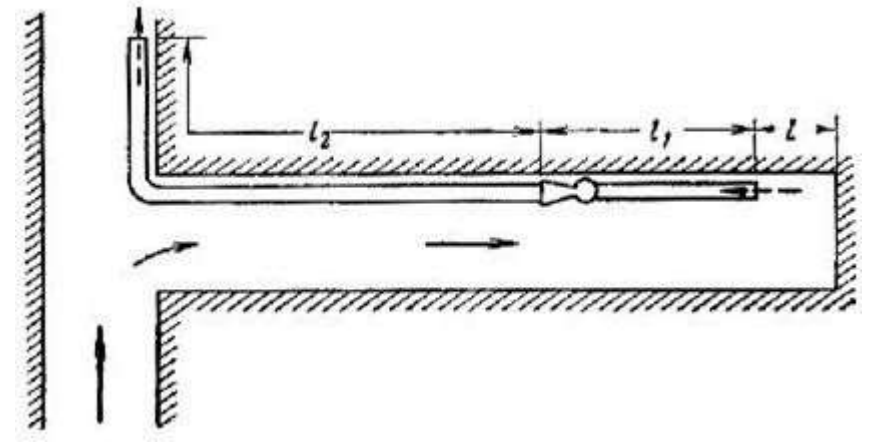

Рисунок 5 - Всасывающее проветривание призабойным вентилятором

Основная часть газов выбрасывается из конца трубопровода в исходящую струю.

Следует также отметить, что всасывающий способ характеризуется низким коэффициентом использования воздуха (0,08–0,2) из-за ограниченности поля активного воздействия всасывающей воздушной струи (рис. 4).

Вследствие разрежения воздуха в трубопроводе за счет действия вентилятора наружный воздух устремляется в трубопровод. В свободном

пространстве у всоса создается скоростное поле, имеющее круглую шарообразную форму (рис. 5). По мере удаления она резко уменьшается и на расстоянии, равном одному диаметру трубы, скорость воздушного потока составляет менее 7% скорости во всасывающем отверстии, а на расстоянии двух диаметров скорость весьма незначительна. Это показывает, что район действия всасывающего отверстия распространяется на небольшое расстояние.

Форма засасываемой струи в условиях проветриваемой выработки изменяется под влиянием близкорасположенных стенок и забоя выработки.

Наряду с процессами всасывания на размыв газового облака в выработке действует диффузия. Газы из области с большой концентрацией перемещаются в область с меньшей концентрацией. Взаимодействие этих двух факторов (всасывание и диффузия) вызывает очищение при забойного пространства от газов.

При данном способе проветривания для эффективного вымывания, газов от забоя расстояние от конца трубопровода до забоя не должно превышать 0,51  $\sqrt{S}$  *M* (*S* – сечение выработки). При большем расстоянии у забоя может образоваться трудно проветриваемая зона.

При всасывающей вентиляции в тупиковой выработке также можно выделить три аэродинамические зоны (рис. 6): *I*-зона вихревого движения, *II*зона действия всасывающего отверстия трубопровода, *III* - зона поступательного движения. *I* зона подобна аналогичной зоне при нагнетательной вентиляции. Кроме того, объемный характер засасывания воздуха в трубопровод может препятствовать образованию единого вихря в *I*  зоне. Отмеченные особенности определяют малую вероятность упорядоченного вихревого движения в этой зоне.

II зона - это область ограниченного потока, возмущенная действием стока всасывающего отверстия вентиляционного трубопровода. Движение в этой области характерно искривлением линий тока, ранее прямолинейных, и стягиванием их к отверстию трубопровода.

III зона - это зона ограниченного потока, не отличающаяся от подобной зоны при нагнетательной вентиляции.

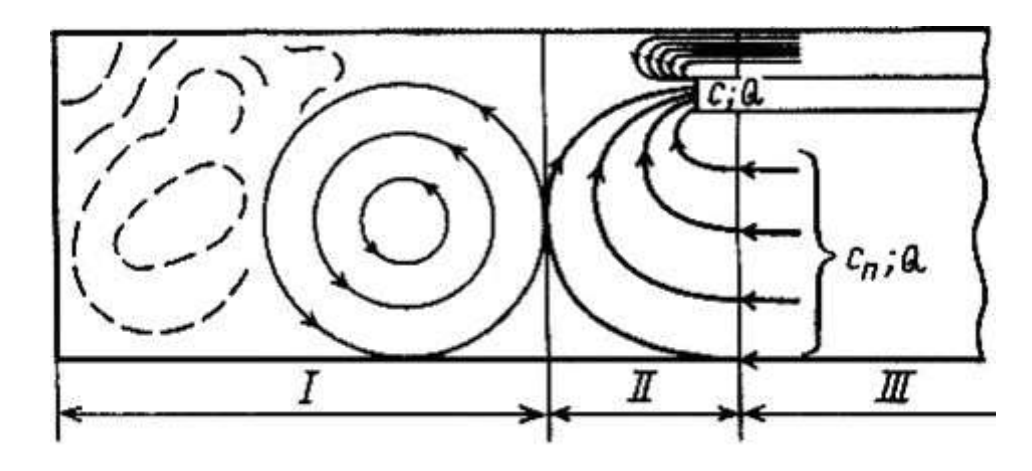

Рисунок 6 - Схема аэродинамических зон в тупиковой выработке при всасывающей вентиляции: *I*, *II, III* - аэродинамические зоны

Наблюдения на модели показывают, что форма вихрей в *I* зоне может быть круглая, вытянутая и даже неправильная. Между вихрями часто располагаются области неупорядоченного движения. При всасывающей вентиляции газоперенос в *I* зоне качественно аналогичен переносу в *I* зоне при нагнетательной вентиляции. Различие может носить лишь количественный характер вследствие меньшей интенсивности движений при всасывающей вентиляции.

Во *II* зоне преобладает конвективный перенос газа в направлении основного движения, усиливающийся по мере приближения к устью трубопровода. Соответственно возрастает роль молекулярного переноса и процесса вытеснения. Эти три вида переноса обеспечивают поступление газа во *II* зону из *I* зоны, а также со стенок выработки в пределах *II* зоны, если они являются газоотдающими. Роль остальных видов переноса та же, что в аналогичной зоне при нагнетании. Вследствие различия скоростей движения воздуха в поперечном сечении *III* зоны центральная часть загазованного объема будет перемещаться к отверстию трубопровода быстрее, периферийные (пристеночные) области будут отставать.

## <span id="page-21-0"></span>**1.3 Режим функционирования вентиляционных установок**

Режим функционирования добиваются наложением графика сетевой характеристики на график вентиляторной в одном масштабе, и точка пересечения графиков определяет режим работы. Подача воздуха может быть различной у одинаковых установок, т.к. зависит от сопротивления сети. При работе на установленную сеть, статическое давление установки будет равняться сопротивлению данной сети.

Изменение параметров и режима работы установки может быть связано с изменением сопротивления шахтной сети, что приводит к неравномерному подачи воздуха в шахту.

При крутопадающей характеристике давления вентиляторной установки изменение характеристики шахтной сети меньше сказывается на расходе воздуха, чем при пологопадающей.

В шахтах при любых изменениях сопротивления вентиляционной сети необходима гарантия надежной и устойчивой вентиляции. Для этого нельзя допускать неустойчивую работу вентиляторной установки.

При углах установки лопаток рабочих колес более 20° характеристика давления вентиляторных установок с осевыми вентиляторами имеет разрыв левее точки максимума давления. Левее этой точки работа вентиляторной установки может быть неустойчивой или многозначной, что недопустимо при проветривании шахт.

## <span id="page-22-0"></span>**1.4 Реверсирование вентиляционной струи**

В соответствии с правилами безопасности шахтные вентиляторыне установки главного проветривания должны быть оборудованы устройствами для реверсирования вентиляционной струи.

Реверсирование струи как в центробежных вентиляторах, так и в осевых различных типов производится при помощи системы каналов и ляд или вертикальных дверей с приводным лебедками. При этом установки развивают примерно такие же подачу и давление, что и при нормальном режиме.

Вентиляторные установки с осевыми вентиляторами реверсируют вентиляционную струю, изменяя направление вращения рабочих колес без изменения углов установки лопаток рабочих колес или направляющих аппаратов без применения дополнительных каналов и ляд. Повышение эффективности реверсирования вентиляторных установок с осевыми вентиляторами ВОД21, ВОДЗО, ВОД40 и ВОД50 достигнуто за счет поворота и установки лопаток промежуточного направляющего и выходного спрямляющего аппаратов таким образом, чтобы спрямляющий аппарат выполнял роль входного направляющего аппарата, подкручивающего поток против вращения второго рабочего колеса, с лопатки промежуточного направляющего аппарата — роль спрямляющего аппарата для колеса второй ступени и направляющего аппарата, подкручивающего поток противвращения колеса первой ступени представлен на рис.7.

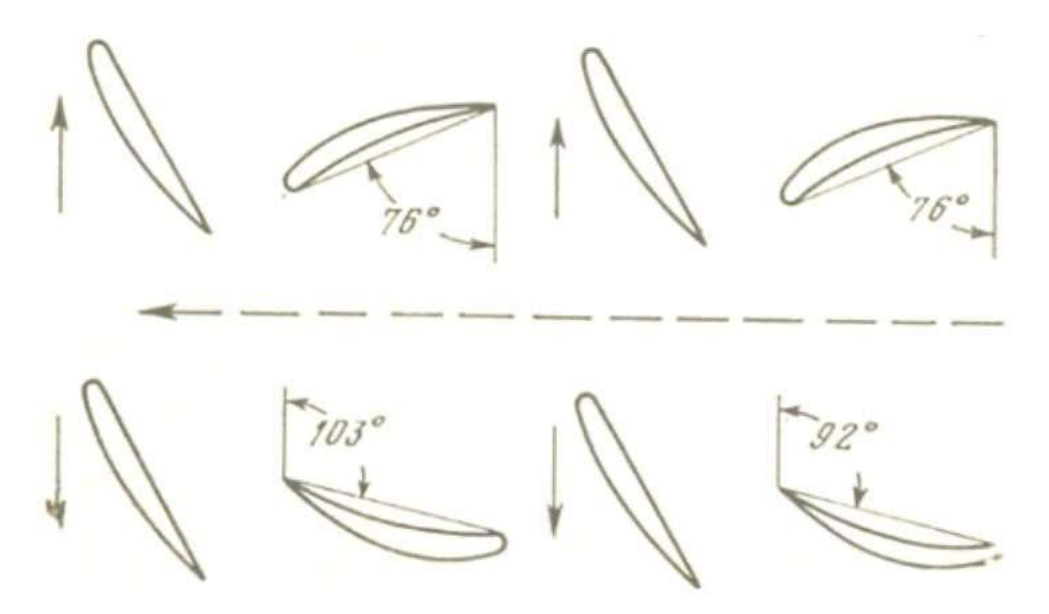

Рисунок 7 – Схема реверсирования воздушной струи в осевых вентиляторах ВОД21, ВОДЗО, ВОД40 и ВОД50

В этом случае осевые вентиляторы типа ВОД подают при реверсировании вентиляционной струи 55—70% от нормальной подачи. При этом большая из них величина соответствует малым углам установки лопаток рабочих колес, а меньшая — большим углам. Минимальное процентное соотношение подач наблюдается возле горба характеристики давления на максимальном угле (45°) установки лопаток рабочих колес. В связи с этим часть области работы этих установок, в которой не обеспечивается при реверсировании вентиляционной струи 60% от нормальной подачи, исключается из области промышленного использования.

Реверсирование вентиляционной струи в установках с вентиляторами встречного вращения ВОД 16 осуществляется только изменением направления вращения рабочих колес. При этом в области промышленного использования при реверсировании вентиляционной струн подается не менее 64% воздуха от нормальной подачи при работе на ту же сеть. Из-за отсутствия направляющих и спрямляющих аппаратов реверсирование струн воздуха наиболее просто и надежно.

Существенными недостатками вентиляторных установок с осевыми вентиляторами ВОД без обводных каналов являются: 1) низкое давление, развиваемое установками при реверсировании (примерно 1/3 от давления при нормальной работе), что в аварийных ситуациях при наличии тепловой тяги будет недостаточно для реверсирования вентиляционной струн; 2) сравнительно небольшая подача при реверсировании вентиляционной струи, что при большом объеме горных выработок может потребовать большого промежутка времени для вымывания из них опасных для людей продуктов горения. Поэтому в тех случаях, когда есть такая опасность, необходимо в шахтных вентиляторных установках с вентиляторами ВОД применять обводные каналы и ляды для реверсирования вентиляционной струи. В этом случае эти установки будут подавать в шахту при реверсировании вентиляционной струи примерно такое же количество воздуха, как и при нормальном режиме.

Недостатком вентиляторных установок с центробежными, а также со старыми осевыми вентиляторами является наличие обводного канала и ляддля реверсирования вентиляционной струи, так как они удорожают вентиляторные установки и приводят к значительным потерям воздуха через неплотности.

# <span id="page-24-0"></span>**1.5 Основные типы ВМП**

Рудничные установки местного проветривания экипируются преимущественно одноступенчатыми осевыми вентиляторами, обладающими малыми габаритами и наибольшей компактностью, что особенно важно при их размещении в подземных горных выработках. Для проветривания тупиковых выработок и шахтных стволов при их строительстве используются также две модели центробежных вентиляторов (ВЦ-7 и ВЦ-9).

Вентилятор ВЦ-7 (рисунке 8), имеющий моноблочное исполнение, размещается в цилиндрическом корпусе 6. Рабочее колесо 4 насажено на консоль вала электродвигателя 7. К цилиндрическому корпусу 6 спереди крепятся входной коллектор 2, корпус поворотных механизмов 5 с крышкой 3, в которой предусмотрено окно для доступа к механизму поворота закрылков. К задней части корпуса крепится переходной конический патрубок 11. Корпус сварной конструкции из листовой стали имеет три основных несущих фланца, связанных между собой системой продольных ребер. Снизу фланцы соединены поперечными полосами, образуя при этом рамную конструкцию, являющуюся опорой вентилятора. Спрямляющий аппарат имеет 20 листовых лопаток, приваренных к обечайке корпуса и конической втулке. В переднем несущем фланце имеется восемь отверстий для крепления фланца электродвигателя. На среднем фланце предусмотрен болт 14 для подсоединения заземления. Переходной патрубок 11 служит для подсоединения вентиляционного трубопровода диаметром 800 мм к вентилятору. Патрубок крепится к третьему фланцу корпуса болтами.

При применении трубопроводов других размеров (500, 600, 700 мм) необходимо изготовление соответствующих конических переходников с углом конусности не более 20°.

Входной коллектор 2 спереди оснащен защитной решеткой 1. Вторая сторона коллектора входит во всасывающее отверстие рабочего колеса, являясь одновременно кольцевым уплотнением. Рабочее колесо имеет шесть крыловидных лопаток, расположенных между коренным и покрывным диском. Каждая лопатка снабжена поворотным закрылком, на оси которого с обеих сторон приварены уравновешивающие рычаги таким образом, что центры масс рычагов и закрылков расположены в одной плоскости, проходящей через ось вращения закрылка, благодаря чему обеспечивается полное уравновешивание системы не только при любом угле установки, одинаковом для всех закрылков, но и при их любом взаимном расположении. Закрылок с рычагами вращается во втулках, приваренных к коренному и покрывному дискам. Фиксация закрылка в необходимом положении производится с помощью стопорной планки, которая своим штифтом входит одновременно в отверстия рычага и втулки. Для уравновешивания стопорной планки кроме фиксирующего штифта имеется симметрично расположенный контргруз. Стопорная планка крепится к оси закрылка самостопорящимся

26

болтом с эксцентриковым приливом. Число отверстий в рычаге девять, а во втулке — восемь, благодаря чему обеспечивается возможность установки закрылков с интервалом 5°. Сверху на корпусе вентилятора расположен кабельный ввод 9, который соединяется с электродвигателем посредством переходного патрубка 5 и хомута 10. Консольная часть корпуса электродвигателя закреплена в корпусе вентилятора с помощью четырех растяжек 13. Смазка к подшипникам электродвигателя подается через прессмасленки, одна из которых (15) расположена на торце вала, а другая (12) вынесена на наружную часть корпуса вентилятора.

Вентилятор ВЦ-9 имеет отличающуюся от ВЦ-7 конструкцию. Коренной вал с рабочим колесом вращается в двух внешних подшипниковых опорах, в связи с чем вентилятор имеет боковой подвод. Регулирование вентилятора производится дросселированием всасывания при помощи системы поворотных пластин, установленных в подводящем патрубке прямоугольной формы. На всасывающей и нагнетательной сторонах вентилятора установлены глушители шума.

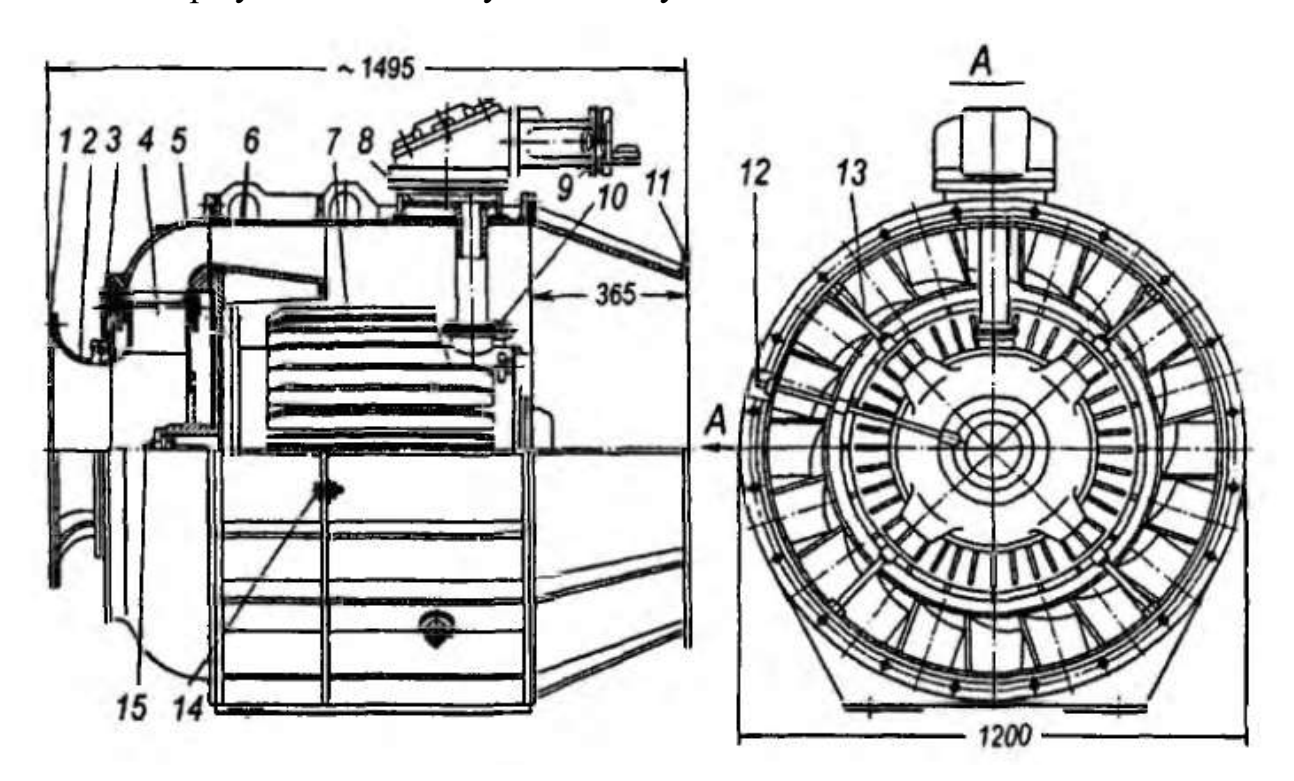

Рисунок – 8 Вентилятор центробежный ВЦ-7

Осевые вентиляторы серии ВМ (ВМЭ). В настоящее время освоен промышленностью новый ряд рудничных осевых вентиляторов местного проветривания с меридиональным ускорением потока типа ВМ (ВМЭ).

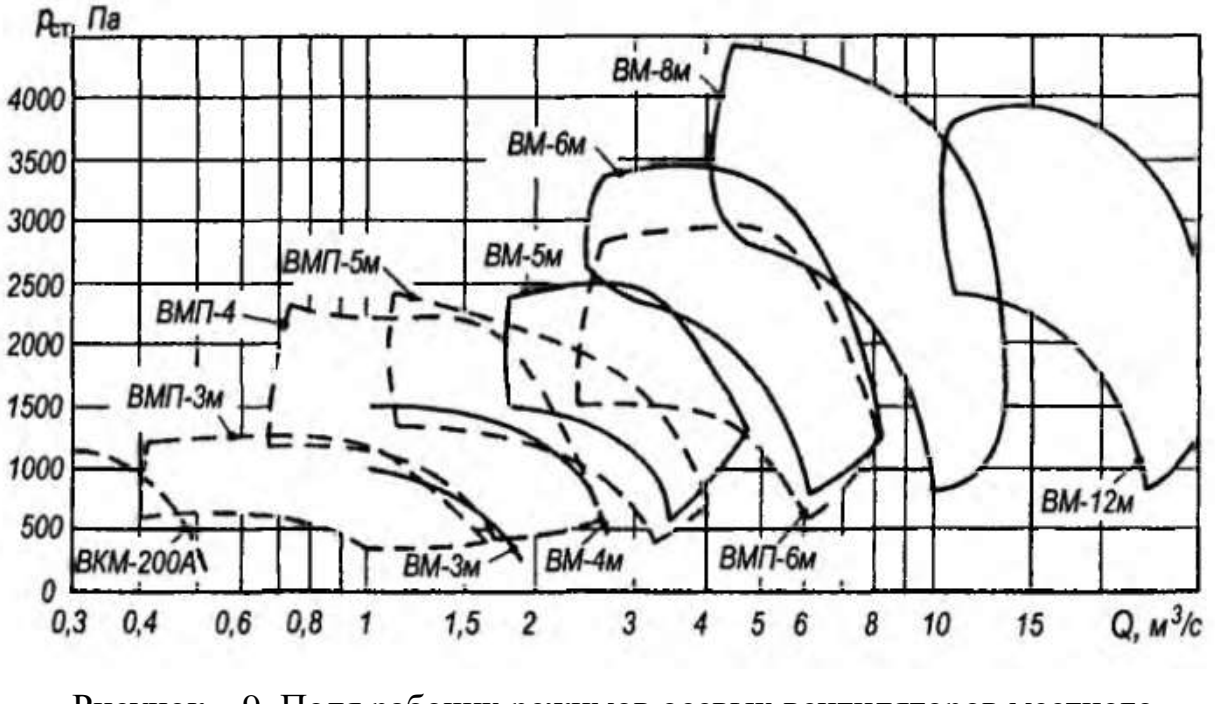

Рисунок – 9. Поля рабочих режимов осевых вентиляторов местного проветривания.

Электрические вентиляторы ВМ подразделяются на две группы: нерегулируемые — ВМ-Зм и ВМ-4м и регулируемые — ВМ-5м, ВМ-6м, ВМ-8м и ВМ-12м. Цифры после буквенного индекса означают номинальный диаметр присоединительных патрубков (вентиляционных труб) в дециметрах. Все вентиляторные агрегаты ВМ имеют схожую конструкцию и выполнены по моноблочной схеме: рабочее колесо насажено на консольную часть вала электродвигателя, а двигатель размещается в специальной втулке корпусной части вентилятора и обдувается потоком воздуха, выходящим из проточных каналов рабочего колеса. Конструкция нерегулируемых вентиляторов ВМ-Зм и ВМ-4м практически одинакова. Отличие состоит в габаритах основных узлов и мощности приводных двигателей. Корпус вентилятора ВМ-4м (рисунок 10) имеет цилиндрическую форму, выполнен из тонколистовой стали и состоит из двух частей: основной (опорной) и приставной (конфузорной).

Конфузорную часть корпуса образуют коллектор 1, внешняя 6 и внутренняя 5 обечайки, а также обтекатель (кок) 2, жестко связанный с обечайкой 5 посредством 9 крученых стальных лопаток 4 входного направляющего аппарата. Внешняя обечайка соединена с коком посредством радиальных ребер 3 входной предохранительной решетки.

Между внутренней 5 и внешней б обечайками размещается воздушный сепаратор 5 — противовзрывное устройство вентилятора. Основная часть корпуса состоит из обечайки 8 и установочной втулки 9, соединенной с обечайкой 8 при помощи двенадцати листовых лопаток 10 выходного спрямляющего аппарата. Электродвигатель 11 закреплен во втулке 9 при помощи болтов и фланца. Рабочее колесо вентилятора представляет собой коническую втулку 7 с неподвижно закрепленными на ней восемью лопастями. Лопатки рабочих колес всех вентиляторов ВМ, кроме вентилятора

ВМ-12м, изготовляют из капроновой смолы с металлической армировкой и хвостовиком, Лопатки из капроновой смолы не накапливают опасных электростатических зарядов и при задевании за корпус не образуют искры, что особенно важно при эксплуатации вентиляторов в подземных выработках, взрывоопасных по содержанию газа или пыли в воздухе. Рабочие лопатки вентилятора ВМ-12м выполнены из листовой стали. Для снижения шума, создаваемого электрическими вентиляторами местного проветривания, последние снабжаются специальными глушителями, устанавливаемыми на всасывающей и нагнетательной сторонах агрегатов. Глушители изготовляют в виде трубных секций из перфорированного стального листа, покрытых звукопоглощающим материалом. Этим же материалом заполнены также и обтекатели, вмонтированные в каждую секцию глушителя.

29

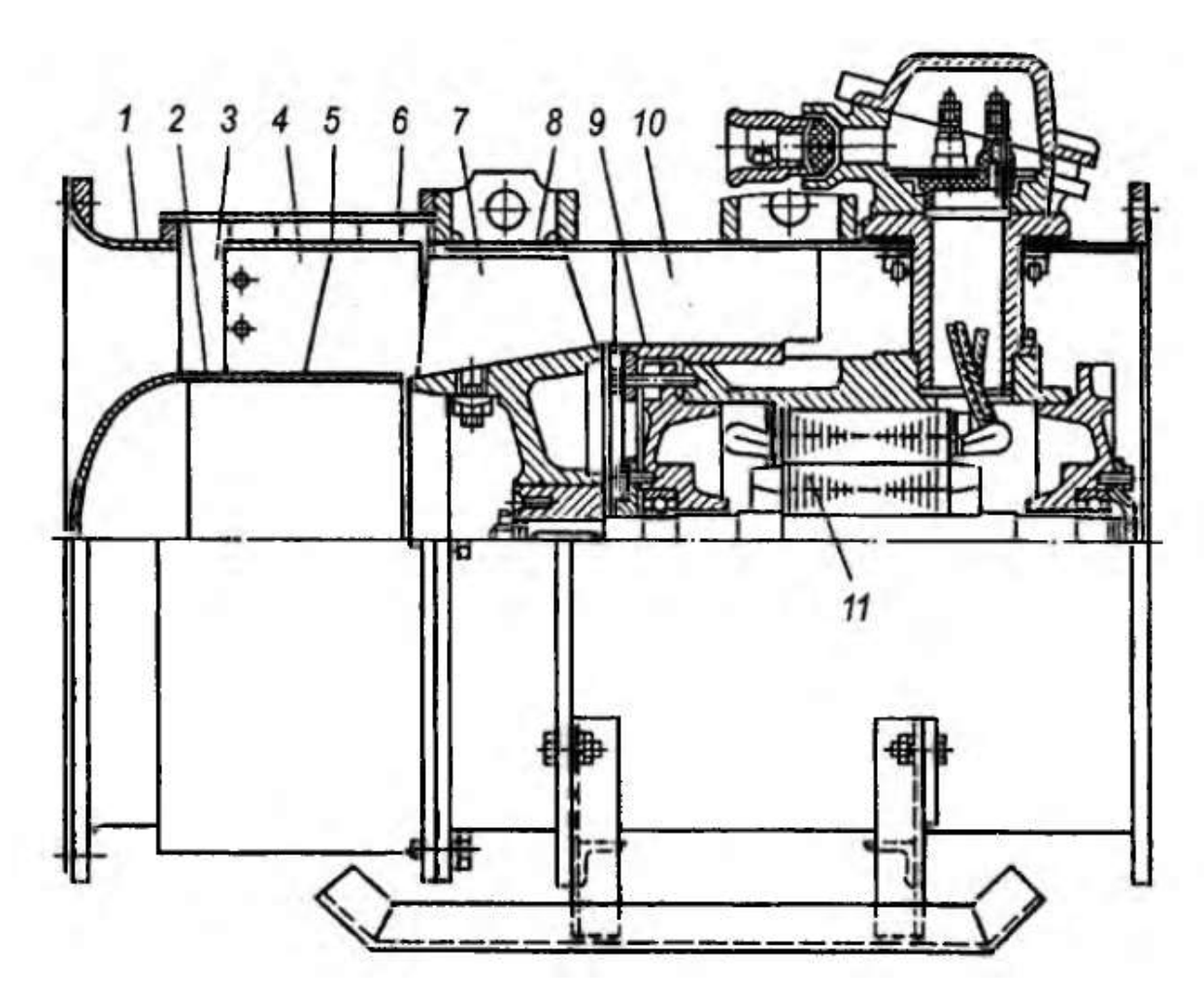

<span id="page-29-0"></span>Рисунок 10 - Вентилятор местного проветривания ВМ-4м. **1.6 Электропривод и системы автоматического управления** 

**вентиляторов местного проветривания**

Все осевые электрические вентиляторы местного проветривания, а также центробежные вентиляторы имеют в качестве привода асинхронные взрывозащищенные двигатели специального фланцево-съемного исполнения с короткозамкнутым ротором.

Управление вентиляторными установками может быть местным (кнопочным), осуществляемым машинистом, а также дистанционным (с диспетчерского пункта предприятия) и автоматическим. Использование систем автоматического управления существенно повышает эксплуатационную надежность оборудования вентиляторных установок.

Системы дистанционного контроля и управления рудничными вентиляторными установками должны обеспечивать следующее:

• автоматический повторный пуск вентилятора после кратковременного аварийного отключения электрической энергии;

• автоматический пуск резервного вентилятора при аварийном останове работающего;

• двухступенчатый контроль температурного режима основных узлов установки, заключающийся в подаче сигнала при существенном повышении температуры и в отключении агрегата при ее опасном превышении;

• автоматическое регулирование расхода воздуха вентилятором в зависимости от наличия в исходящих струях недопустимо высокого содержания метана.

В общем, можно сказать, что система управления должна обеспечивать надежную, беспрерывную подачу установленного количества воздуха в выработку для поддержания в пределах, установленных Правилами безопасности вредных примесей и газов в атмосфере выработки.

Правила безопасности устанавливают следующие требования к рудничной атмосфере в тупиковых выработках.

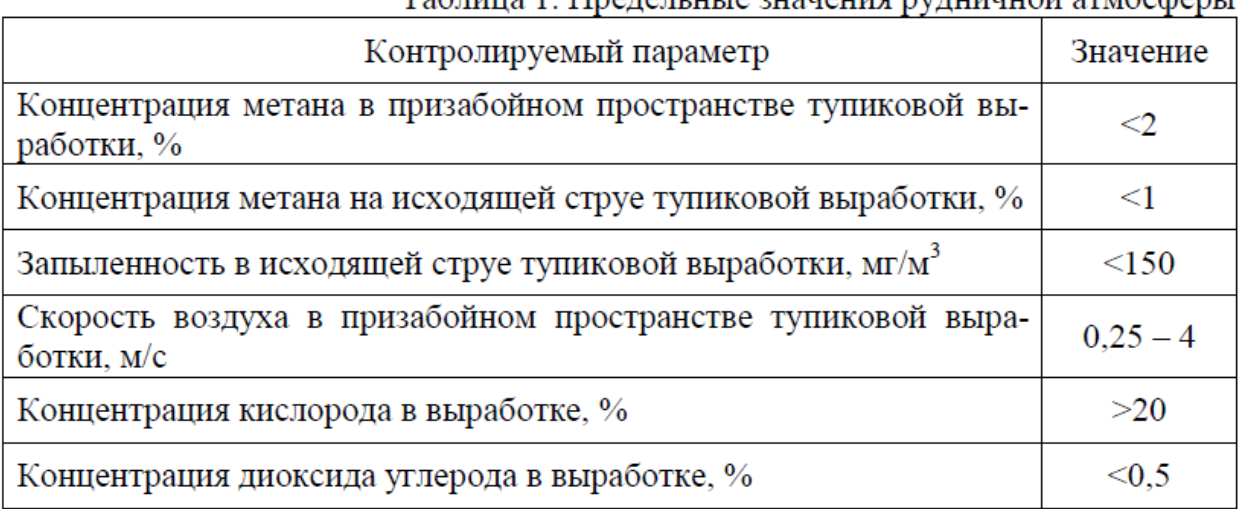

Таблина 1. Преледьные значения рудничной атмосферы

Анализ информационных материалов производителей горно-шахтного оборудования показывает, что ни в одной из систем автоматизации аэрогазового контроля, представленных в настоящее время на рынке, не предусмотрено автоматическое регулирование рабочих характеристик ВМП, а функция автоматического контроля и управления работой ВМП сводится к

его дистанционному включению и остановке, а также контролю за его состоянием. Для эффективного использования вентиляторных установок в их конструкции предусмотрена система регулирования рабочих характеристик. Регулирование осуществляется изменением угла установки лопаток рабочего колеса направляющего аппарата и изменением сечения входного коллектора. В то же время, управление аэрогазовым режимом в тупиковой выработке путем изменения частоты вращения ВМП энергетически более эффективно по сравнению с регулировками, предусмотренными в конструкции вентилятора. Преобразователи частоты, представленные на рынке, позволяют в полной мере решить задачи по регулированию производительности ВМП, но для этого должна быть произведена их полная интеграция в системы АГК.

# <span id="page-32-0"></span>**2 ВЫБОР И РАСЧЕТ ЭЛЕМЕНТОВ ЭЛЕКТРОПРИВОДА**

В качестве вентилятора местного проветривания на всех шахтах Карагандинского угольного бассейна компании «Arselor Mittal Temirtau» применяются осевые вентиляторы Korfmann, обеспечивающие достаточное давление воздуха для преодоления сопротивления шахтной сети. Для нормальной вентиляции в тупиковой выработке при проведении подготовительных работ расстоянием от 500 метров до 2000 метров на шахте «Казахстанская» необходимо обеспечить производительность до 15  $\mathrm{M}^{3}/\mathrm{c}$ , давление 3500 Па. Выбираем вентилятор из модельного ряда взрывозащищенных вентиляторов Korfmann d ES 9-750, производительность до 20 м $^{3}$ /с, давление до 3680 Па. Вентиляторы этой фирмы, разработанные для использования в условиях шахты, обладают комплексом свойств, необходимых для вентиляции подземных сетей. Благодаря хорошим аэродинамическим характеристикам, вентиляторы обеспечивают необходимый напор и производительность, а также низкий уровень вибрации и шума. Дополнительно шум вентилятора снижается благодаря шумоподавляющему модулю.

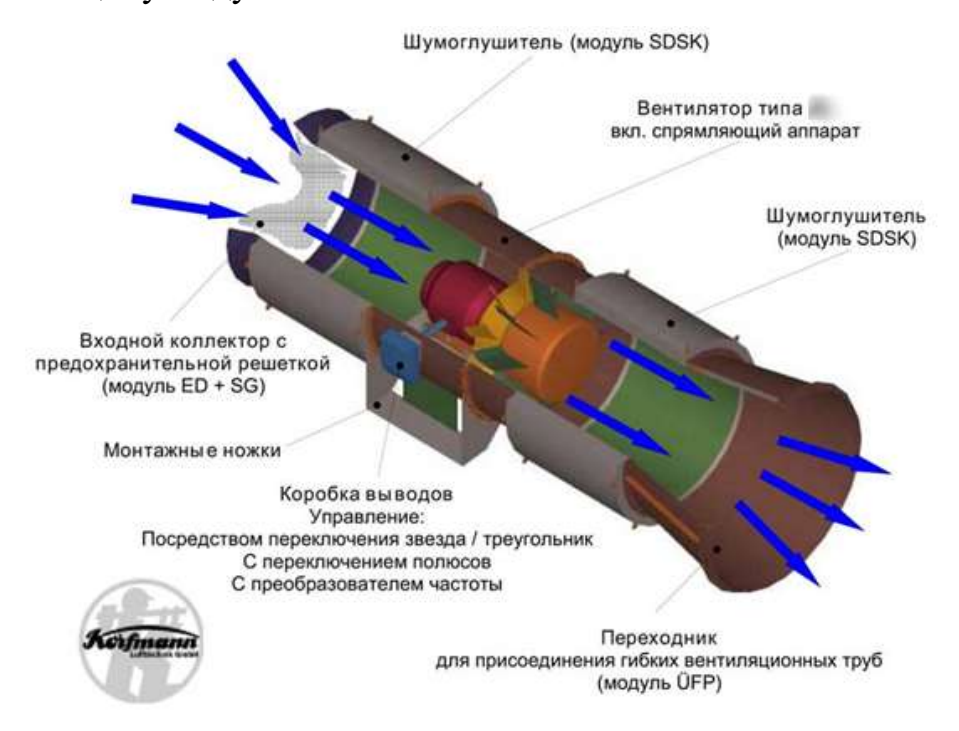

Рисунок – 11 Конструкция вентиляторов Korfmann.

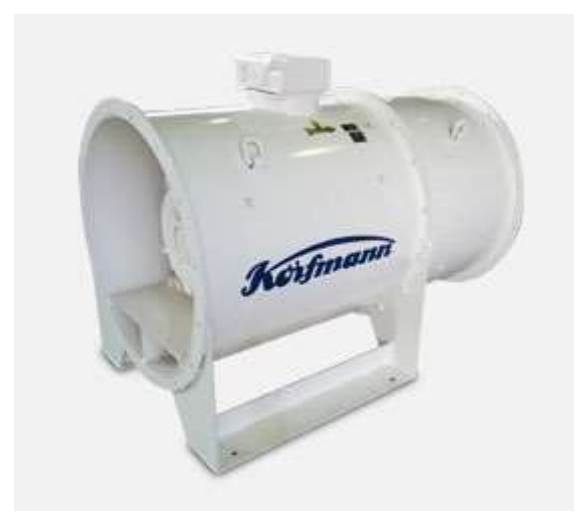

Рисунок – 12 Общий вид осевого вентилятора

Аэродинамические характеристики вентиляторного агрегата представлены на рисунке 7.

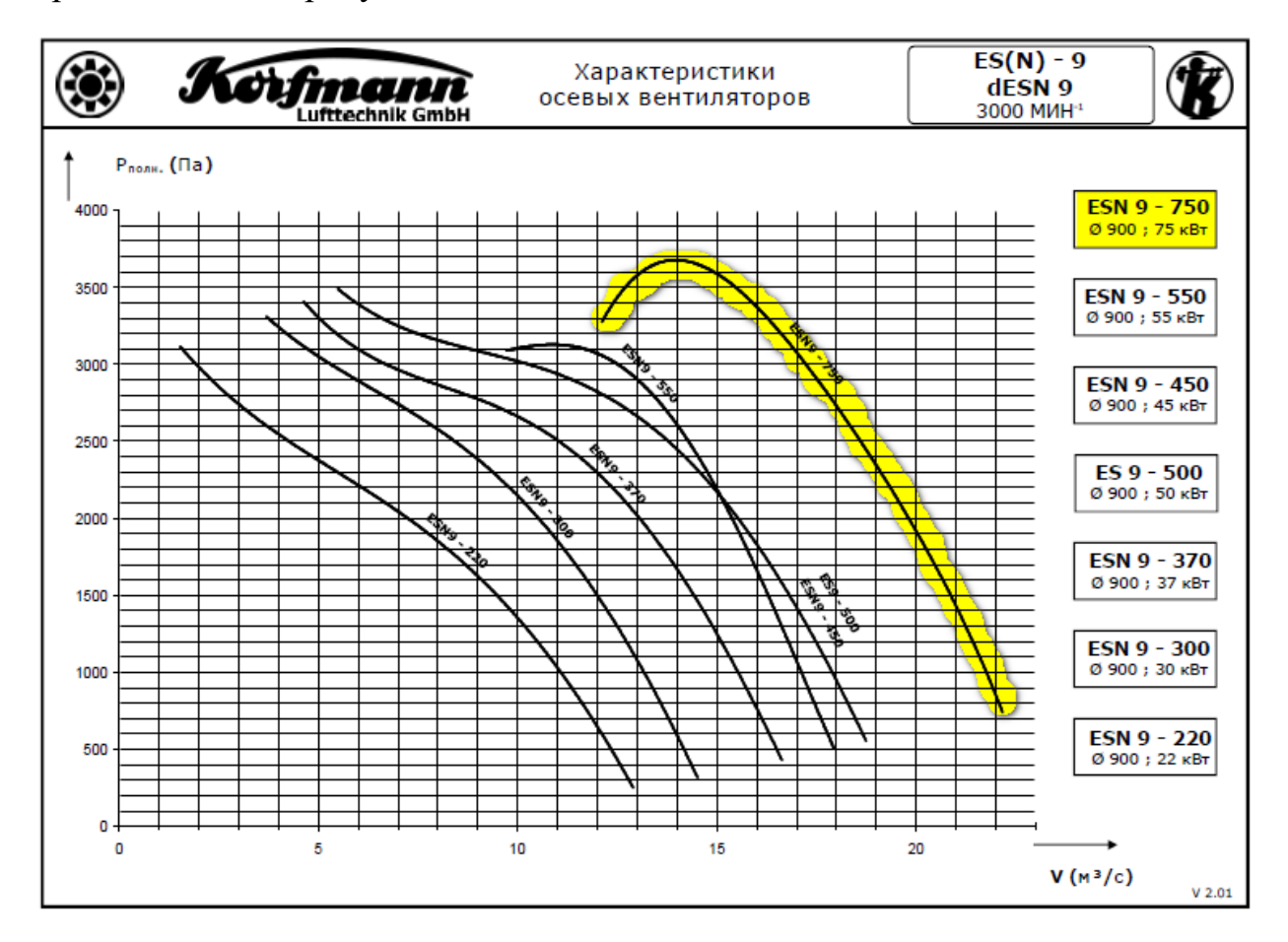

Рисунок – 13 Семейство аэродинамических характеристик вентиляторов серии ES(N).

При выборе вентилятора учитываются вопросы безопасности. Вентиляторы Korfmann имеют степень защиты ExdI, что подтверждает сертификат соответствия техническим регламентам ЕАЭС. Вентиляторы Korfmann пригодны для работы в шахтах с нормальным, высоким и опасным уровнем горючего газа и пыли, во взрывоопасных зонах.

# <span id="page-34-0"></span>**2.1 Выбор электродвигателя**

Расчетная мощность электродвигателя для вентилятора рассчитывается по формуле:

$$
P_{\text{pacy}} = K_3 * \frac{Q * H}{\eta_{\text{b}} * \eta_{\text{n}}}
$$

Где Кз=1,2 – коэффициент запаса;

Q – производительность, м3/с;

H – давление, Па;

 $\eta_{\scriptscriptstyle \rm B}$  =0,8 – КПД вентилятора,

 $\eta_{\rm n} = 0.95 -$ коэффициент передачи

$$
P_{\text{pacy}} = 1.05 * \frac{15 * 3500}{0.95 * 0.8} = 72.5 \text{ kBr}
$$

Выбираем двигатель ВРМ 250S2У2.5 рисунок 8.

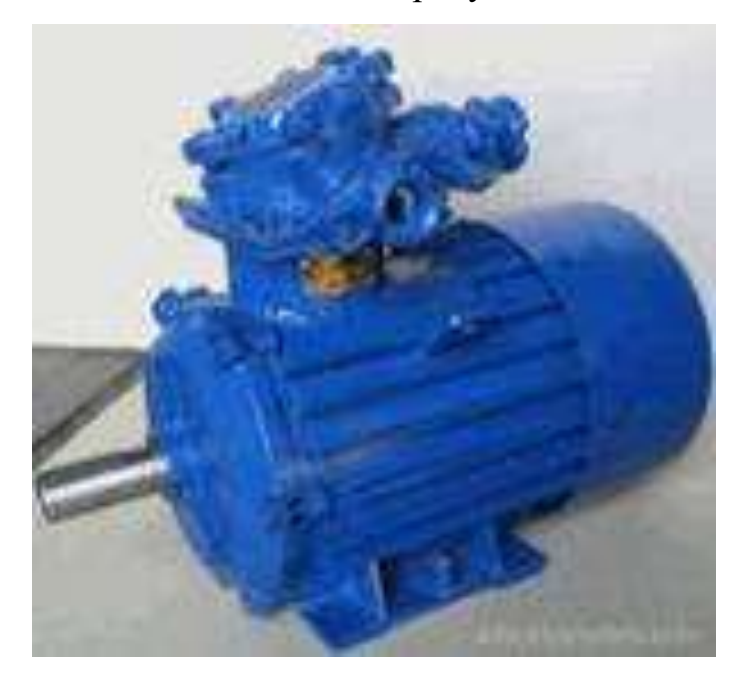

Рисунок –14 Электродвигатель BARTEC 75 кВт.

| Наименование параметра                         | Значение |
|------------------------------------------------|----------|
| Полезная мощность, $P_{2H}$ , $(\kappa Bm)$    | 75       |
| Скольжение, $s$ (%)                            | 0.9      |
| Номинальная частота вращения, $n_H$ , (об/сек) | 3000     |
| КПД, $(\%)$                                    | 93.4     |
| Коэффициент мощности, созф                     | 0.88     |
| Кратность пускового момента, $K_{II}$          | 1.6      |
| Кратность максимального момента, $K_M$         | 2.4      |
| Кратность пускового тока, $K_T$                |          |

Таблица 6 – Технические данные двигателя ВРМ 250S2У2.5

Для расчета характеристик асинхронного двигателя, как правило, пользуются его математической моделью, которая в общем случае представляется различными схемами замещения. Наиболее простой и удобной для инженерных расчетов асинхронного двигателя является Т – образная схема замещения.

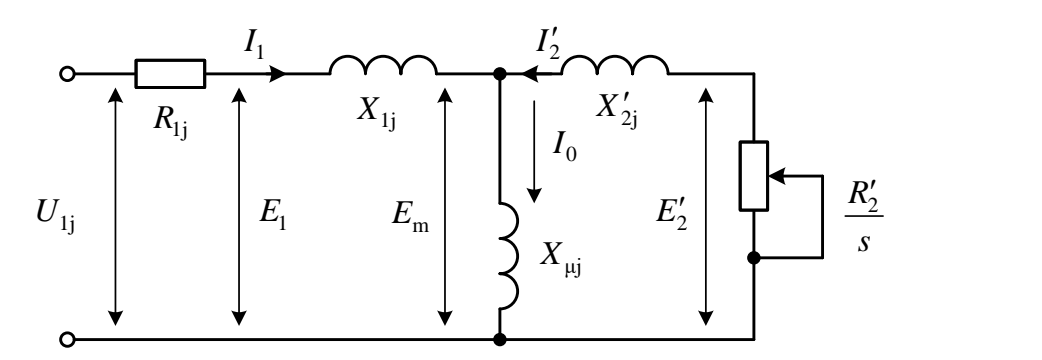

Рисунок 15 – Т-образная схема замещения асинхронного двигателя

Основные уравнения асинхронного двигателя, соответствующие схеме замещения:

$$
\overline{U}_{1\Phi} - \overline{E}_{\rm m} - jX_1 \overline{I}_1 - R_1 \overline{I}_1 = 0; \qquad (3.2.0)
$$

$$
\overline{E}_{\rm m} + jX_2 \overline{I}_2 + \frac{R_2 \overline{I}_2}{s} = 0; \qquad (3.2.1)
$$
$$
\overline{I}_1 + \overline{I}'_2 - \overline{I}_0 = 0 \tag{3.2.2}
$$

Векторная диаграмма токов, ЭДС и напряжений, удовлетворяющая (3.2.0), (3.2.1) и (3.2.2) изображена на рисунке 17.

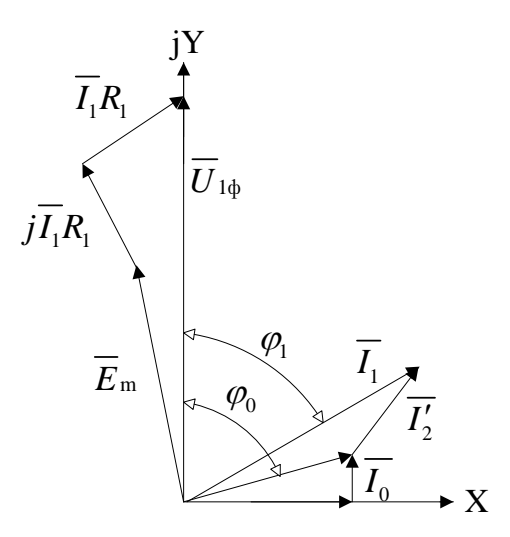

Рисунок 16 - Векторная диаграмма асинхронной машины

Ток холостого хода асинхронного двигателя можно определить по формуле:

$$
I_0 = \sqrt{\frac{I_{1q3}^2 - \left[ I_{1H} \kappa_{q3} \frac{1 - s_H}{1 - \kappa_{q3} s_H} \right]^2}{1 - \left[ \kappa_{q3} \frac{1 - s_H}{1 - \kappa_{q3} s_H} \right]^2}}
$$
 (3.2.3)

Где  $I_{1H}$  – ток двигателя в номинальном режиме;  $s_{H}$  – номинальное скольжение;  $I_{1q3}$  – ток двигателя при частичной загрузке;  $\cos\varphi_{q3}, \eta_{q3}$  – коэффициент мощности и КПД двигателя при частичной загрузке;  $\kappa_{q3} = P_{q3}/P_{H}$  – коэффициент частичной загрузки двигателя.

Коэффициент мощности и КПД при частичной загрузке в технической литературе приводятся редко, а для целого ряда серий электрических машин такие данные в справочной литературе отсутствуют. Эти параметры можно определить, руководствуясь следующими соображениями: современные

асинхронные двигатели проектируются таким образом, что наибольший КПД достигается при загрузке на  $10 - 15%$  меньшей номинальной. Двигатели рассчитываются так потому, что большинство из них в силу стандартной дискретной шкалы мощностей работают с некоторой недогрузкой.

Поэтому КПД при номинальной нагрузке и нагрузке  $p = 0.75$ практически равны между собой, т.е.  $\eta_{H} \approx \eta_{0.75}$  - коэффициент мощности при той же нагрузке  $p = 0.75$  значительно отличается от коэффициента мощности при номинальной нагрузке, причем это отличие в значительной степени зависит от мощности двигателя и для известных серий асинхронных двигателей с достаточной для практики точностью подчиняется зависимости, приведенной на рисунке 18.

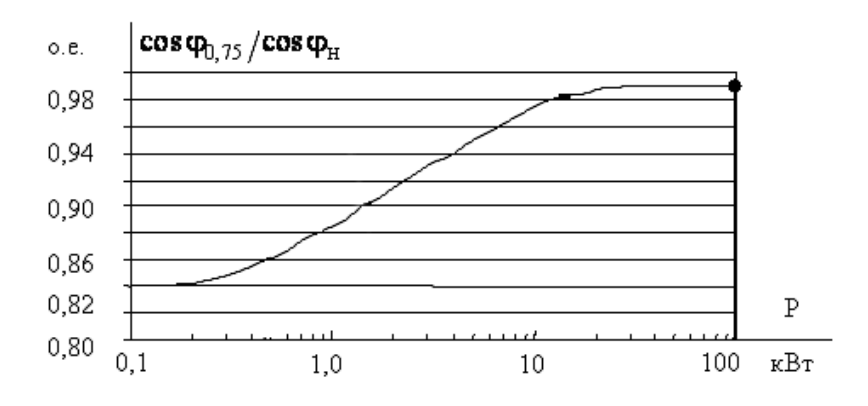

Рисунок 17. Зависимость  $\cos\varphi_{0.75}/\cos\varphi_{H}$  от мощности асинхронного двигателя

Номинальный ток статора двигателя:

$$
I_{1H} = \frac{P_H}{\sqrt{3} \cdot U_H \cdot \cos \varphi \cdot \eta_H}
$$
 (3.2.4)

$$
I_{1H} = \frac{75 \cdot 10^3}{\sqrt{3} \cdot 380 \cdot 0,88 \cdot 0,934} = 138.6 A;
$$

Ток статора двигателя при частичной загрузке:

$$
I_{143} = \frac{\kappa_{q3} \cdot P_H}{\sqrt{3} \cdot U_H \cdot \cos \varphi_{q3} \cdot \eta_{q3}}
$$
(3.2.5)

$$
I_{193} = \frac{0.75 \cdot 75 \cdot 10^3}{\sqrt{3} \cdot 380 \cdot 0.87 \cdot 0.934} = 105.2
$$

Ток холостого хода:

$$
I_0 = \sqrt{\frac{105.2^2 - \left[138.6 \cdot 0.75 \frac{1 - 0.009}{1 - 0.75 \cdot 0.009}\right]^2}{1 - \left[0.75 \cdot \frac{1 - 0.009}{1 - 0.75 \cdot 0.009}\right]^2}} = 26.33 A.
$$

Критическое скольжение:

$$
s_{KP1} = s_H \frac{\left[K_M + \sqrt{K_M^2 - \left[1 - 2s_H \beta(K_M - 1)\right]}\right]}{1 - 2s_H \beta(K_M - 1)};
$$
\n(3.2.6)

$$
s_{KPI} = 0.009 \frac{\left[2.4 + \sqrt{2.4^2 - [1 - 2 \cdot 0.009 \cdot 1 \cdot (2.4 - 1)]}\right]}{1 - 2 \cdot 0.009 \cdot 1 \cdot (2.4 - 1)} = 0.042
$$

где  $\beta$  – вспомогательный коэффициент (на начальном этапе принимаем  $\beta = 1$ , в дальнейшем  $\beta$  может принимать диапазон значений от 0,6 до 2,5).

Далее по приведённым выражениям необходимо определить ряд промежуточных коэффициентов.

Определим коэффициент пропорциональности С1:

$$
C_1 = \frac{I_0}{2K_{\tau}I_{1\mu}} + 1; \tag{3.2.7}
$$

$$
C_1 = \frac{26.33}{2 \cdot 7 \cdot 138.6} + 1 = 1.014;
$$

Определим значение А<sub>1</sub>:

$$
A_{\rm I} = 3U_{\phi H}^2 \frac{1 - s_H}{2C_{\rm I} K_M P_H};\tag{3.2.8}
$$

$$
A_1 = 3 \cdot 220^2 \frac{1 - 0.009}{2 \cdot 1.014 \cdot 2.4 \cdot 75 \cdot 10^3} = 0.394.
$$

Определение параметров асинхронной машины.

Значение активного сопротивления цепи ротора, приведенного к обмоткам статора  $R_2$ :

$$
R'_{2} = \frac{A_{1}}{\left(\beta + \frac{1}{s_{k}}\right) \cdot C_{1}};
$$
\n
$$
R'_{2} = \frac{0.394}{\left(1 + \frac{1}{0.042}\right) \cdot 1.014} = 0.016O_M.
$$
\n(3.2.9)\n
$$
(3.2.9)\left(\frac{1}{s_{k}}\right) \cdot \frac{1}{s_{k}}.
$$

Активное сопротивление статора обмотки:

$$
R_1 = C_1 R_2' \beta;
$$
 (3.2.10)  

$$
R_1 = 1.014 \cdot 0.016 \cdot 1 = 0.016 \text{Om}.
$$

Параметр  $\gamma$ , который позволяет найти индуктивное сопротивление короткого замыкания  $\overline{X}_{\scriptscriptstyle KH}$ 

$$
\gamma = \sqrt{\left(\frac{1}{s_k^2}\right) - \beta^2};
$$
\n
$$
\gamma = \sqrt{\frac{1}{0.042^2} - 1^2} = 23.59
$$
\n(3.2.11)

Если значение  $\gamma$  отрицательно, то необходимо изменить первоначальное принятое значение β.

Индуктивное сопротивление короткого замыкания:

$$
X_{KH} = \gamma C_1 R_2';
$$
\n
$$
X_{KH} = 23.59 \cdot 1.014 \cdot 0.016 = 0.375 \text{ OM.}
$$
\n(3.2.11)

Индуктивное сопротивление рассеяния роторной обмотки, приведенное к статорной, определяется:

$$
X'_{2} = 0.58 \frac{X_{KH}}{C_{1}};
$$
\n
$$
X'_{2} = 0.58 \cdot \frac{0.375}{1.014} = 0.215 \text{ O}.
$$
\n(3.2.12)

Индуктивное сопротивление статорной обмотки:

$$
X_1 = 0.42 \cdot X_{KH};
$$
  
\n
$$
X_1 = 0.42 \cdot 0.357 = 0.157 \text{ O}.
$$
  
\n(3.2.13)

По найденным значениям  $C_1$ ,  $R'_2$  и  $X_{KH}$  определяется критическое скольжение:

$$
s_{\kappa p2} = \frac{C_1 R_2'}{\sqrt{R_1^2 + X_{KH}^2}},
$$
\n(3.2.14)

$$
s_{\kappa p2} = \frac{1.014 \cdot 0.016}{\sqrt{0.016^2 + 0.375^2}} = 0.042.
$$

Рассчитанные значения  $s_{\text{kpl}}$  и  $s_{\text{kpl}}$  равны.

ЭДС ветви намагничивания  $E_1$ , наведенную потоком воздушного зазора в обмотке статора в номинальном режиме:

$$
E_1 = \sqrt{(U_{\phi H} \cos \varphi_H - R_1 I_{1H})^2 + (U_{\phi H} \sin \varphi_H + X_1 I_{1H})^2};
$$
(3.2.15)

$$
E_1 = \sqrt{(220 \cdot 0.88 - 0.016 \cdot 138.6)^2 + (220 \cdot 0.475 + 0.157 \cdot 138.6)^2} = 229.33 \text{ OM}.
$$

Индуктивное сопротивление намагничивания:

$$
X_{\mu} = \frac{E_1}{I_0},
$$
  
\n
$$
X_{\mu} = \frac{229.33}{26.33} = 8.71 \text{ } O_M.
$$
\n(3.2.16)

Таблица 7 - Рассчитанные параметры схемы замещения асинхронного двигателя.

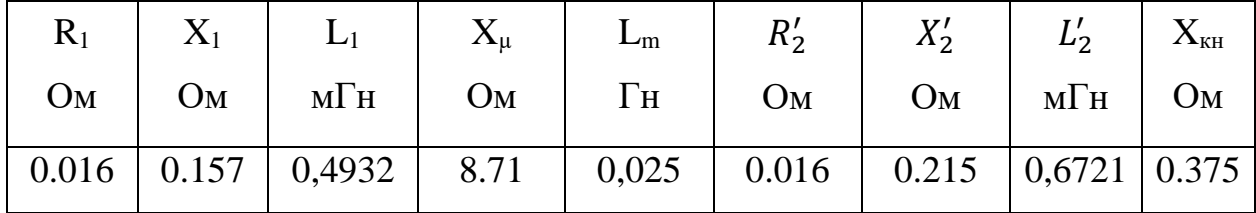

# 2.2 Электромеханические и механические характеристики асинхронного двигателя BPM 250S2У2.5

Синхронная угловая скорость двигателя:

$$
\omega_0 = \frac{2\pi f}{p} = \frac{2\pi \cdot 50}{1} = 314.16 \text{ pad} / c. \tag{3.2.17}
$$

Характерные точки электромеханической характеристики.

Номинальный режим:

$$
\omega_{\rm H} = \omega_0 (1 - s_{\rm H}) = 314.16 \cdot (1 - 0.009) = 311.33 \,\text{pad} / c. \tag{3.2.18}
$$

$$
M_{\rm H} = \frac{P_{\rm H}}{\omega_{\rm H}} = \frac{75000}{311.33} = 240.9H \cdot M. \tag{3.2.19}
$$

Режим короткого замыкания (режим пуска):

$$
I_{\rm n} = k_{\rm r} \cdot I_{\rm n} = 7 \cdot 138.6 = 970.2A. \tag{3.2.20}
$$

Определим зависимость тока ротора I' приведенного к обмотке статора, от скорости ω:

$$
I'_{2}(\omega) = \frac{U_{1H}}{\sqrt{\left(R_{1} + \frac{R_{2}^{2}}{\omega_{0} - \omega}\right)^{2} + \left(X_{1H} + X_{2H}^{2}\right)}}
$$
\n(3.2.21)

электромеханической характеристики, рассчитанный График  $\Pi{\rm O}$ формуле (3.2.21) в математической системе MathCAD, приведен на рисунке 19.

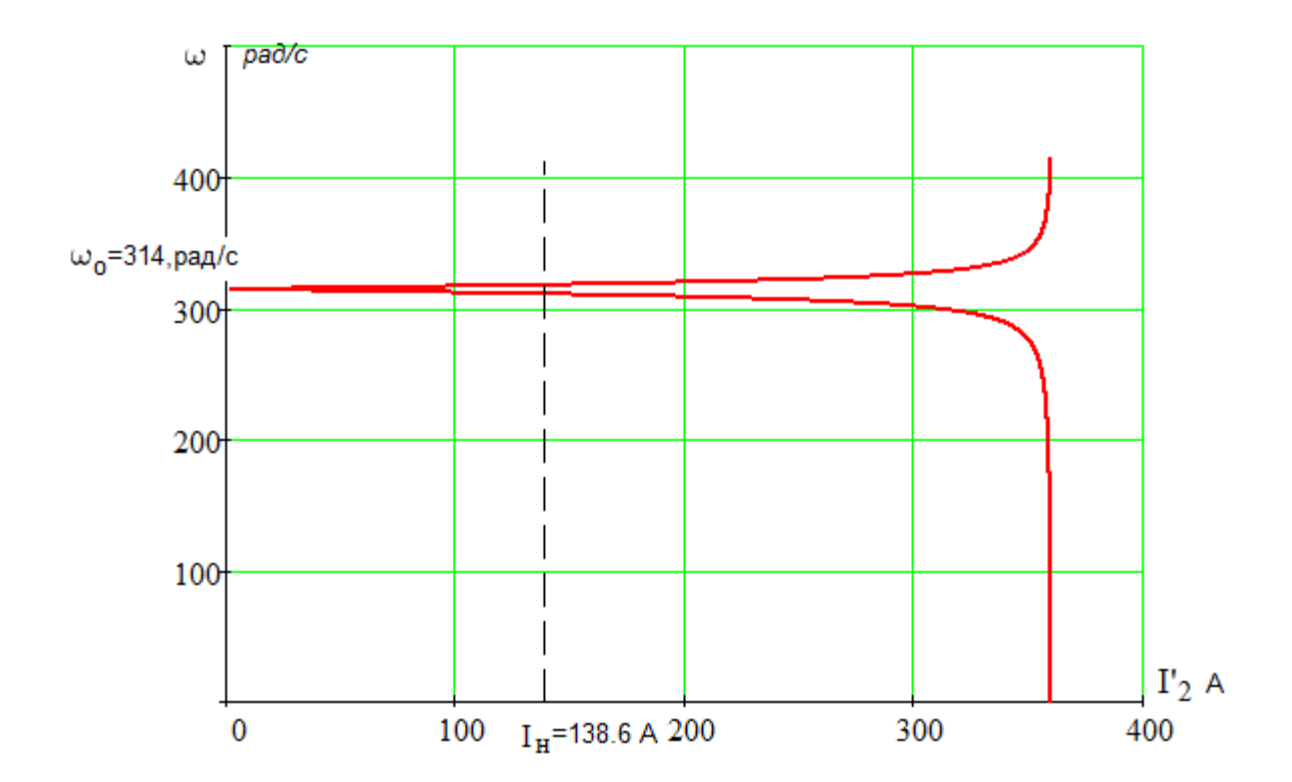

Рисунок 19 – График электромеханической характеристики  $I'_2 = f(\omega)$ 

Электромеханическую характеристику  $I_1 = f(\omega)$  рассчитаем по выржению (3.2.22) с учетом тока  $I'_2$ , найденного по уравнению (3.2.21), тогда

$$
I_1(\omega) = \sqrt{I_0^2 + I_2'(\omega)^2 + 2I_0I_2'(\omega)0.673};
$$
\n(3.2.22)

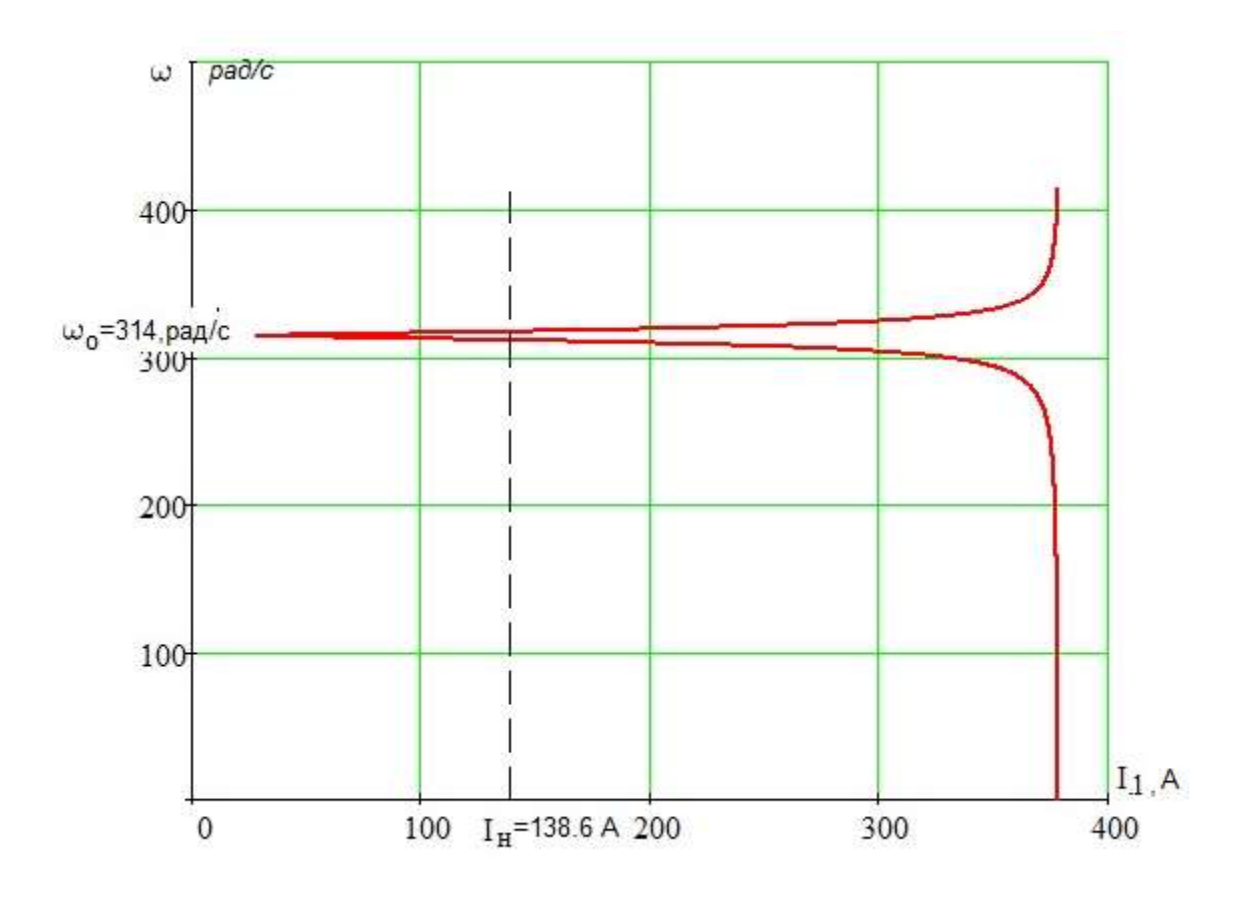

Рисунок 20 - График естественной электромеханической характеристики  $I_1 = f(\omega)$  асинхронного двигателя

Естественная механическая характеристика асинхронного двигателя  $M(\omega)$  рассчитывается по выражению:

$$
M(\omega) = \frac{3U_{1H}^{2}R_{2}'}{\omega_{0} \left[R_{1} + \frac{R_{2}'}{\omega_{0} - \omega}\right]^{2} + X_{KH}^{2}}
$$
\n(3.2.23)

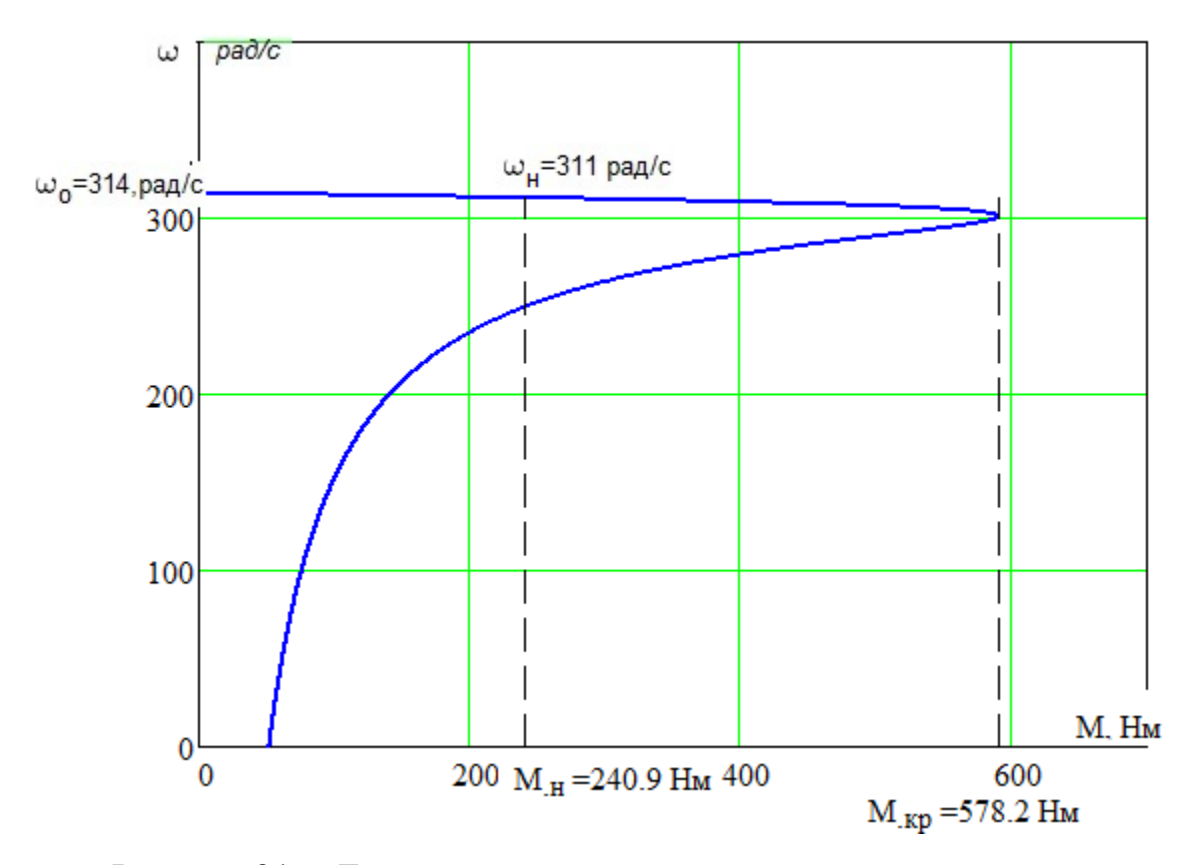

Рисунок 21. – Естественная механическая характеристика двигателя

Поскольку механические характеристики двигателя рассчитаны для электромагнитного момента, то полная нагрузка на валу электродвигателя должна учитывать собственный момент трения двигателя. Момент от сил трения на валу электродвигателя можно принять постоянным и равным

$$
M_{\rm c}_{\rm AB} = M_{\rm mH} - M_{\rm mH} = 249.1 - 240.9 = 8.2 \,\text{H} \cdot \text{m},\tag{3.2.24}
$$

где

$$
M_{_{\rm 9M.H}} = \frac{3 \cdot U_{1\phi H}^{2} \cdot R_{2}^{2}}{\omega_{0} \cdot s_{_{\rm H}}} \cdot \left[ X_{_{\rm KH}}^{2} + \left( R_{1} + \frac{R_{2}^{2}}{s_{_{\rm H}}} \right)^{2} + \left( \frac{R_{1} \cdot R_{2}^{2}}{s_{_{\rm H}}} \right)^{2} \right] =
$$

$$
= \frac{3.220^2 \cdot 0.016}{314 \cdot 0.009 \cdot \left[ 0.375^2 + \left( 0.016 + \frac{0.016}{0.009} \right)^2 + \left( \frac{0.016 \cdot 0.016}{0.009 \cdot 8.71} \right)^2 \right]} = 249.1 \text{ H} \cdot \text{m}
$$

- номинальный электромагнитный момент двигателя.

Коэффициент потерь при работе вентилятора с  $\eta_{\text{H}} = 0.934$ 

$$
K = \frac{1 - \eta_{\text{H}}}{2 \cdot \eta_{\text{H}}} = \frac{1 - 0.934}{2 \cdot 0.934} = 0.035
$$
 (3.2.25)

Момент постоянных потерь на валу вентилятора:

$$
\Delta M_{\text{nor}} = K \cdot M_{\text{non H}} = 0.035 \cdot 240.9 = 8.43 \text{ H} \cdot \text{m}
$$

Момент сопротивления от сил трения, приведенный к валу двигателя:

$$
\Delta M_c = M_{c_{AB}} + \Delta M_{\text{nor}} = 8.2 + 8.43 = 16.63 \,\text{H} \cdot \text{m} \tag{3.2.26}
$$

Выражение для механической характеристики полного момента сопротивления на валу электродвигателя в общем случае имеет вид

$$
M_{ci}(\omega) = \Delta M_c + (1 + b_i) \cdot M_{\text{non } i} \cdot \left(\frac{\omega}{\omega_H}\right)^{x_i},\tag{3.2.27}
$$

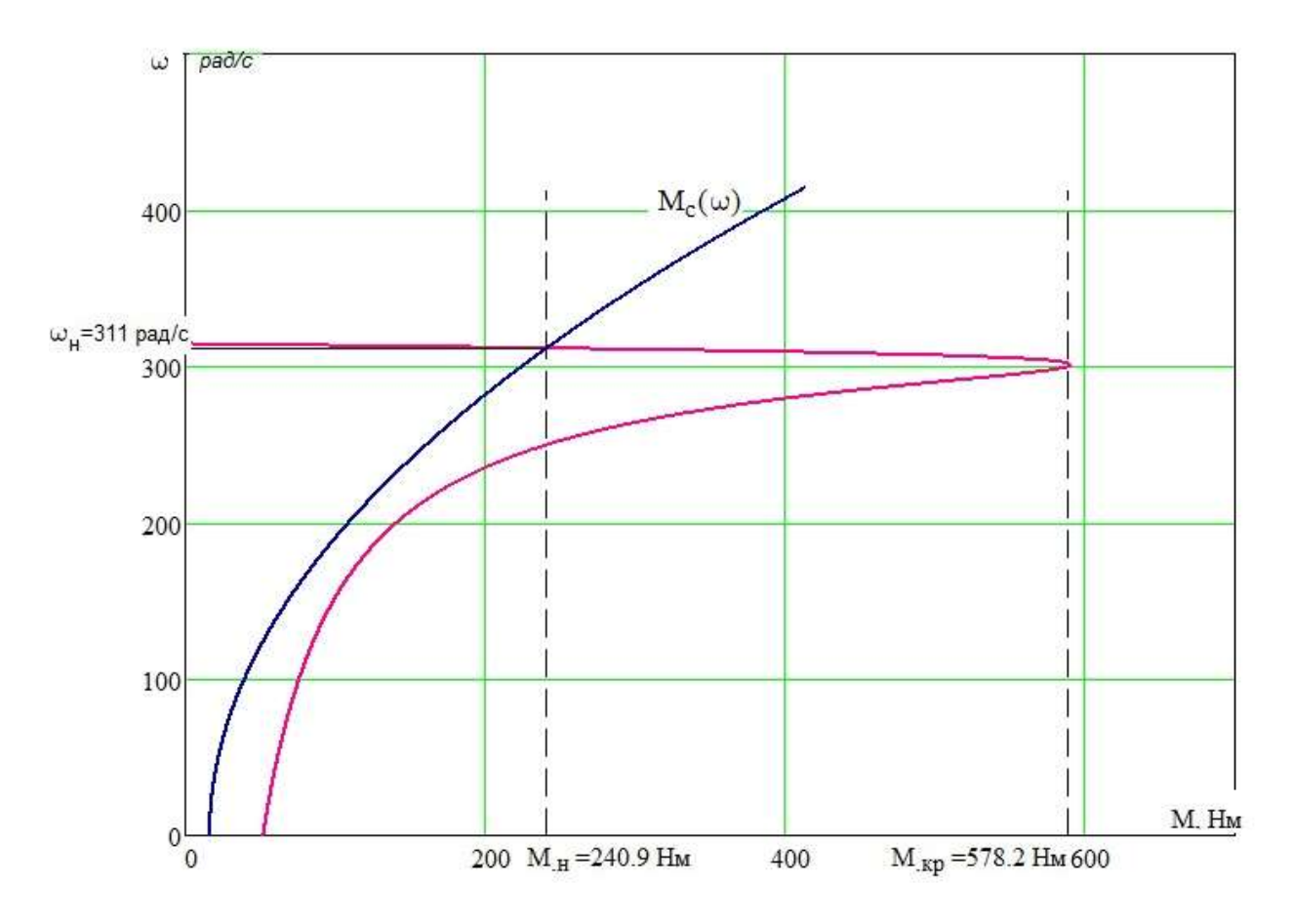

Рисунок 22. – Естественная механическая характеристика двигателя  $\omega(M)$  и характеристика полного момента сопротивления на валу

# **3 ИССЛЕДОВАНИЕ МОДЕЛИ АСИНХРОННОГО ДВИГАТЕЛЯ В ПРОГРАММЕ MATLAB (SIMULINK)**

Для проверки правильности расчета параметров выбранного асинхронного двигателя исследуем ее в программе MATLAB (simulink). Модель асинхронного двигателя получена из раздела библиотеки SimPower Sistem. На рисунке 23 представлена схема моделирования процесса пуска асинхронного короткозамкнутого двигателя с вентиляторной нагрузкой в соответствии с выражением 3.2.27. Рассчитанные параметры асинхронного двигателя были приведены в таблице 7.

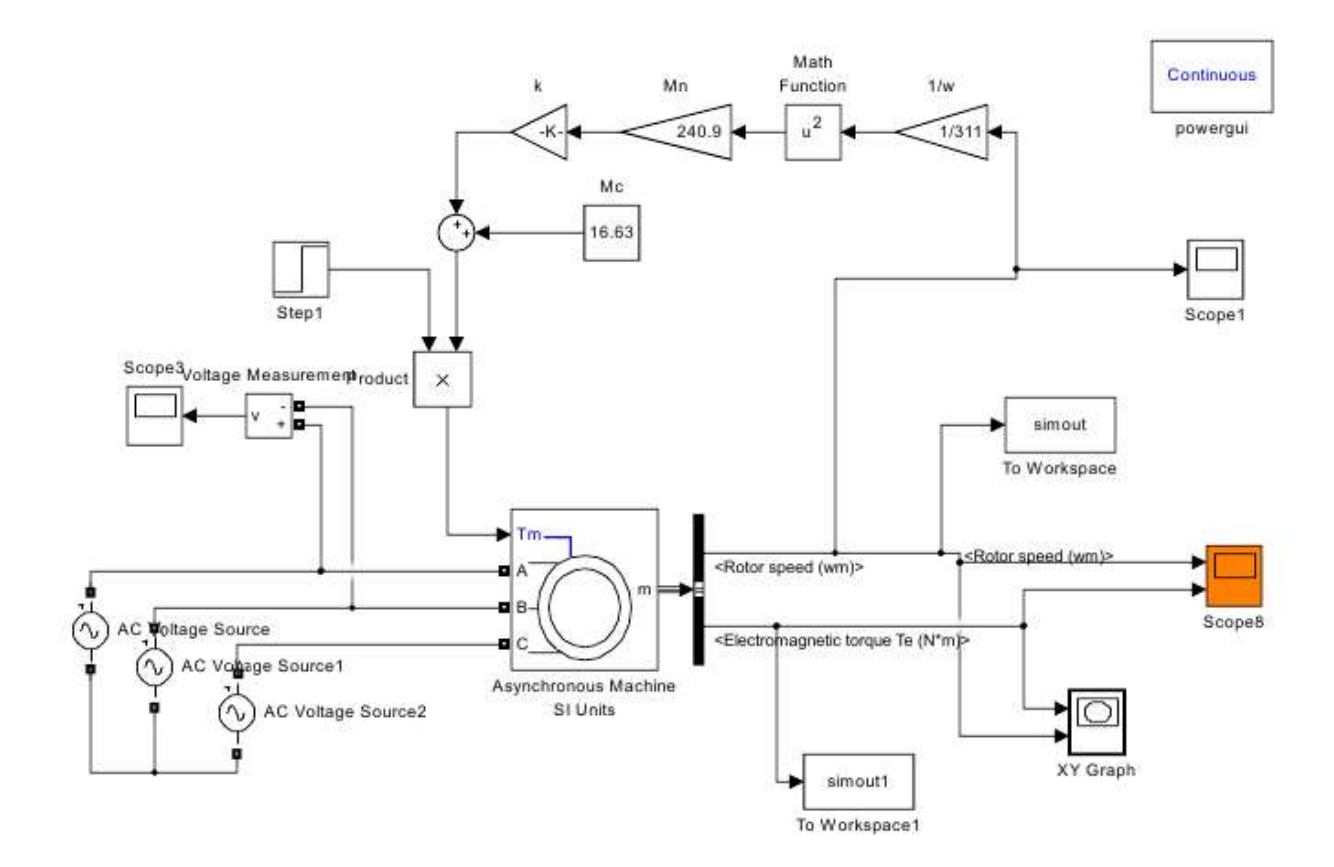

Рисунок 23 – Модель электропривода переменного тока с вентиляторной нагрузкой

Результаты моделирования процессов пуска двигателя представлены на рисунке 24. На временном отрезке от 0 до 5 с происходит прямой пуск двигателя без нагрузки с выходом на синхронную скорость, далее под номинальной нагрузкой двигатель выходит на номинальную скорость.

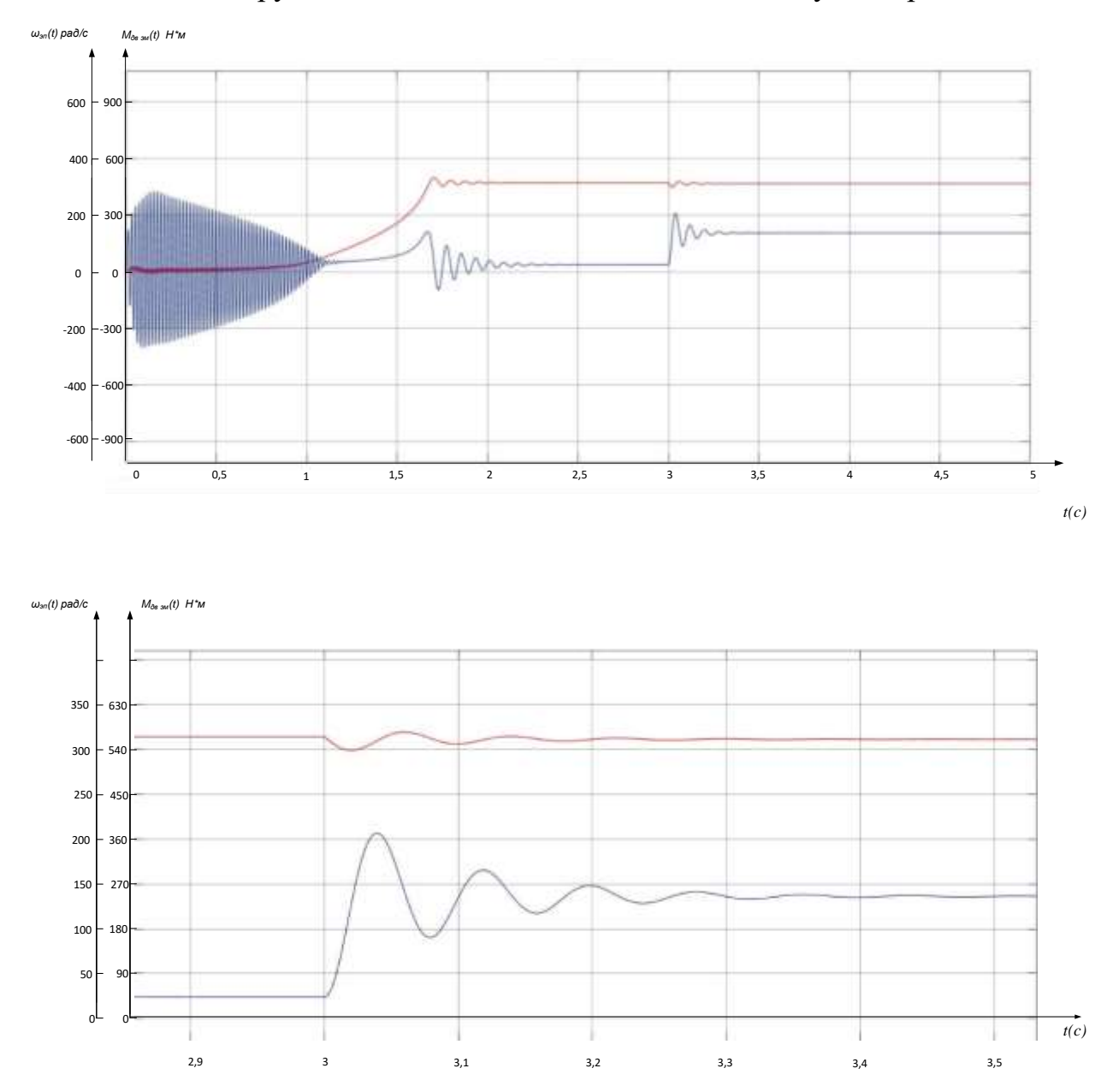

Рисунок 24 – Переходные процессы прямого пуска асинхронного двигателя (а) и наброс нагрузки (б).

# **3.1 Математическое описание, структурные схемы и моделирование обобщенной асинхронной машины.**

Обобщенная асинхронная машина показана на рисунке 25.Она содержит трехфазную обмотку на статоре и трехфазную обмотку на роторе. Обмотки статора и ротора подключены к симметричным трехфазным источникам напряжения. Математическое описание такой машины базируется на известных законах.

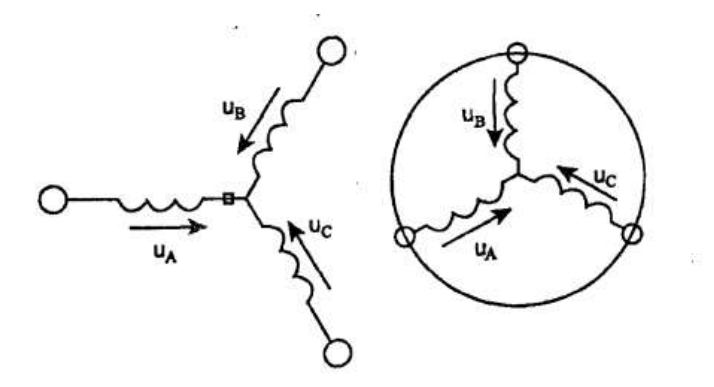

Рисунок 25 – обобщенная асинхронная машина

Уравнение равновесия ЭДС на обмотках статора и ротора в соответствии со 2 законом Кирхгофа запишутся в виде:

Для статора: Для ротора:

 $U_A = R_A I_A + \frac{d\psi_A}{dt}$  $dt$  $U_a = R_a I_a + \frac{d\psi_a}{dt}$  $\frac{d \psi_a}{dt}$  $U_b = R_b i_b + \frac{d\psi_b}{dt}$  $dt$  $U_B = R_B I_B + \frac{d\psi_B}{dt}$  $dt$ ,(3.2.28)  $U_c = R_c i_c + \frac{d\psi_c}{dt}$  $dt$  $U_c = R_c I_c + \frac{d\psi_c}{dt}$  $\frac{d\psi}{dt}$ .

В уравнениях (3.2.28) фигурирует мгновенное напряжения, токи и потокосцепления статора и ротора, а также активные сопротивления обмоток. Обычно обмотки выполняются симметричными и поэтому  $R_A=R_B=R_C=R_S$  – активное сопротивление статорной обмотки,  $R_a=R_b=R_c=R_R$  – активное сопротивление роторной обмотки.

В уравнениях (3.2.28) потокосцепление обмоток статора и ротора находятся на основе закона Ампера:

Для статора:

$$
\psi_A = L_{AA}i_A + L_{AB}i_B + L_{AC}i_C + L_{Aa}i_a + L_{Ab}i_b + L_{AC}i_C
$$
  

$$
\psi_B = L_{BA}i_A + L_{BB}i_B + L_{BC}i_C + L_{Ba}i_a + L_{Bb}i_b + L_{BC}i_C
$$

50

$$
\psi_C = L_{CA}i_A + L_{CB}i_B + L_{CC}i_C + L_{Ca}i_a + L_{Cb}i_b + L_{Cc}i_c
$$
 (3.2.29)  
Для Poropa:

$$
\psi_a = L_{aa}i_A + L_{ab}i_B + L_{ac}i_C + L_{aa}i_a + L_{ab}i_b + L_{ac}i_c
$$
  

$$
\psi_b = L_{ba}i_A + L_{bb}i_B + L_{bc}i_C + L_{ba}i_a + L_{bb}i_b + L_{bc}i_c
$$
  

$$
\psi_c = L_{ca}i_A + L_{CB}i_B + L_{cc}i_C + L_{ca}i_a + L_{cb}i_b + L_{cc}i_c
$$

Уравнение для определения потокосцепления показывают, что потокосцепление каждой обмотки зависит от токов во всех обмотках. Эти зависимости Проявляются через B взаимоиндукцию. уравнениях (38)  $L_{AA}$ ,  $L_{BB}$ ,  $L_{CC}$ ,  $L_{aa}$ ,  $L_{bb}$ ,  $L_{cc}$  являются собственными ИНДУКТИВНОСТЯМИ соответствующих обмоток, все остальные - являются взаимоиндуктивностями между соответствующими обмотками.

Уравнение равновесие моментов на валу машины определяется на основе второго закона Ньютона:

$$
J\frac{d\vec{\omega}_m}{dt} = \vec{M} - \vec{M}_H
$$
\n(3.2.30)

Где J(кг) - момент инерции на валу машины, учитывающий инерционность как самой машин, так и приведенной к валу инерционности рабочего механизма и редуктора,  $\varpi_m$  (рад/с) - угловая скорость вала машины,  $\vec{M}_{H}$ (HM) - момент рабочего механизма, приведенной к валу, который в общем случае может быть функцией скорости и угла поворота.

Электромагнитный момент машины в уравнении (3.2.30) находится на основании закона, сформулированного Ленцем, как правила левой руки. Этот закон связывает векторные величины момента, потокосцепления и тока:

$$
\vec{M} = k(\vec{\psi} \times \vec{i}) \tag{3.2.31}
$$

$$
\vec{u}_{s} = R_{s}\vec{i}_{s} + \frac{d\vec{\psi}_{s}}{dt},
$$
\n
$$
\vec{u}_{R} = R_{R}\vec{i}_{R} + \frac{d\vec{\psi}_{R}}{dt},
$$
\n
$$
\vec{\psi}_{s} = L_{s}\vec{i}_{s} + L_{m}(\theta)\vec{i}_{R},
$$
\n
$$
\vec{\psi}_{R} = L_{m}(\theta)\vec{i}_{s} + L_{R}\vec{i}_{R},
$$
\n(3.2.32)

51

L<sub>S</sub>, L<sub>R</sub> – собственные индуктивности статора и ротора, L<sub>m</sub>( $\theta$ ) - взаимная индуктивность между статором и ротором. Вместо 12 уравнении  $(37) - (38)$ получено лишь четыре уравнения (3.2.32).

Переменные коэффициенты взаимной индукции в уравнениях для потокосцеплении (3.2.32) являются результатом того, что уравнения равновесия ЭДС для статора записаны в неподвижной системе координат, связанной с ротором. Метод пространственного вектора позволяет записать эти уравнения в единой системе координат, вращающейся с произвольной скоростью ωk. В этом случае уравнение (3.2.32) преобразуется к виду

$$
\vec{u}_{s} = R_{s}\vec{i}_{s} + \frac{d\vec{\psi}_{s}}{dt} + j\omega_{k}\vec{\psi}_{s},
$$
\n
$$
\vec{u}_{R} = R_{R}\vec{i}_{R} + \frac{d\vec{\psi}_{R}}{dt} + j(\omega_{k} - \omega)\vec{\psi}_{R}
$$
\n
$$
\vec{\psi}_{s} = L_{s}\vec{i}_{s} + L_{m}\vec{i}_{R},
$$
\n
$$
\vec{\psi}_{R} = L_{m}\vec{i}_{s} + L_{R}\vec{i}_{R},
$$
\n(3.2.33)

В уравнениях (3.2.33) все коэффициенты являются величинами постоянными, имеют четкий смысл и могут быть определены по паспортным данным, либо экспериментально.

Момент в уравнении (3.2.31) является векторным произведением любой пары векторов. Из уравнения (3.2.32) следует, что таких пар может быть пары векторов. Из уравнения (3.2.32) следует<br>шесть:  $|(\vec{i}_s, \vec{i}_k); (\vec{\psi}_s, \vec{\psi}_k); (\vec{i}_s \vec{\psi}_s); (\vec{i}_s \vec{\psi}_k); (\vec{i}_k, \vec{\psi}_k); (\vec{i}_k, \vec{\psi}_s).|$ 

Часто в рассмотрение вводится потокосцепление взаимной индукции. В этом случае появляется еще четыре возможности представления электромагнитного момента машины через следующие пара:  $(\vec{i}_s \vec{\psi}_m);(\vec{i}_s, \vec{\psi}_m);(\vec{\psi}_s, \vec{\psi}_m),(\vec{\psi}_s, \vec{\psi}_m).$ 

После выбора той или иной пары уравнение момента приобретает определенность. Кроме того, в уравнениях (3.2.29) и (3.2.30) векторные величины момента и скорости могут быть заменены их модульными значениями. Это является следствием того что пространственные векторы токов и потокосцеплений расположены в плоскости перпендикулярной оси вращения, а вектор момента и угловой скорости совпадают с осью.

В системах мехатроники для определения электромагнитного момента асинхронной машины, как правило, в качестве переменных состояния выбираются ток статора и потокосцепление ротора.

$$
M = \frac{3}{2} p k_{R} \cdot Mod(\vec{\psi}_{R} \times \vec{i}_{S}).
$$
 (3.2.34)

Обобщенная система уравнений для описания асинхронной машины принимает вид:

$$
\vec{u}_{s} = R_{s}\vec{i}_{s} + \frac{d\vec{\psi}_{s}}{dt} + j\omega_{k}\vec{\psi}_{s},
$$
\n
$$
\vec{u}_{R} = R_{R}\vec{i}_{R} + \frac{d\vec{\psi}_{R}}{dt} + j(\omega_{k} - \omega)\vec{\psi}_{R}
$$
\n
$$
\vec{\psi}_{s} = L_{s}\vec{i}_{s} + L_{m}\vec{i}_{R},
$$
\n
$$
\vec{\psi}_{R} = L_{m}\vec{i}_{s} + L_{R}\vec{i}_{R},
$$
\n
$$
M = \frac{3}{2}pk_{R} \cdot Mod(\vec{\psi}_{R} \times \vec{i}_{s}),
$$
\n
$$
J\frac{d\vec{\omega}_{m}}{dt} = \vec{M} - \vec{M}_{H}
$$
\n(3.2.35)

 $\Gamma$ де  $\omega = p\omega_m$ ,  $p$  – число пар полюсов.

Схема асинхронной машины с короткозамкнутым ротором получается из обощенной схемы (рисунок 24), если обмотки ротора замкнут накоротко. При этом в общих уравнениях (3.2.35) следует положить  $\vec{u}_R$ .

$$
\vec{u}_{s} = R_{s}\vec{i}_{s} + \frac{d\vec{\psi}_{s}}{dt} + j\omega_{k}\vec{\psi}_{s},
$$
\n
$$
0 = R_{k}\vec{i}_{k} + \frac{d\vec{\psi}_{R}}{dt} + j(\omega_{k} - p\omega)\vec{\psi}_{R},
$$
\n
$$
\vec{\psi}_{R} = L_{m}\vec{i}_{s} + L_{k}\vec{i}_{R},
$$
\n
$$
M = \frac{3}{2}pk_{R} \cdot Mod(\vec{\psi}_{R} \times \vec{i}_{s}),
$$
\n
$$
J\frac{d\vec{\omega}_{m}}{dt} = \vec{M} - \vec{M}_{H}
$$
\n(3.2.36)

Преобразуем уравнение (3.2.35), исключив из них ( $i_R$  и  $\psi$ ). Тогда уравнение (3.2.36) после соответствующих преобразований примут вид:

$$
\vec{u}_{s} = r\overline{i}_{s} + L_{s} \frac{d\overline{i}_{s}}{dt} + j\omega_{k}L_{s}\overline{i}_{s} - \frac{k_{R}}{T_{R}}\overline{\psi}_{R} + jk_{R}p\omega_{m}\overline{\psi}_{R},
$$
\n
$$
0 = -k_{R}R_{R}\overline{i}_{s} + \frac{1}{T_{R}}\overline{\psi}_{R} + \frac{d\overline{\psi}_{R}}{dt} + j(\omega_{k} - \omega)\overline{\psi}_{R},
$$
\n
$$
M = \frac{3}{2}pk_{R} \cdot Mod(\overline{\psi}_{R} \times \overline{i}_{s}),
$$
\n
$$
J \frac{d\omega_{m}}{dt} = M - M_{H}
$$
\n(3.2.36)

Где:

$$
r = (R_s + K_R^2 \cdot R_R);
$$
  
\n
$$
L'_s = \left(L_s - \frac{L_m^2}{L_R}\right);
$$
  
\n
$$
K_R = \frac{L_m}{L_R};
$$
  
\n
$$
T_R = \frac{L_R}{R_R}
$$
  
\n
$$
T'_s = \frac{L'_s}{r}
$$
 (3.2.37)

#### $3.2$ Моделирование асинхронного двигателя с короткозамкнутым ротором в неподвижной системе координат с вентиляторной нагрузкой.

В неподвижной системе координат трехфазный асинхронный двигатель чаще всего сводят к двухфазной машине, у которой две обмотки а и b сдвинуты пространстве на 90 градусов и совмещены с координатными осями а , і Установлено, что при питании обмоток статора двухфазного асинхронного двигателя синусоидальными напряжениями, сдвинутыми на 90эл.град., удается обеспечить в зазоре электрической машины круговое вращающееся электромагнитное поле.

Переходные процессы короткозамкнутого двухфазного асинхронного двигателя, получающего питание сети или индивидуального  $\overline{O}$ 

преобразователя, обладающего свойствами источника напряжения, можно получить из совместного решения системы дифференциальных уравнений.

Пространственные вектора в этом случае раскладываются по осям  $\vec{u}_s = u_{s\alpha} + ju_{s\beta}, \vec{i}_s = i_{s\alpha} + ji_{s\beta}, \vec{\psi}_R = \psi_{R\alpha} + \psi_{R\beta}.$ 

Подставив эти значения в уравнения (3.2.37) и приравняв отдельно вещественные и мнимые части, получим:

$$
\vec{u}_{S\alpha} = r i_{S\alpha} + L_{S} \frac{di_{S\alpha}}{dt} - \frac{k_{R}}{T_{R}} \psi_{R\alpha} + k_{R} p \omega_{m} \psi_{R\beta},
$$
\n
$$
\vec{u}_{S\beta} = r i_{S\beta} + L_{S} \frac{di_{S\beta}}{dt} - \frac{k_{R}}{T_{R}} \psi_{R\beta} + k_{R} p \omega_{m} \psi_{R\alpha},
$$
\n
$$
0 = -k_{R} R_{R} i_{S\alpha} + \frac{1}{T_{R}} \psi_{R\alpha} + \frac{d\psi_{R\alpha}}{dt} + p \omega_{m} \psi_{R\beta},
$$
\n
$$
0 = -k_{R} R_{R} i_{S\beta} + \frac{1}{T_{R}} \psi_{R\beta} + \frac{d\psi_{R\alpha}}{dt} + p \omega_{m} \psi_{R\alpha},
$$
\n
$$
M = \frac{3}{2} p k_{R} (\psi_{R\alpha} i_{S\beta} \times \psi_{R\beta} i_{S\alpha}),
$$
\n
$$
J \frac{d\omega_{m}}{dt} = M - M_{H}
$$
\n(3.2.38)

Система уравнении (3.2.38) в операторной форме примет вид

$$
\vec{u}_{S\alpha} = r(1+T_{S}^{'})i_{S\alpha} - \frac{k_{R}}{T_{R}}\psi_{R\alpha} - k_{R}p\omega_{m}\psi_{R\beta},
$$
\n
$$
\vec{u}_{S\beta} = r(1+T_{S}^{'})i_{S\beta} - \frac{k_{R}}{T_{R}}\psi_{R\beta} + k_{R}p\omega_{m}\psi_{R\alpha},
$$
\n
$$
0 = -k_{R}R_{R}i_{S\alpha} + \frac{1}{T_{R}}(1+T_{S}^{'})\psi_{R\alpha} + p\omega_{m}\psi_{R\beta},
$$
\n
$$
0 = -k_{R}R_{R}i_{S\beta} + \frac{1}{T_{R}}(1+T_{S}^{'})\psi_{R\beta} - p\omega_{m}\psi_{R\alpha},
$$
\n
$$
M = \frac{3}{2}pk_{R}(\psi_{R\alpha}i_{S\beta} - \psi_{R\beta}i_{S\alpha}),
$$
\n
$$
Js\omega_{m} = M - M_{H},
$$
\n
$$
\vec{T}_{S} = \frac{L_{S}}{r}.
$$
\n(3.2.39)

Безразмерные коэффициенты, необходимые для моделирования уравнений (3.2.39), помещены в таблицу 8.

| Коэффициенты |       | m/<br>1 C | Ŀς       | $\rm K_R$ | 1 R   |
|--------------|-------|-----------|----------|-----------|-------|
| Единица      | Oм    | с         | Γн       |           |       |
| измерения    |       |           |          |           |       |
| Значение     | 0,031 | 0,038     | 0,001176 | 0,974     | 1,639 |

Таблица 8 - Безразмерные коэффициенты

Структурная схема асинхронного двигателя с короткозамкнутым ротором, построенная по уравнениям (3.2.39) с вентиляторной нагрузкой в соответствии с выражением (3.2.27), представлена на рисунке 28.

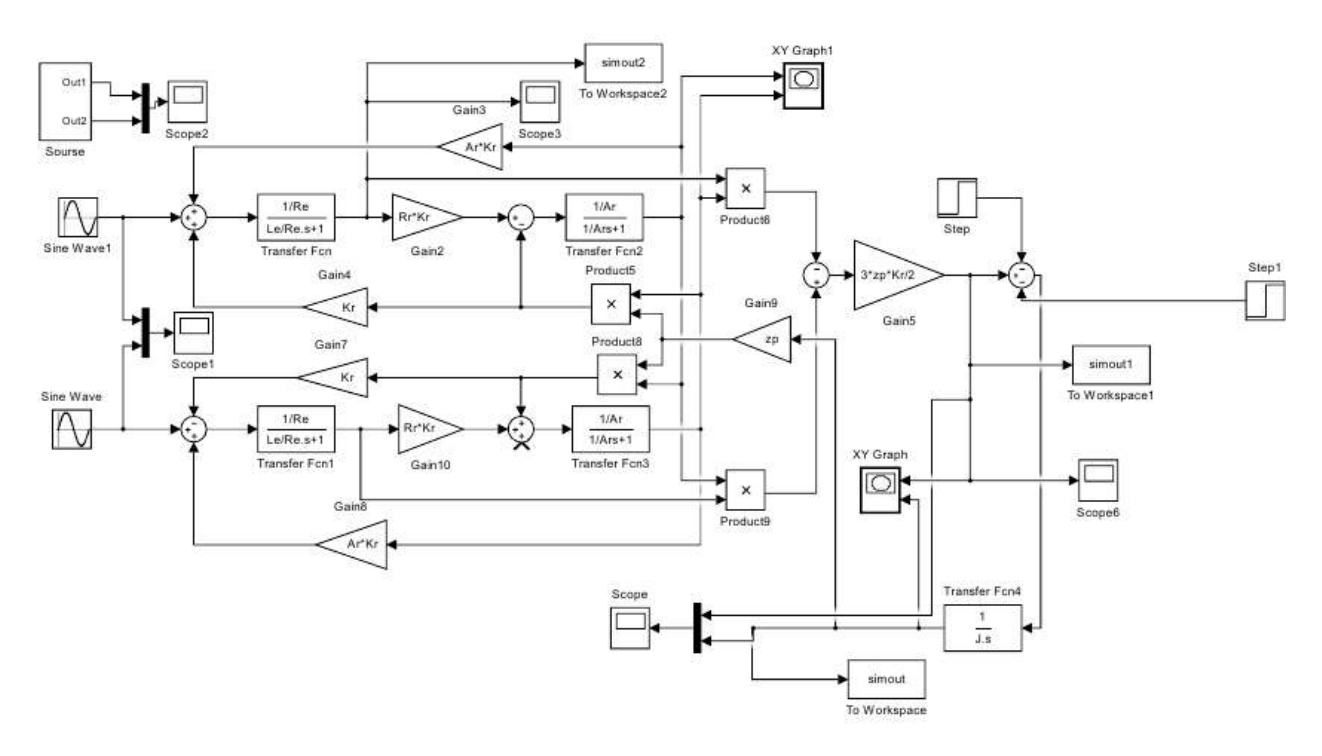

Рисунок 26 – структурная схема асинхронного двигателя с короткозамкнутым ротором в неподвижной системе координат с вентиляторной нагрузкой.

#### $3.3$ Имитационная модель АД, проверка адекватности

Динамическая модель АД во вращающейся системе координат для расчета переходных процессов

Математическое описание и структурная схема асинхронного двигателя с короткозамкнутым ротором во вращающейся системе координат  $d, q,$ ориентированной по вектору потокосцепления ротора [9]:

$$
U_{1d} = R_3 \cdot (T_3 \cdot p + 1) \cdot I_{1d} - \frac{R_2 \cdot L_m}{L_2^2} \cdot \Psi_{2d} - \omega_{\text{RC}} \cdot \sigma \cdot L_1 \cdot I_{1q};
$$
  
\n
$$
U_{1q} = R_3 \cdot (T_3 \cdot p + 1) \cdot I_{1q} + \omega_{\text{RC}} \cdot \sigma \cdot L_1 \cdot I_{1d} + \frac{L_m}{L_2} \cdot z_p \cdot \omega \cdot \Psi_{2d};
$$
  
\n
$$
0 = (T_2 \cdot p + 1) \cdot \Psi_{2d} - L_m \cdot I_{1d};
$$
  
\n
$$
\omega_{\text{RC}} = z_p \cdot \omega + \frac{L_m \cdot R_2 \cdot I_{1q}}{L_2} \cdot \frac{I_{1q}}{\Psi_{2d}};
$$
  
\n
$$
M_{3M} = \frac{3}{2} \cdot \frac{L_m}{L_2} \cdot z_p \cdot \Psi_{2d} \cdot I_{1q};
$$
  
\n
$$
\omega = \frac{1}{J \cdot p} \cdot (M_{3M} - M_c);
$$
  
\n
$$
R_3 = R_1 + R_2 \cdot \frac{L_m^2}{L_2^2}; \qquad T_3 = \frac{\sigma \cdot L_1}{R_3}; \qquad T_2 = \frac{L_2}{R_2}.
$$

 $\int$ 

где $U_{1d} = U_{1q} = U_1$  – постоянные по форме составляющие напряжения статора в ориентированной по вектору потокосцепления ротора  $\vec{\Psi}_2$ , вращающейся синхронно с полем статора системе координат  $d, q$ ;

$$
I_{1d}
$$
,  $I_{1q}$  –составляющие тока статора в системе координат*d*, *q*, A;  
\n $\Psi_{2d} = |\vec{\Psi}_2|$  – потокосцепление ротора в системе координат *d*, *q*,B6.

Уравнениям соответствует приведенная на рисунке 14 структурная схема асинхронного двигателя с короткозамкнутым ротором, выполненная во вращающейся системе координат  $d$ ,  $q$  ориентированной по результирующему вектору потокосцепления ротора.

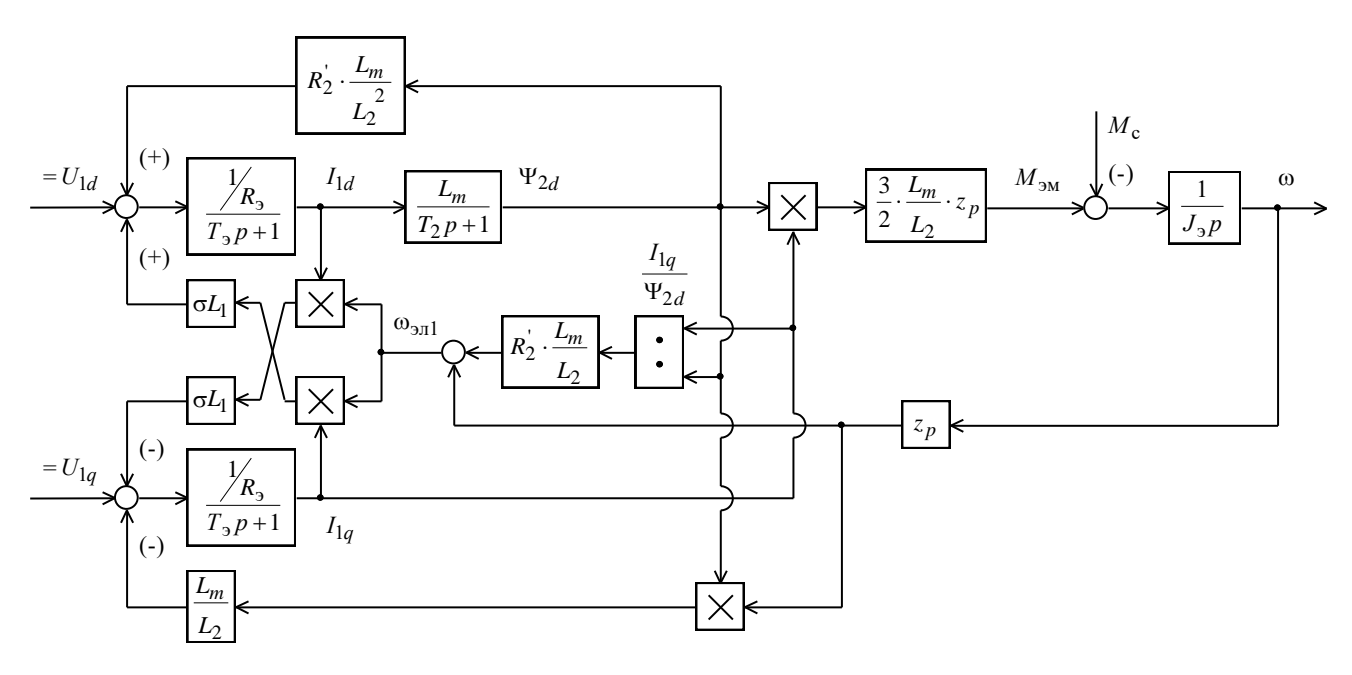

Рисунок 27- Структурная схема асинхронного электродвигателя с короткозамкнутым ротором во вращающейся системе координат d, q, ориентированной по результирующему вектору потокосцепления ротора Далее по структурной схеме имитационной модели АД во вращающейся системе координат собираем такую же модель в среде MatlabSimulink.

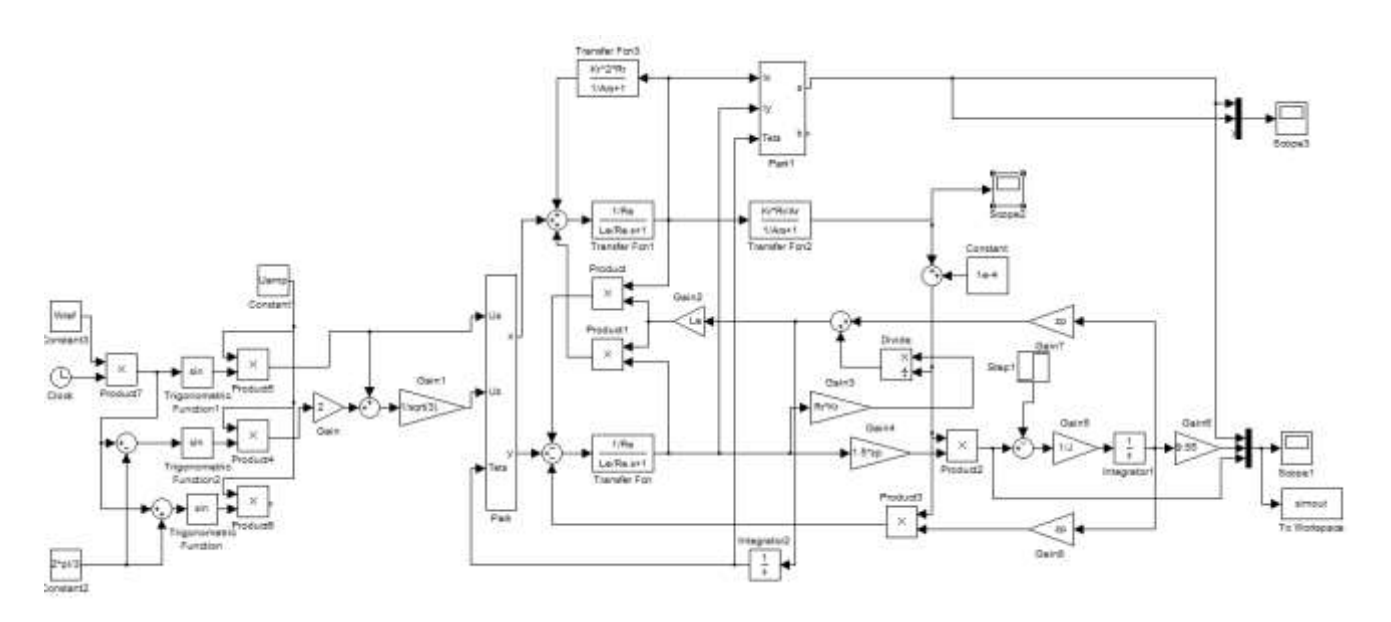

Рисунок 281 - Имитационная модель АД во вращающейся системе координат собранная в среде MatlabSimulink

На вход имитационной модели АД подаем трехфазное напряжение с частотой 50 Гц.

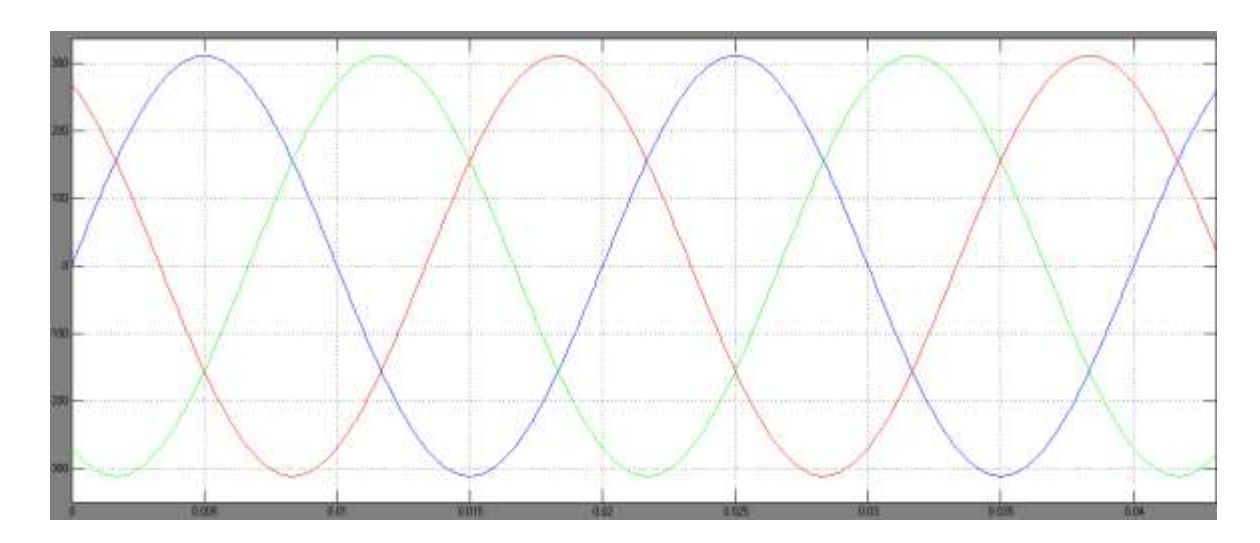

Рисунок 292 – Графики напряжений в трехфазной система координат собранной в среде MatlabSimulink

После делаем преобразование трехфазной системы координат в двухфазную систему координат.

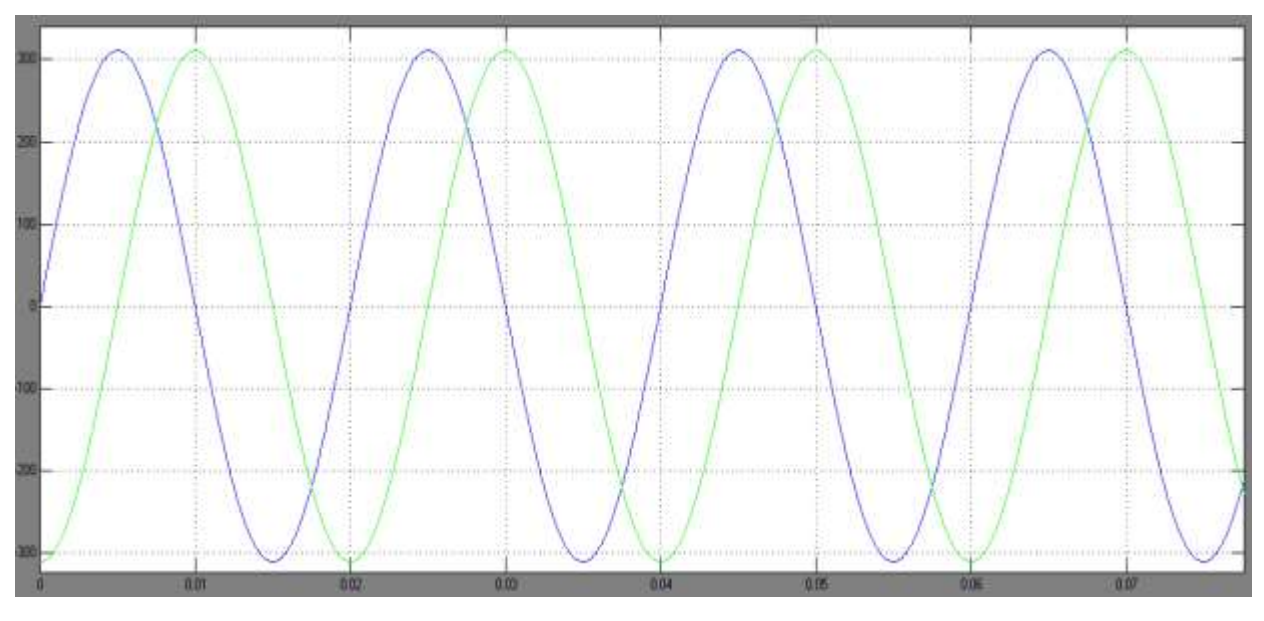

Рисунок 30 – Графики напряжений в двухфазной система координат собранной в среде MatlabSimulink

Как видно из графиков напряжений мы перешли от трёхфазной системы к двухфазной системе координат с частотой 50 Гц. Угол сдвига между фазами составляет 90 градусов.

И последним этапом преобразования напряжения во вращающеюся систему координат.

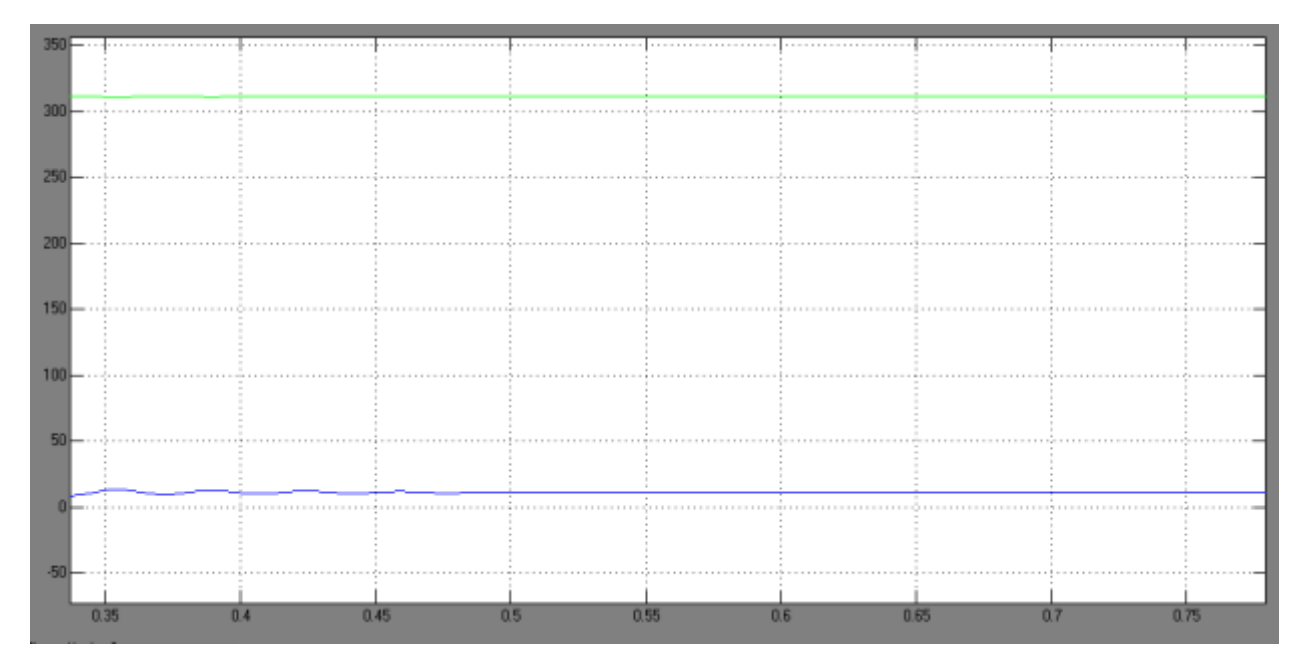

Рисунок 313 – Графики напряжений во вращающейся система координат собранной в среде MatlabSimulink

Как видно из графиков напряжений мы перешли от двухфазной системы к вращающейся системе координат с неподвижными векторами  $U_d = 311$  В и  $U_q = 0$  B.

# **4 ЧАСТОТНОЕ РЕГУЛИРОВАНИЕ ЭЛЕКТРОПРИВОДА**

#### **4.1. Выбор преобразователя частоты**

Для регулируемого асинхронного электропривода вентилятора выбрана преобразователь частоты EI -7011-075Н фирмы ВЕСПЕР.

В соответствии с условием

$$
I_{H,H} \ge I_H = 138.6A
$$

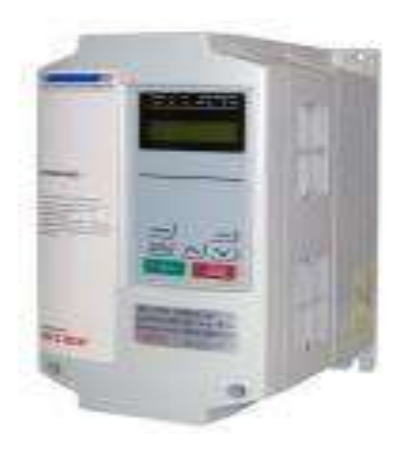

Рисунок 33- преобразователь частоты EI -7011-100Н

Параметры преобразователя частоты модели EI -7011-100Н приведены в таблице 9.

Таблица 9 – Параметры преобразователя частоты

|               | Число фаз на | $I_{H,H}$ , A | Номинальная | Мощность        |
|---------------|--------------|---------------|-------------|-----------------|
| Модель        | входе        |               | мощность,   | электродвигател |
|               |              |               | KBA         | я, кВт          |
| $EI - 7011 -$ |              | 150           | 100         | 75              |
| 100H          |              |               |             |                 |

**EI-7011 Преобразователи частоты общепромышленного применения**. Новая серия, разработанная на базе самого популярного преобразователя EI-7001.

Широко используются в технологическом оборудовании, где применяется управляемый электропривод: смесителях, дозаторах, производственных линиях, системах водоснабжения, вентиляции, дымососах, подъемно-транспортном и т.п. оборудовании.

## **Технические характеристики:**

- Диапазон мощностей 0,75 кВт 315 кВт;
- Полная защита двигателя;
- Встроенный ПИД регулятор;
- Язык команд пульта управления русский;

 Аналоговые и цифровые входы/выходы для регулирования и дистанционного управления;

• Возможность дистанционного управления и мониторинга по RS-232/RS-485 (прол MODBUS);

Питание 380 В, 50 Гц;

## **Общие технические данные преобразователя частоты EI -7011:**

 Максимальное выходное напряжение: Трехфазное 380…460 В (пропорционально входному напряжению);

 Номинальная выходная частота: Вплоть до 400 Гц (достигается посредством программирования);

 Номинальное входное напряжение и частота источника питания: Трехфазное 380…460 В 50/60 Гц;

 Допустимые колебания входного напряжения источника питания:  $+10\%,-15\%;$ 

 Допустимые колебания частоты входного напряжения источника питания:  $\pm 5\%$ ;

Характеристики цепи управления:

 Метод управления: Синусоидальная широтно-импульсная модуляция;

• Диапазон управления по частоте: от 0,1 до 400 Гц;

 Точность частотных режимов: Цифровая команда:± 0,01% (от - 10°С до +40°С), Аналоговая команда:  $\pm$  0.1% (при 25°С  $\pm$  10°С);

 Разрешающая способность по частоте: Устанавливается уставкой константы в цифровой форме: 0,1 Гц, Устанавливается в аналоговой форме:  $0,1 \Gamma$ ц;

Разрешение по выходной частоте: 0,1 Гц;

 Запас по перегрузке: 120% от номинального выходного тока в течение 1 мин;

Аналоговый вход задания частоты: от 0 до + 10 В (20 кОм), от 4 до 20 мА ( 250 Ом );

 Время разгона/торможения: от 0,0 до 3600 с (времена разгона/торможения имеют независимые уставки);

 Тормозящий крутящий момент: Порядка 20% без тормозного резистора, с внешним тормозным резистором - 100 %;

Тормозной прерыватель:

- Встроен в преобразователь (для моделей до 15 кВт включительно);
- $\bullet$  Внешний тормозной прерыватель (18.5 ... 315 кВт);

## Защитные функции:

Кратковременное отключение питания:

 Немедленное отключение выходного силового напряжения при кратковременном прекращении подачи питания на 15 мс и более (заводское значение). Возможно возобновление управления после возобновления подачи напряжения при его прекращении на время не более 2 с (от 0,75 до 75 кВт);

 Немедленное отключение выходного силового напряжения при прекращении подачи питания (от 93 до 315 кВт);

Перегрев радиатора-теплоотвода: Защищен термистором;

 Предотвращение срыва вращения: Предотвращение срыва во время разгона/торможения и вращения с постоянной скоростью;

 Защита от токов утечек: Защищен электронной цепью (нарушение баланса выходных токов);

 Индикация заряда шины: Световой индикатор "Заряд" горит, пока напряжение шины не упадет ниже 50 В;

## Окружающая среда:

- Температура окружающей среды:
- от 10°С до + 40°С (для исполнения в пластмассовом корпусе);
- от 10°С до + 45°С (для исполнения в металлическом корпусе);
- Влажность: Относительная влажность не более 90%;
- Температура хранения: от 20 °С до + 60 °С;
- Предназначен для эксплуатации: Внутри помещения ,

защищенного от коррозионных газов и пыли;

- Высотность: Не более 1000 м;
- Вибрация: от 9,81 м/с<sup>2</sup> (1g) при менее, чем 20 Гц, до 1,96 м/с<sup>2</sup>

(0,2g) от 20 до 50 Гц;

Схема подключения преобразователя частоты приведена на рисунке 28.

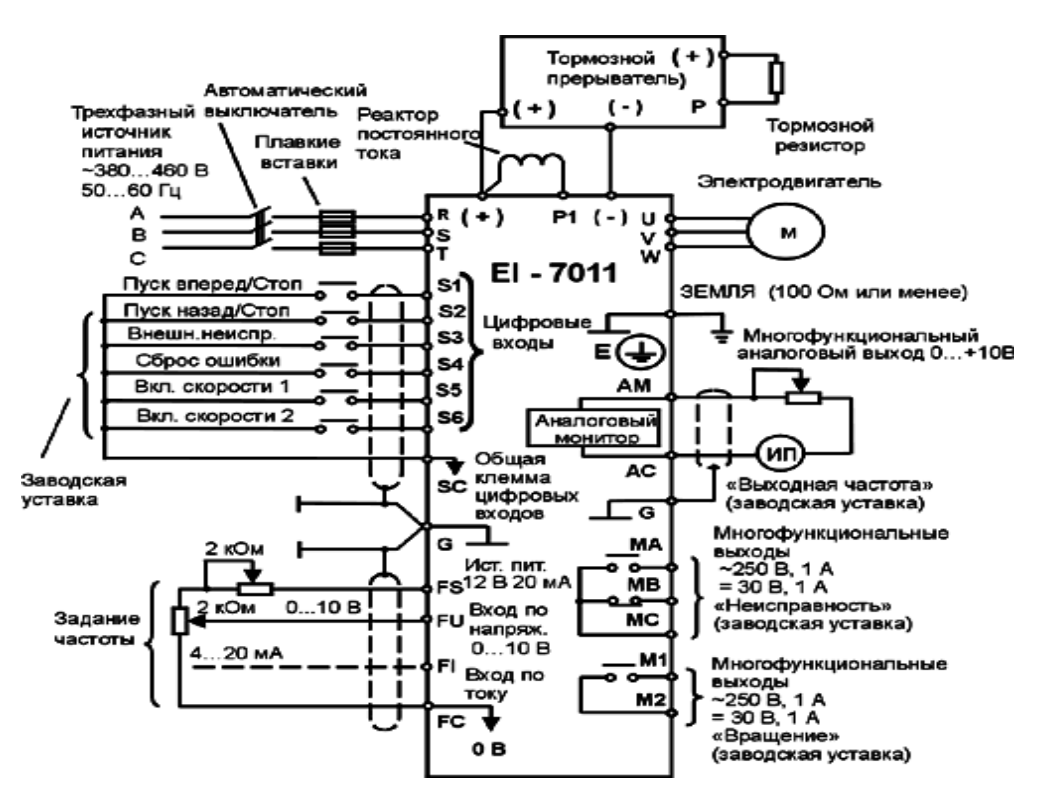

Рисунок 34 – Схема подключения преобразователя частоты

#### РАЗРАБОТКА И ИССЛЕДОВАНИЕ ЭЛЕКТРОПРИВОДА СО 5 СКАЛЯРНЫМ УПРАВЛЕНИЕМ

#### 5.1 Разработка имитационных модели электропривода со скалярным управлением

На рисунок 3 приведена функциональная схема реализации асинхронного частотно-регулируемого электропривода со скалярным управлением без датчика Основными функциональными элементами скорости. регулируемого асинхронного электропривода с частотным скалярным управлением являются:

- преобразователь частоты;

блок управления преобразователем, включающий в себя формирователь 3-фазной системы управляющих напряжений  $u_{1a}$ ,  $u_{1b}$  и  $u_{1c}$ , формирователь 6-канального ШИМ-сигнала и блок драйверов;

- формирователь  $\frac{U}{f}$  - характеристики;

- датчики в общем случае линейного тока двигателя;

- блок расчета фактического значения действующего фазного тока двигателя;

- элемент сравнения допустимого максимального и фактического значения действующего фазного тока двигателя и регулятор ограничения тока;

- блок компенсации скольжения;

– блок коррекции управления напряжением инвертора в функции фактического значения напряжения звена постоянного тока  $U_d$ преобразователя.

65

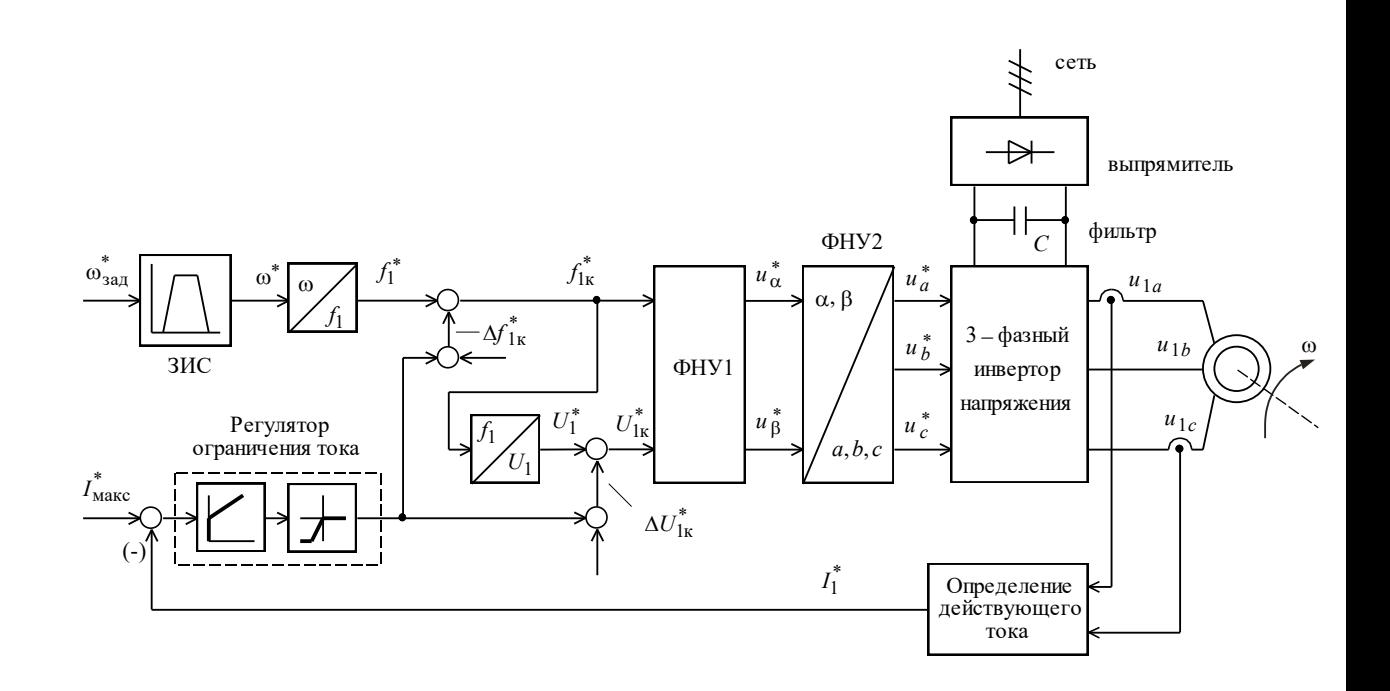

Рисунок 39 - Базовая функциональная схема асинхронного электропривода с частотным скалярным управлением и моделью трехфазного инвертора напряжения с ШИМ

С учетом того, что диапазон регулирования скорости вентиляторов невелик и механизмы такого класса не требуют обеспечения высокой кратности пускового и максимального моментов, в качестве законов регулирования  $U_1/f_1$  могут быть приняты законы  $U_1/f_1$  = const  $\overline{M}$  $U_1 / f_1^2 = const.$ 

Механические  $\omega(M)$ разомкнутой характеристики системы преобразователь частоты - асинхронный двигатель для ряда выбранных значении выходной частоты инвертора в интервале от 3 до 50Гц рассчитывается по выражению (4.1):

$$
M(s, f_1) = \frac{3 \cdot U_1^2(f_1) \cdot R_2^2}{\omega_0 \cdot \frac{f_1}{f_{1H}} \cdot s \cdot \left[ \left( X_{\kappa H} \cdot \frac{f_1}{f_{1H}} \right)^2 + \left( R_1 + \frac{R_2^2}{s} \right)^2 + \left( \frac{R_1 \cdot R_2^2}{s \cdot X_{\mu} \cdot \frac{f_1}{f_{1H}}} \right)^2 \right]}
$$
(4.1)

66

По результатам расчета на рисунках 30-31 построены семейства механических характеристик  $\omega(M)$  системы преобразователь – двигатель при изменении частоты.

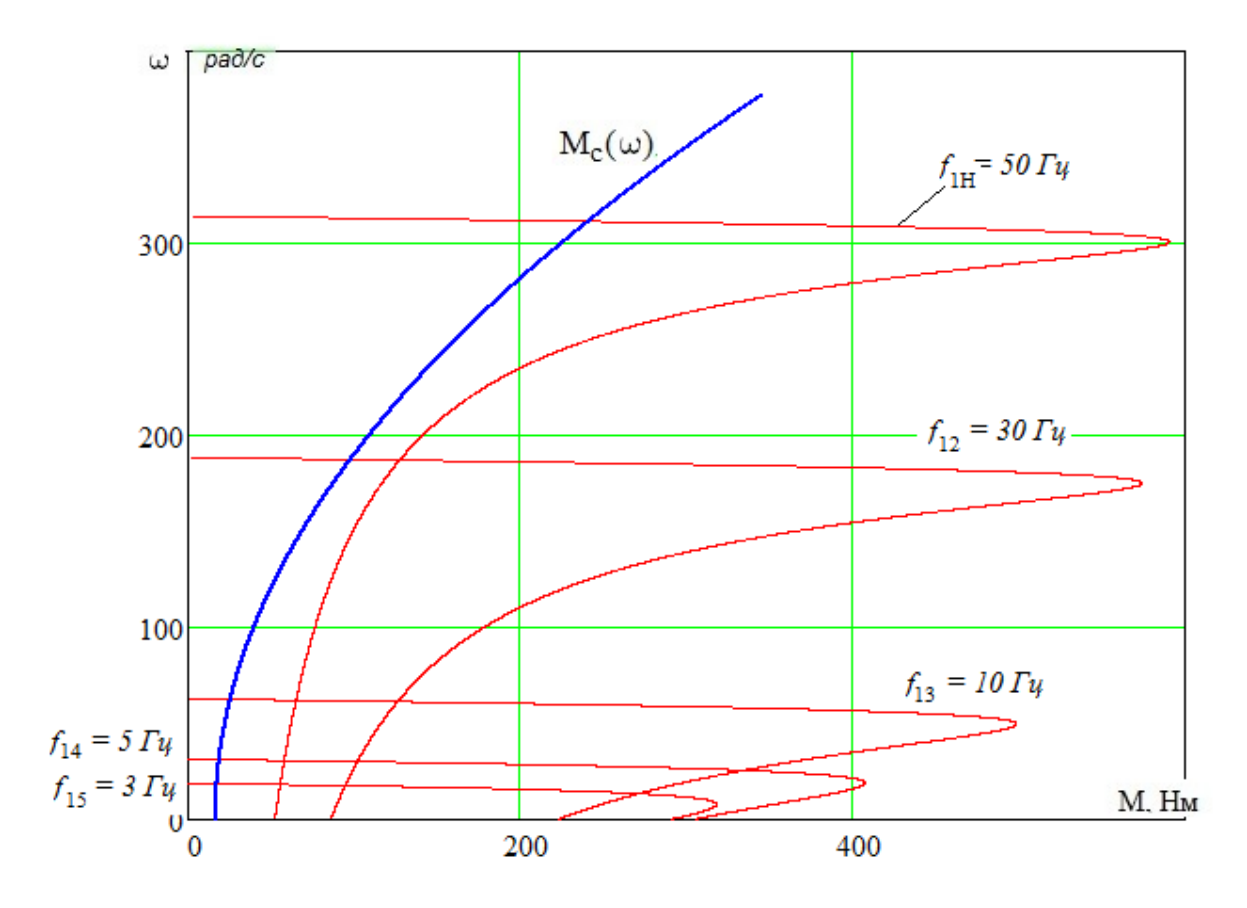

Рисунок 35 - Механические характеристики  $\omega(M)$  системы преобразователь - двигатель при законе регулирования  $U_1 / f_1 = Const$  и характеристика полного момента сопротивления на валу

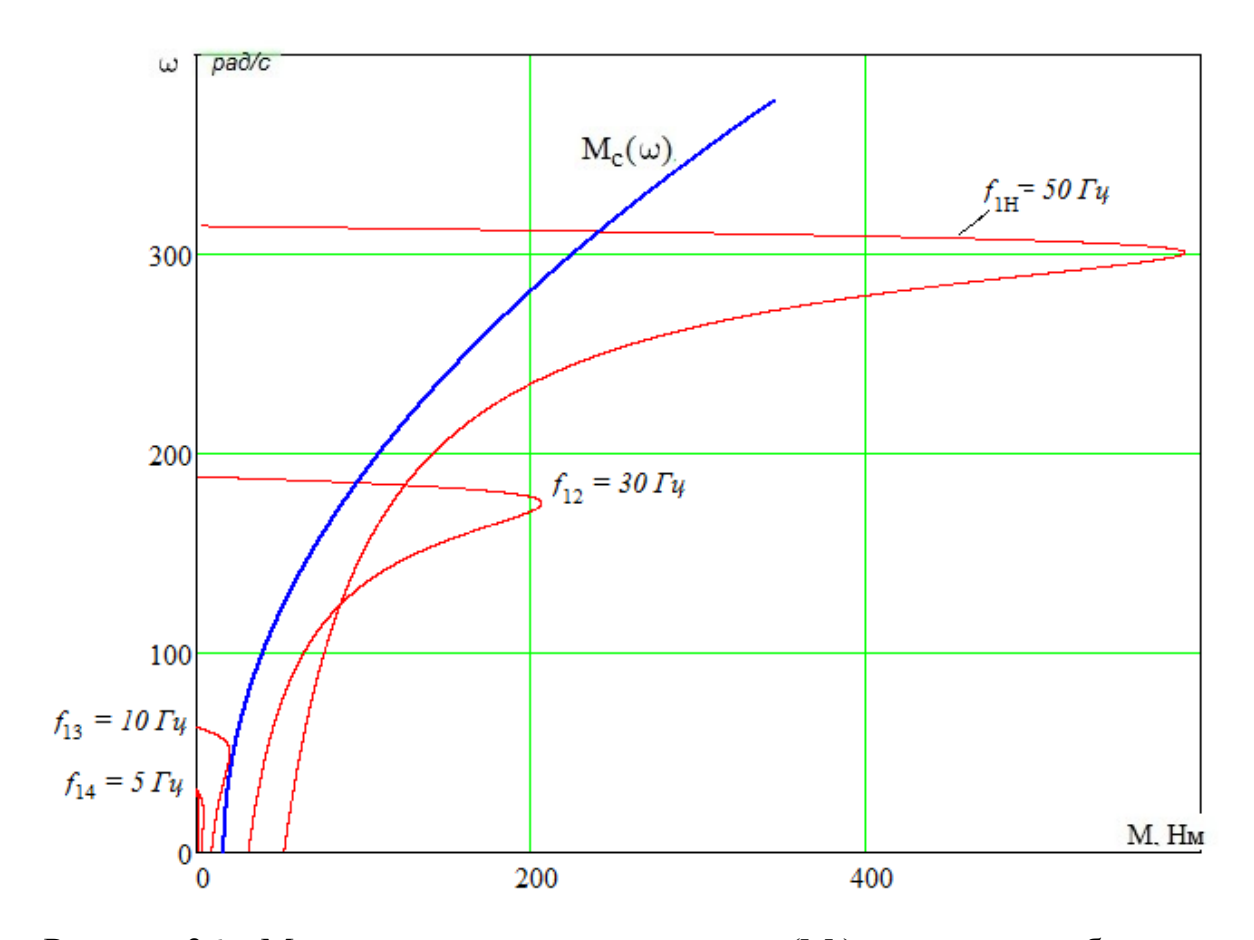

Рисунок 36 – Механические характеристики  $\omega(M)$  системы преобразователь - двигатель при законе регулирования  $U_1 / f_1^2 = Const$  и характеристика полного момента сопротивления на валу

Последний является более сложным в реализации, но за счет дополнительного снижения напряжения позволяет уменьшить потребляемую из сети энергию. Для повышения пускового момента на малых скоростях до требуемых значений должна быть предусмотрена возможность настройки вольт-частотной характеристики. Определяя параметры вольт-частотной характеристики, нижним частотам ставят в соответствие значения напряжений выше, чем при выбранном законе регулирования.

# $5.2$ Механические характеристики системы преобразователь двигатель при законе  $U_1/_{f_2^2} = const.$

Вольт - частотная характеристика преобразователя при законе регулирования  $U_1/f_1^2 = const$ , рассчитывается по выражению (4.2)

$$
U_1(f_1) = U_{1\text{d}_{\text{H}}} \cdot \left(\frac{f_1}{f_{1\text{H}}}\right)^2,\tag{4.2}
$$

Анализ приведенных на рисунке 24 механических характеристик электропривода и нагрузки показывает, что при законе регулирования  $\frac{U_1}{f^2}$ const не удается обеспечить пуск электропривода при выборе частоты  $f = 3-5$  $\Gamma$ II.

Для повышения пускового момента на малых скоростях до требуемых значений предусмотрена возможность настройки вольт - частотной характеристики. Определяя параметры вольт - частотной характеристики, нижним частотам ставят в соответствие значения напряжений выше, чем при выбранном законе регулирования.

Вольт - частотная характеристика представлена зависимостью

$$
U_1(f_1) = U_{1_{\text{MMH}}} + (U_{1_{\text{th H}}} - U_{1_{\text{MMH}}}) \cdot \left(\frac{f_1}{f_{1_{\text{H}}}}\right)^2
$$

и приведена на рисунке (32).

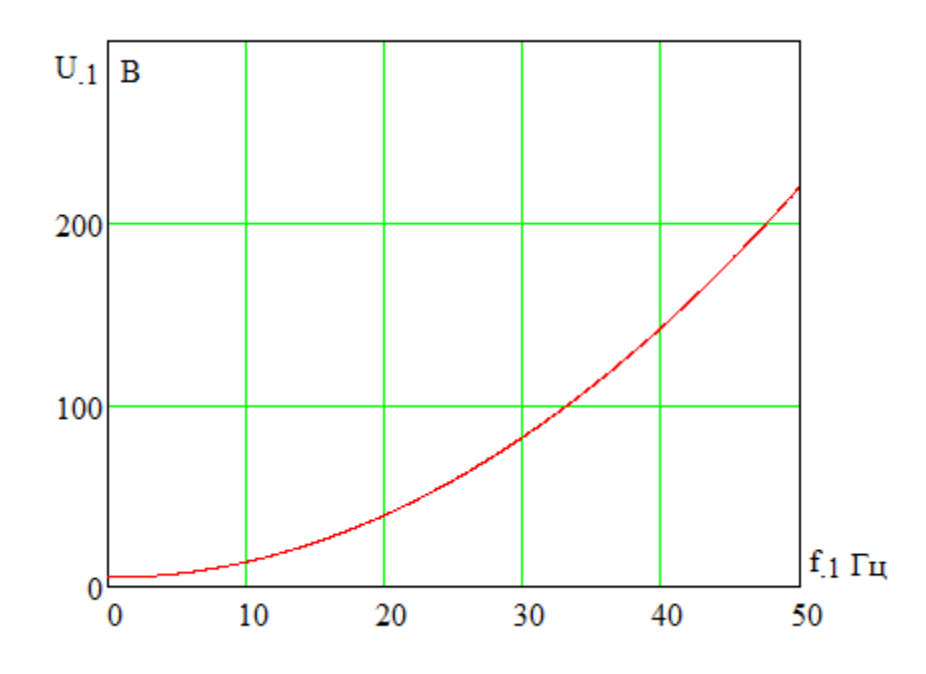

Рисунок 37 – вольт – частотная характеристика преобразователя при законе  $U_1$  $f_1^2$  $\frac{1}{f^2}$  = const

С целью обеспечения увеличения пускового момента экспериментально выбраны параметры начального участка вольт – частотной характеристики преобразователя. При 3Гц выбрано минимальное напряжение 5В. Механические характеристики системы преобразователь – двигатель, рассчитанные с учетом выбранной настройки вольт – частотной характеристики и ее параметров приведены на рисунке 33.

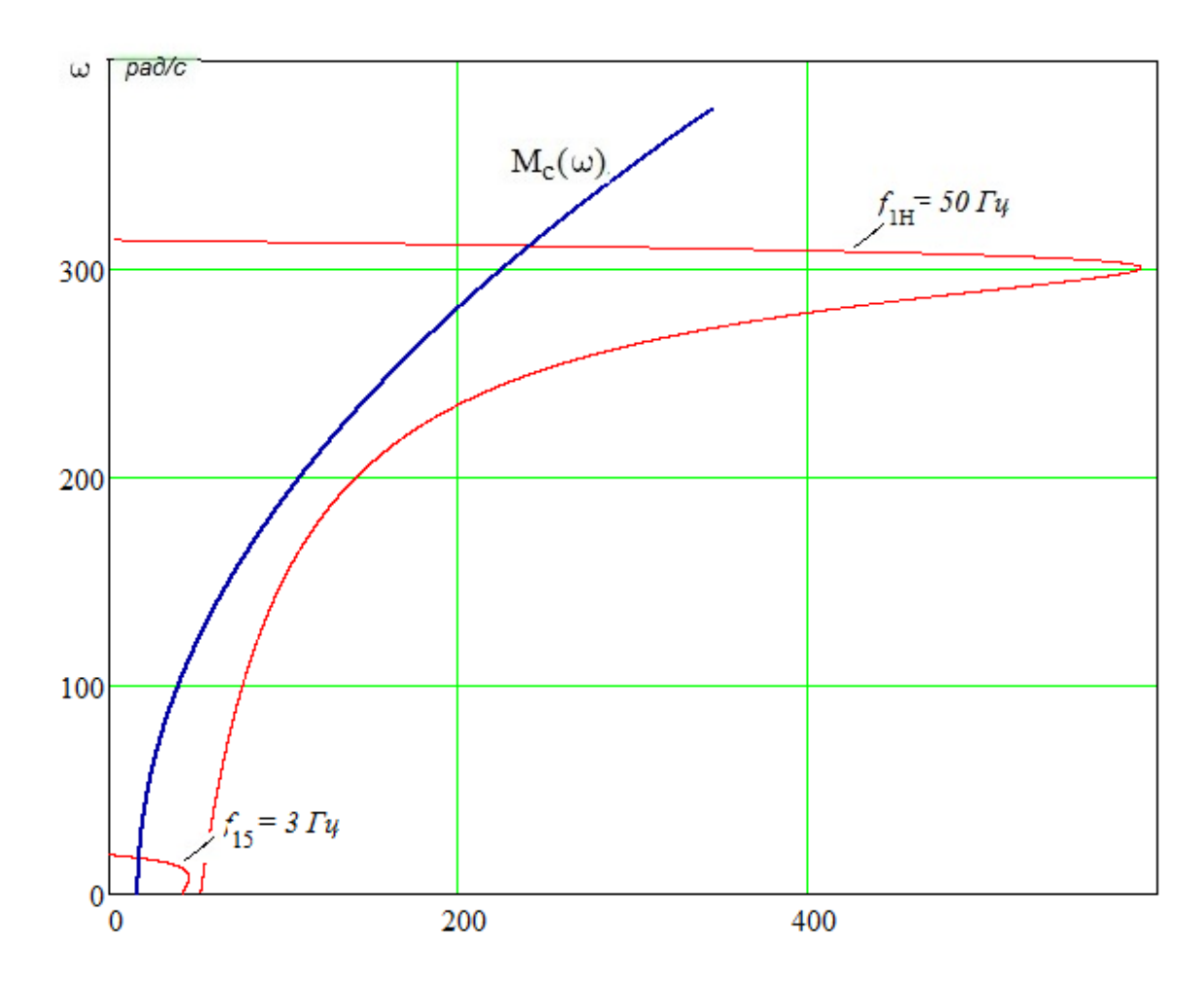

Рисунок 38 - Механические характеристики системы преобразователь двигатель при настройке вольт - частотной характеристики

## ИМИТАЦИОННАЯ МОДЕЛЬ АСИНХРОННОГО ДВИГАТЕЛЯ С  $5.3$ КОРОТКОЗАМКНУТЫМ РОТОРОМ В НЕПОДВИЖНОЙ СИСТЕМЕ КООРДИНАТ И ВЕНТИЛЯТОРНОЙ НАГРУЗКИ ПРИ ЗАКОНЕ

$$
\frac{U_1}{f_1^2} = const
$$

С целью исследования переходных процессов в системе ПЧ-АКЗ, в соответствии с рассчитанными ранее коэффициентами, в программе имитационного моделирования Matlab Simulink была создана математическая модель исследуемой системы.

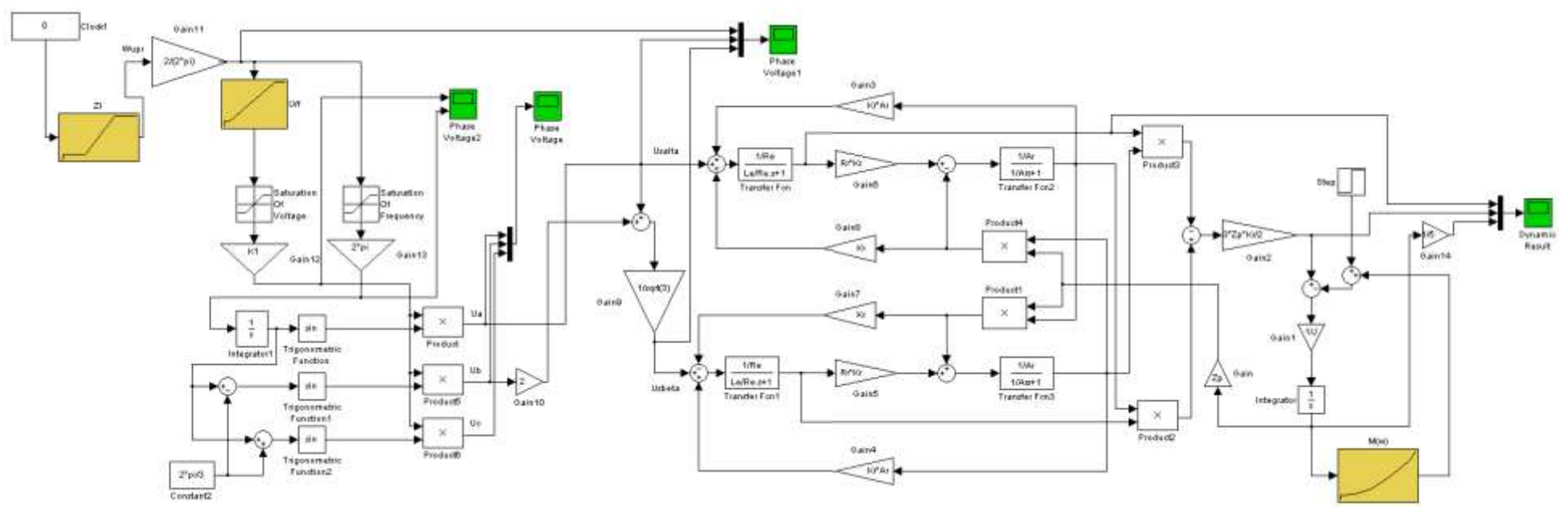

Рисунок 40 Имитационная модель асинхронного двигателя с короткозамкнутым ротором в неподвижной системе

координат с вентиляторной нагрузкой
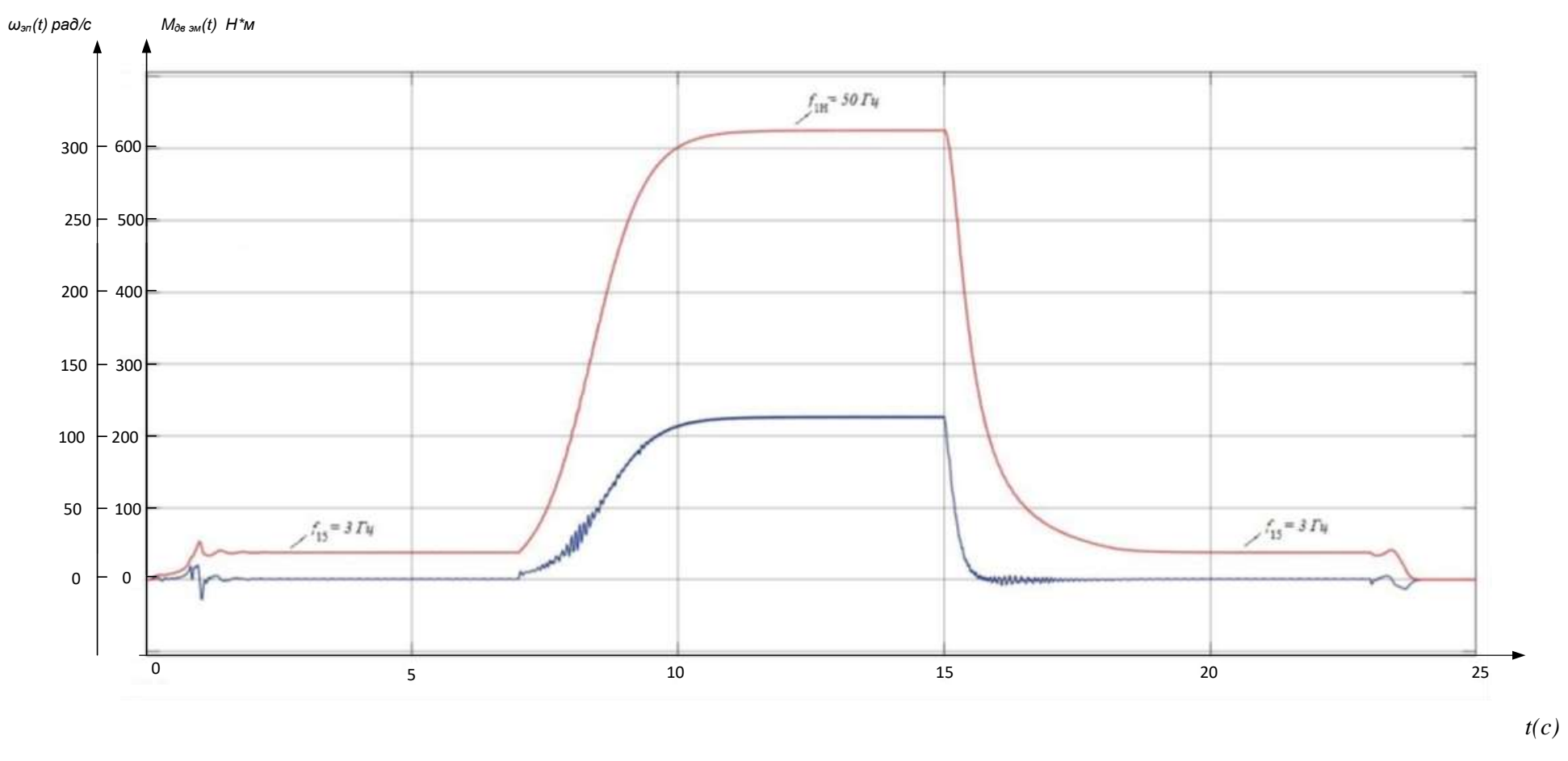

Рисунок 41 – Результаты моделирования. Переходные процессы в системе ПЧ-АКЗ.

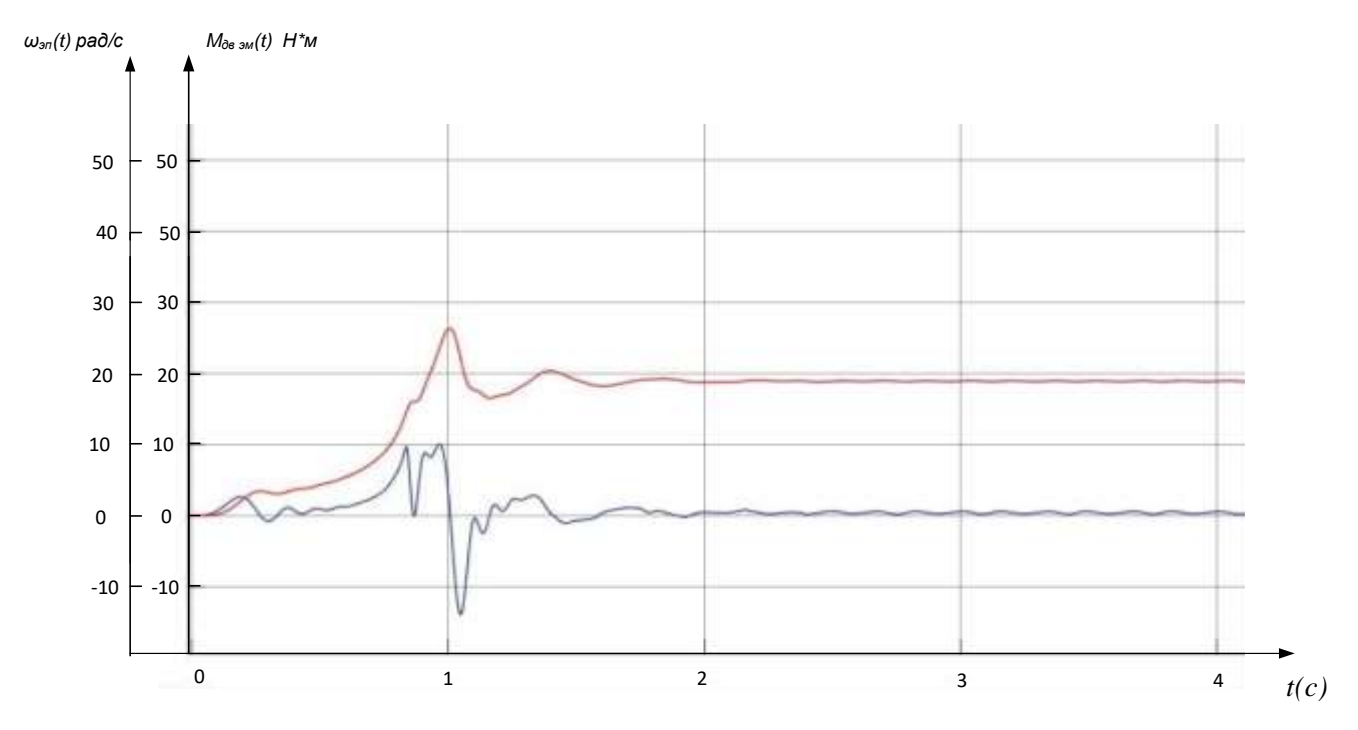

Рисунок 42 - Переходные процессы пуска АД с вентиляторной нагрузкой при законе  $U_1/$  $f_1^2$  = const при частоте 3 Гц

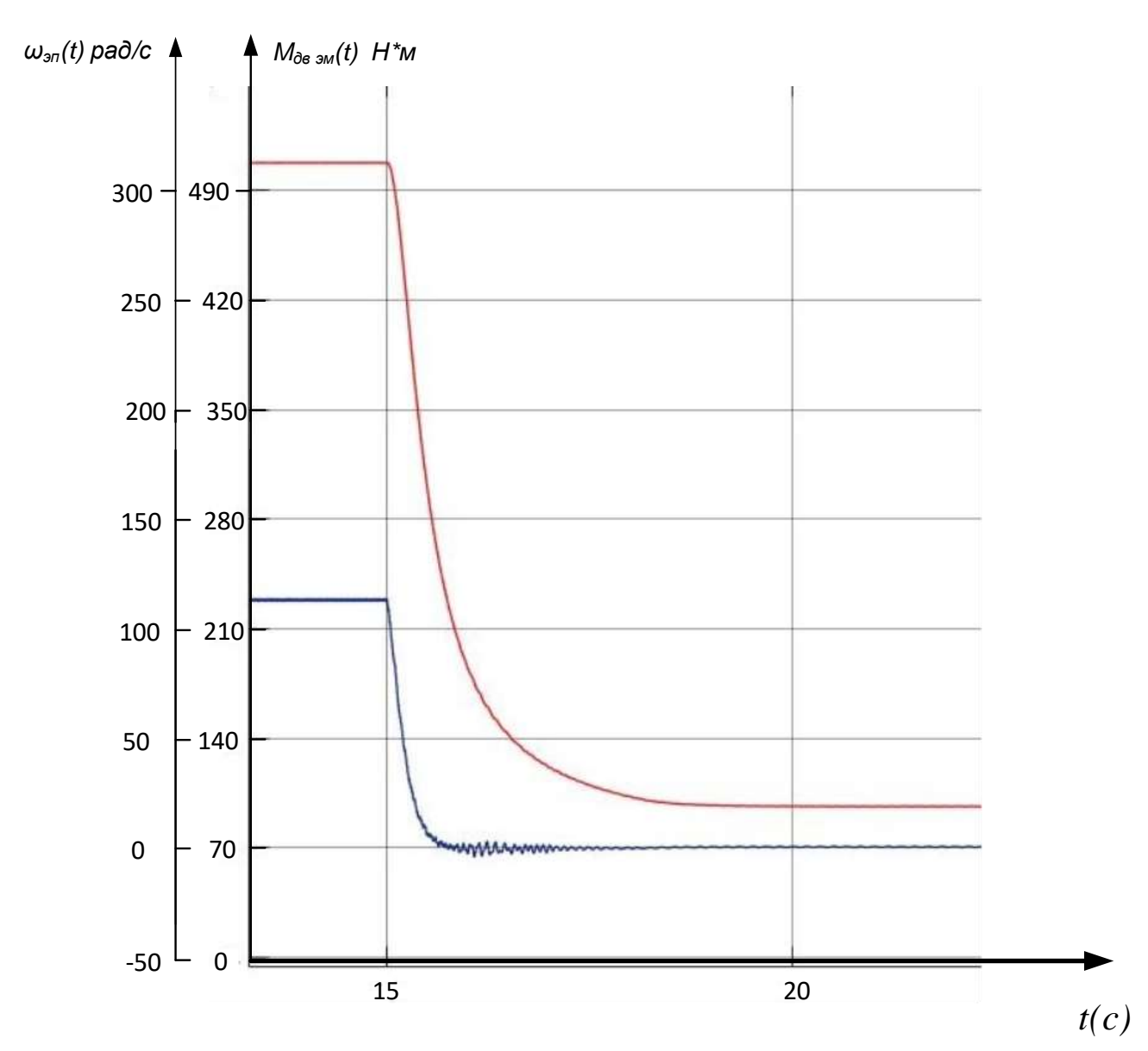

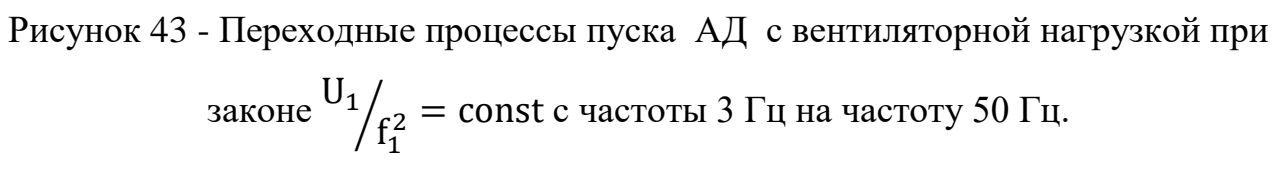

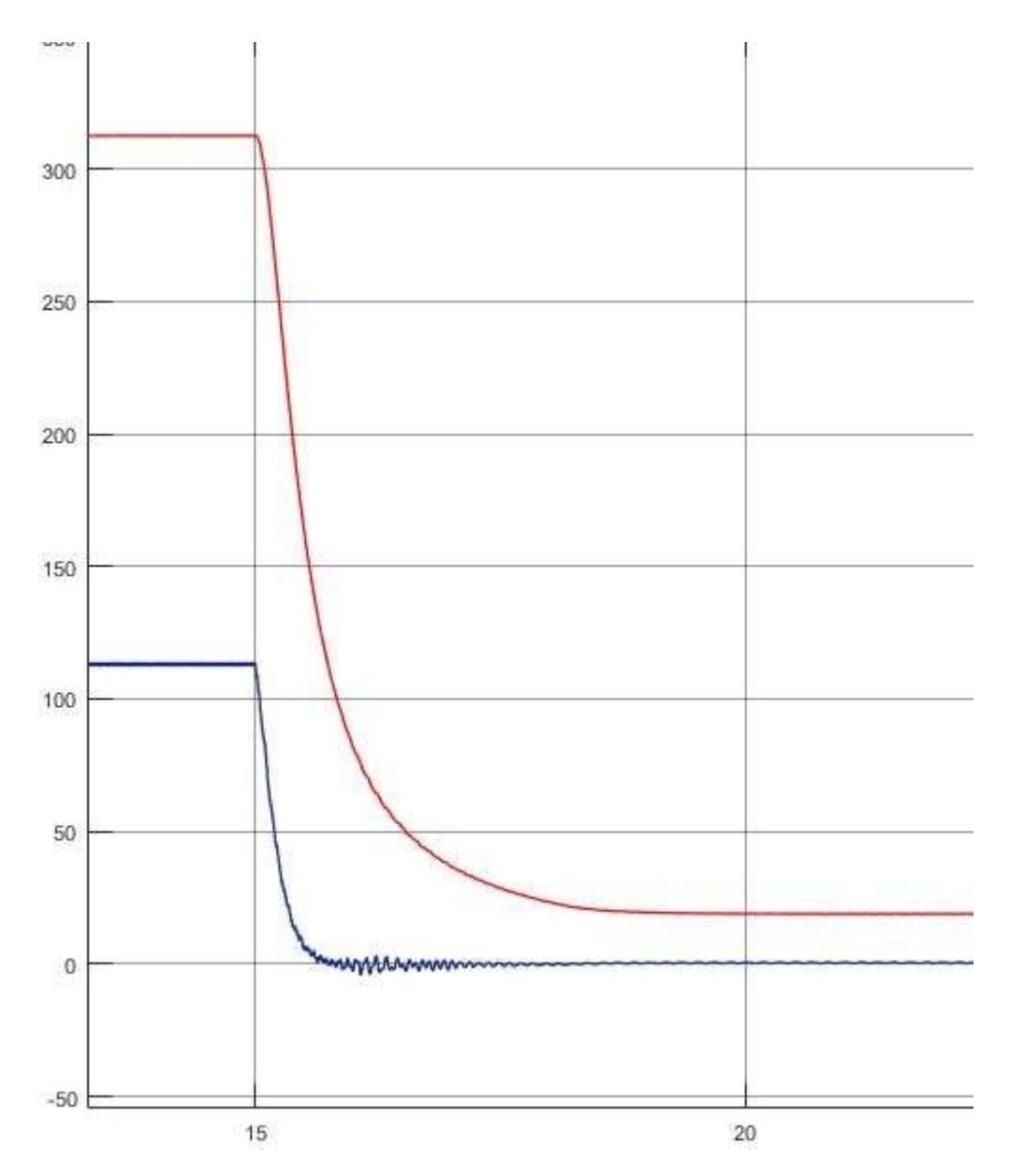

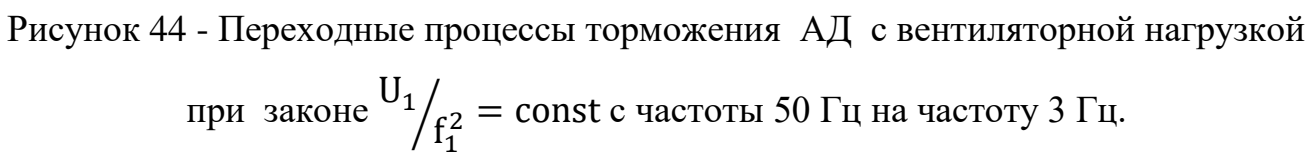

# **ЗАДАНИЕ ДЛЯ РАЗДЕЛА ФИНАНСОВЫЙ МЕНЕДЖМЕНТ, РЕСУРСОЭФФЕКТИВНОСТЬ И РЕСУРСОСБЕРЕЖЕНИЕ»**

 $C$ тупенту:

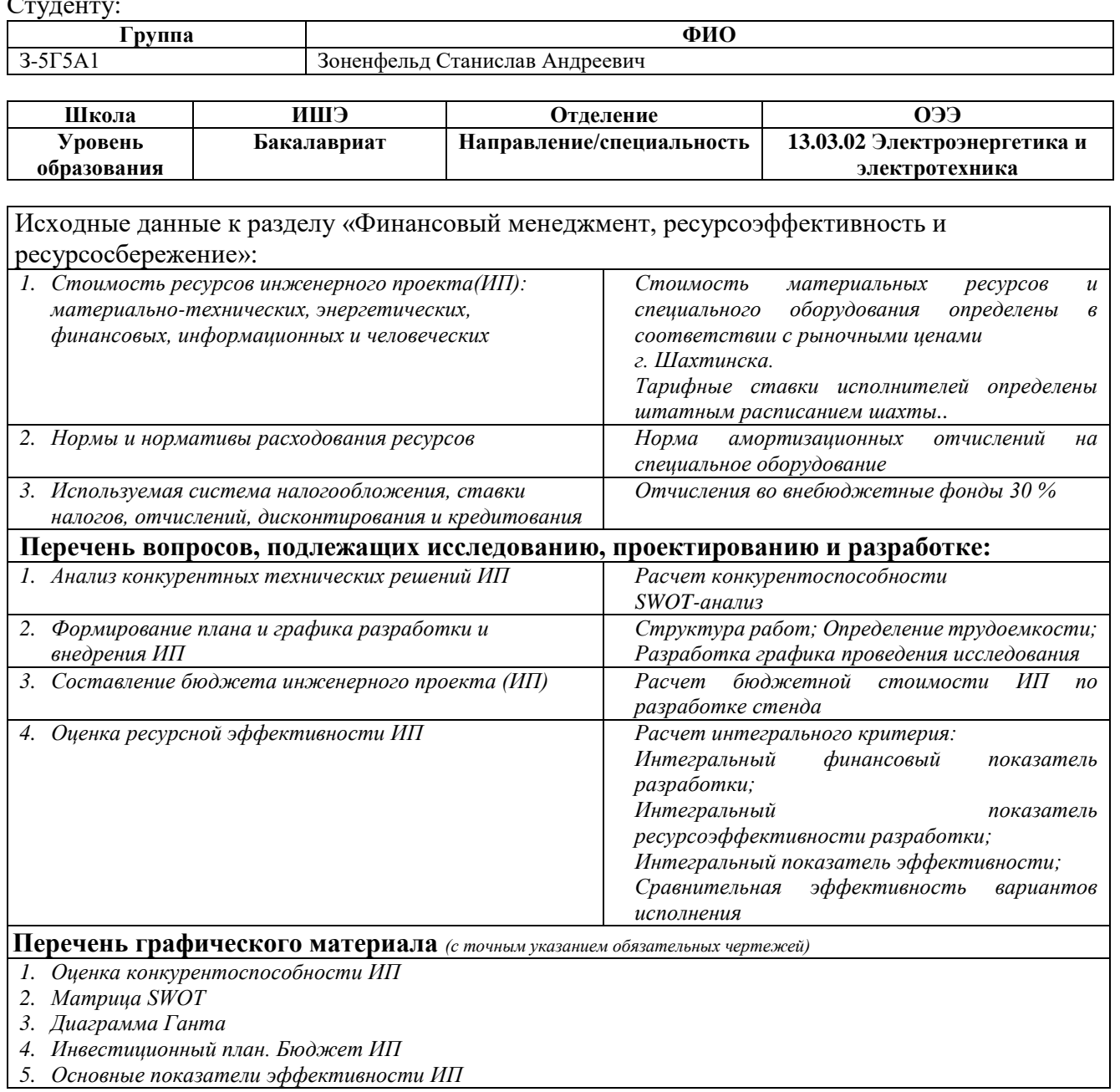

#### **Дата выдачи задания для раздела по линейному графику**

#### **Задание выдал консультант:**

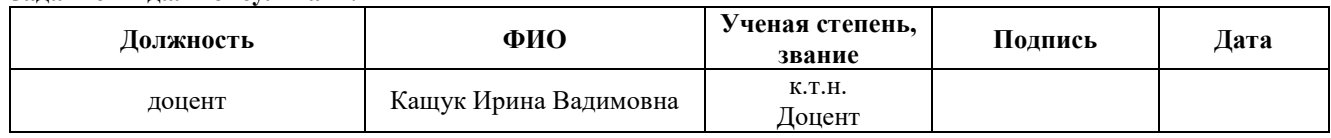

#### **Задание принял к исполнению студент:**

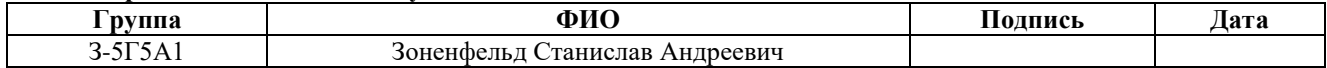

#### **6 Финансовый менеджмент, ресурсоэффективность**

#### **и ресурсосбережение**

Темой дипломного проекта «Шахтный вентилятор с асинхронным электроприводом». Целью раздела «Финансовый менеджмент, ресурсоэффективность и ресурсосбережение» является определение перспективности и успешности проекта, оценка его эффективности, уровня возможных рисков, разработка механизма управления и сопровождения конкретных проектных решений на этапе реализации.

Для достижения обозначенной цели необходимо решить следующие задачи: - оценить коммерческий потенциал и перспективность разработки проекта;

- осуществить планирование этапов выполнения проекта;

- рассчитать бюджет проекта;

- произвести оценку ресурсной и экономической эффективности проектирования.

#### **6.1 Анализ конкурентных технических решений**

Анализ конкурентных технических решений с позиции ресурсоэффективности и ресурсосбережения позволяет провести оценку сравнительной эффективности научной разработки и определить направления для ее будущего повышения.

Для анализа необходимо отобрать не менее трех конкурентных товаров и разработок, использующихся в проектировании.

1.Преобразователь частоты Danfoss (71250 руб.), Электродвигатель 2ВРМ250S2(122010 руб.); вентилятор Korfmann d ES 9-750 – (364 400 руб.); дополнительное оборудование – (11560 руб.) Итого: 569 220 рублей.

2. Частотный преобразователь INNOVERT (89500 руб.), электропривод ВРА 250 S2 (138900 руб.), вентилятор ВМЭ-8 (328700 руб.), дополнительное оборудование (16225 руб.). Итого: 573 325 рублей.

3. ПЧ фирмы Веспер EL-7011-075H (34800 руб.), двигатель АВР 250 S 2 мощностью 75 кВт – (274 075 руб.); вентилятор ВМЭ-8 (328700 руб.), дополнительное оборудование (12800 руб.). Итого: 650 375 рублей.

Производим выбор варианта (комплекта) с использованием метода экспертных оценок.

Для проведения оценки выбраны следующие показатели: технические– производительность, помехозащищенность, точность, плавность протекания процессов, степень стандартизации и унификации, удобство управления, шум при работе и экономические – капитальные вложения, затраты на эксплуатацию, надежность.

По каждому критерию необходимо установить оценку степени обеспечения: Низкий -1.0; средний-0.5; высокий-0.

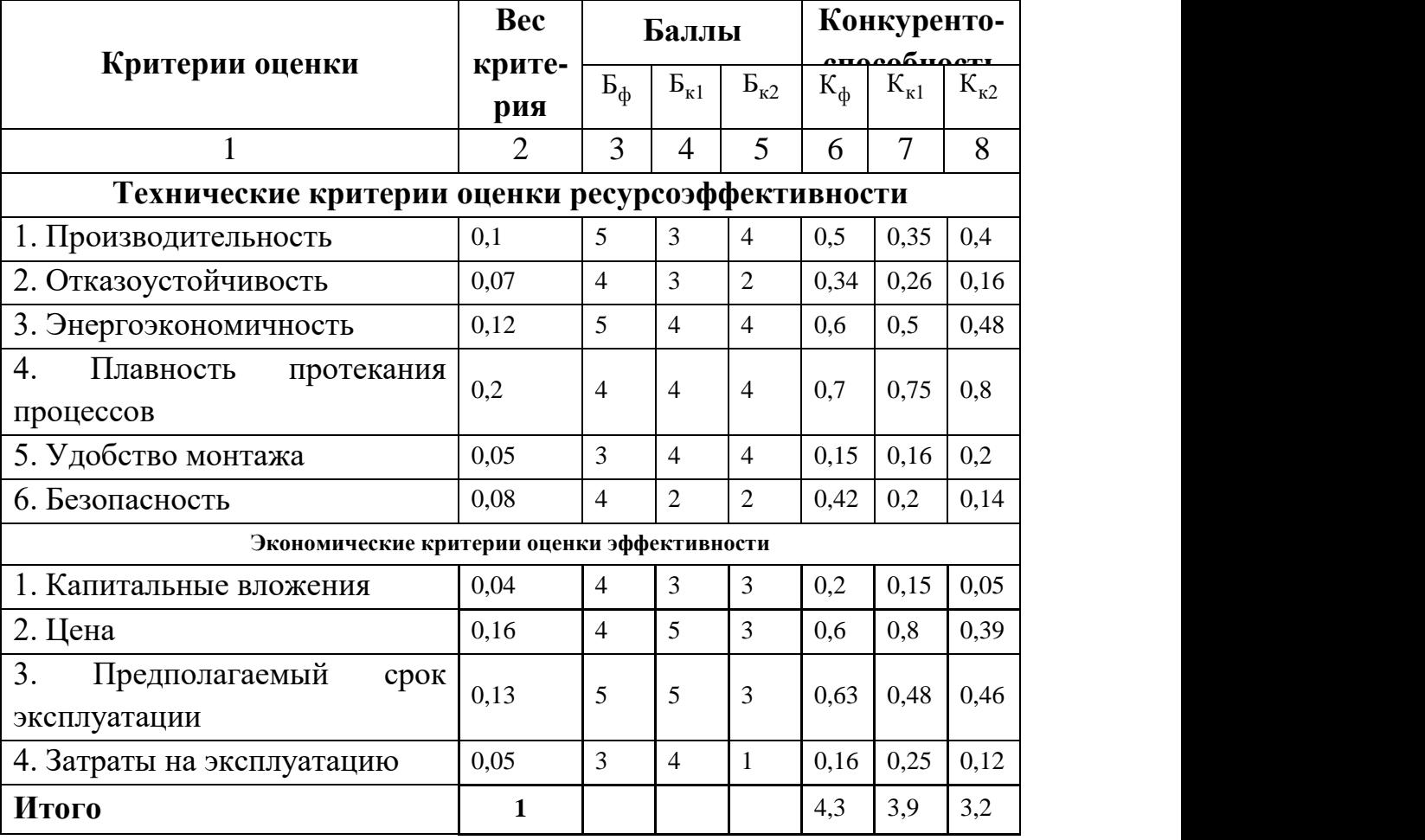

Таблица 10 - Сравнительная характеристика электроприводов

Из сравнительной характеристики электропривода видим, что Оптимальные технические данные и оптимальная стоимость в результате сравнения оказались у первого варианта, который и будем использовать в дальнейшем в проекте.

#### **SWOT анализ**

SWOT-анализ по разработке проекта асинхронного электропривода шахтного вентилятора.

SWOT-анализ является инструментом стратегического менеджмента. Представляет собой комплексное исследование технического проекта. SWOTанализ применяют для исследования внешней и внутренней среды проекта.

Применительно к проекту по разработке электропривода шахтного вентилятора, SWOT-анализ позволит оценить положительные и отрицательные стороны проекта.

Для проведения SWOT-анализа составляется матрица SWOT, которая помогает выявить соответствия слабых и сильных сторон проекта, а также их возможности и угрозы.

При составлении матрицы SWOT-анализа стоит использовать следующие обозначения: С – сильные стороны проекта; Сл – слабые стороны проекта; В – возможности; У – угрозы.

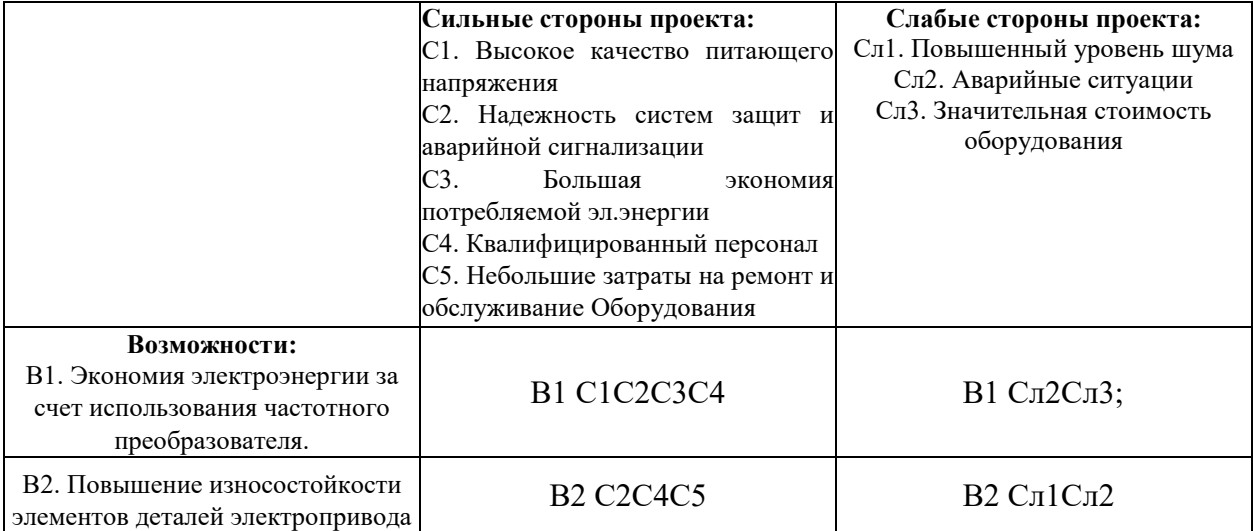

Таблица 11- Матрица SWOT-анализа технического проекта.

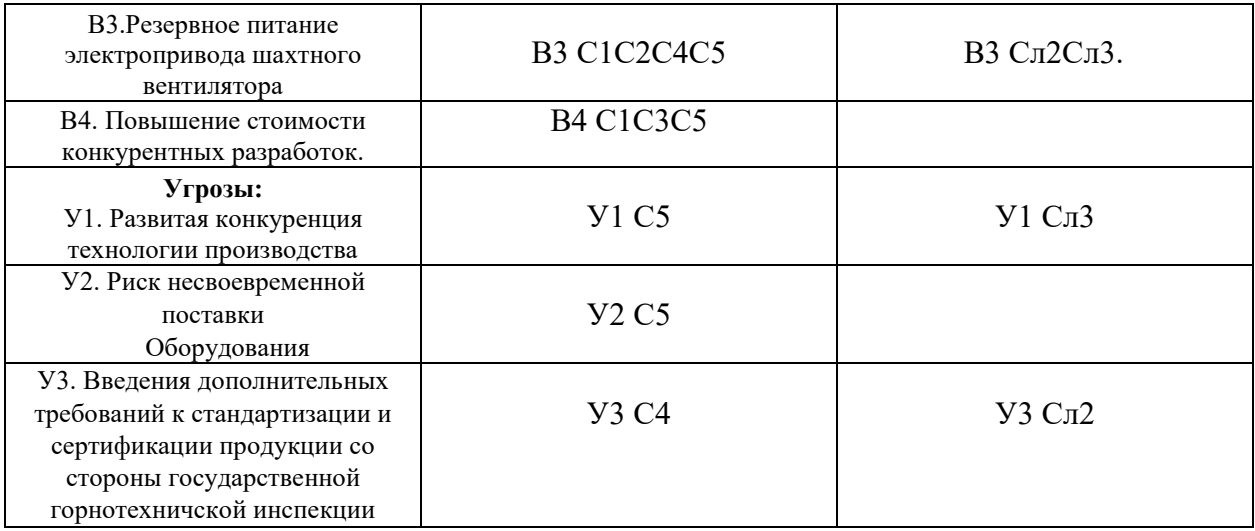

Ha SWOT строятся интерактивные матрицы основании матрицы возможностей и угроз, позволяющие оценить эффективность проекта, а также надежность его реализации. При построении интерактивных матриц используются следующие обозначения: «+»» - сильное соответствие; «-» - слабое соответствие. Анализ интерактивных матриц, приведен в таблицах 12 и 13.

Таблица 12 - Интерактивная матрица возможностей.

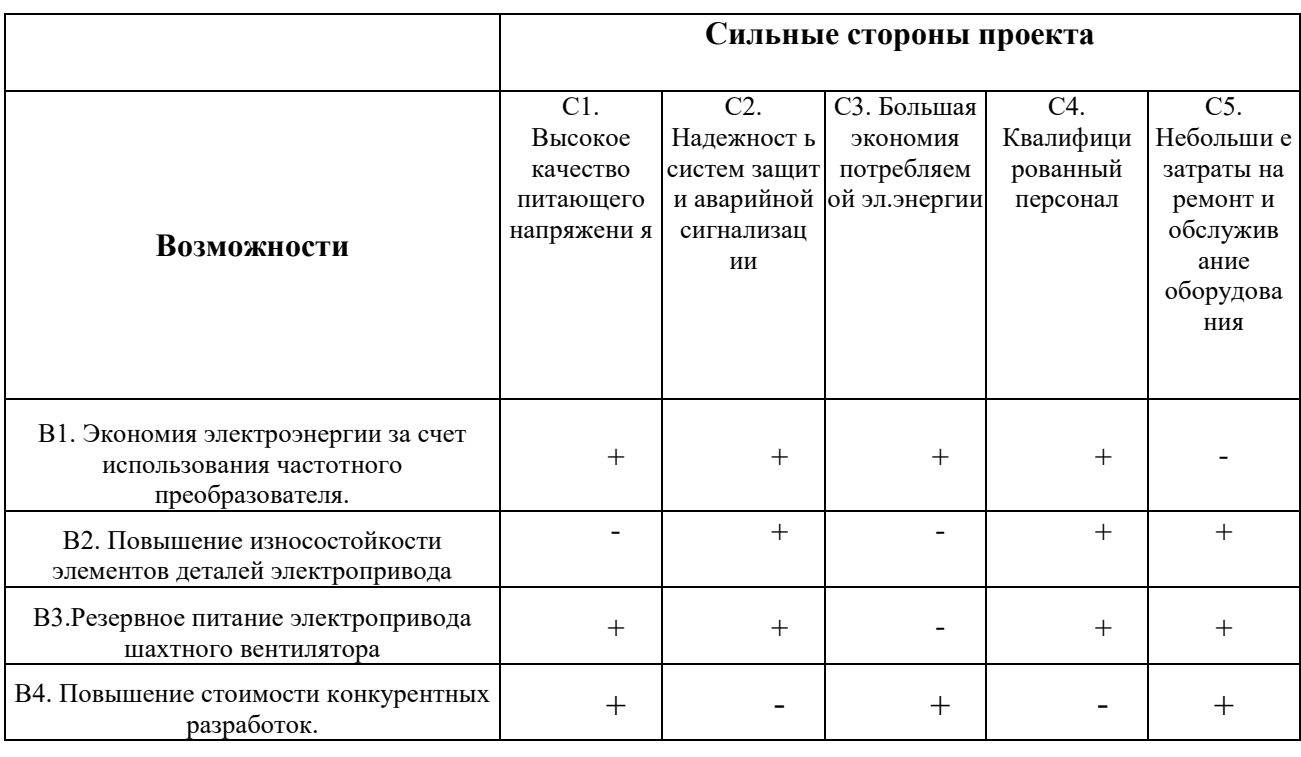

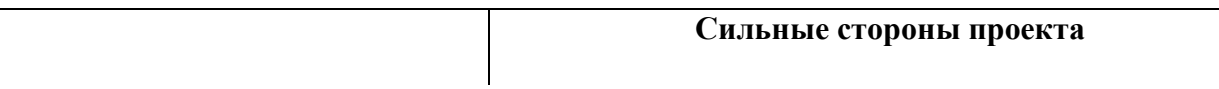

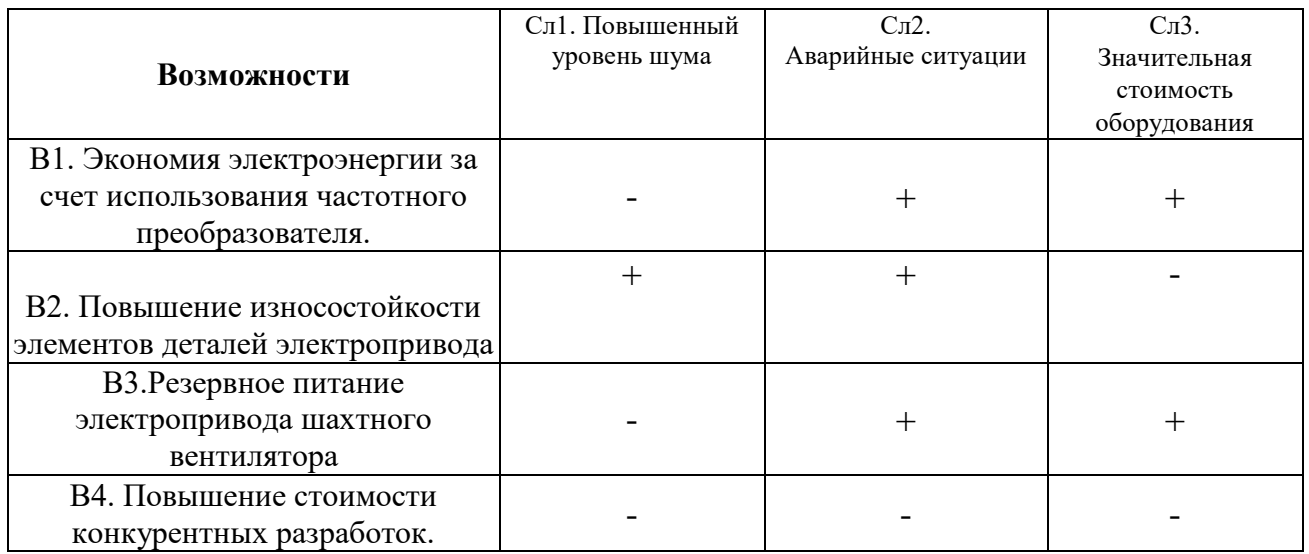

## Таблица 13 - Интерактивная матрица угроз.

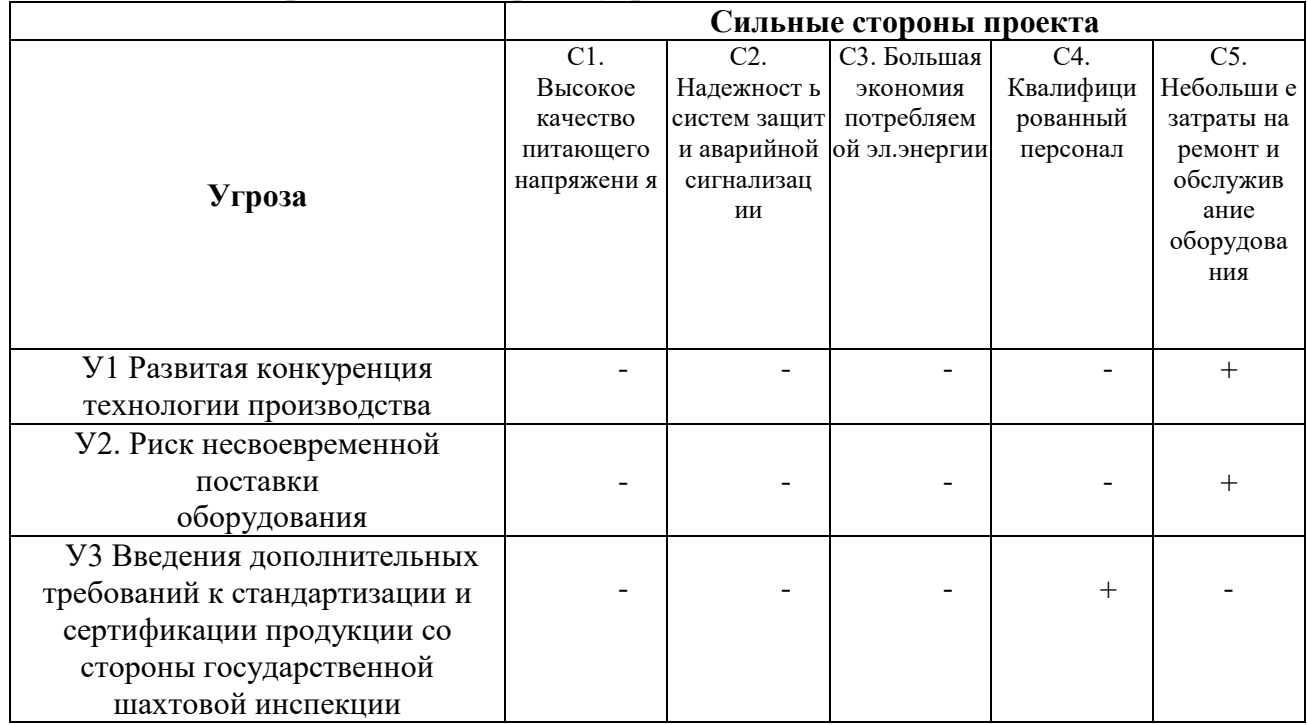

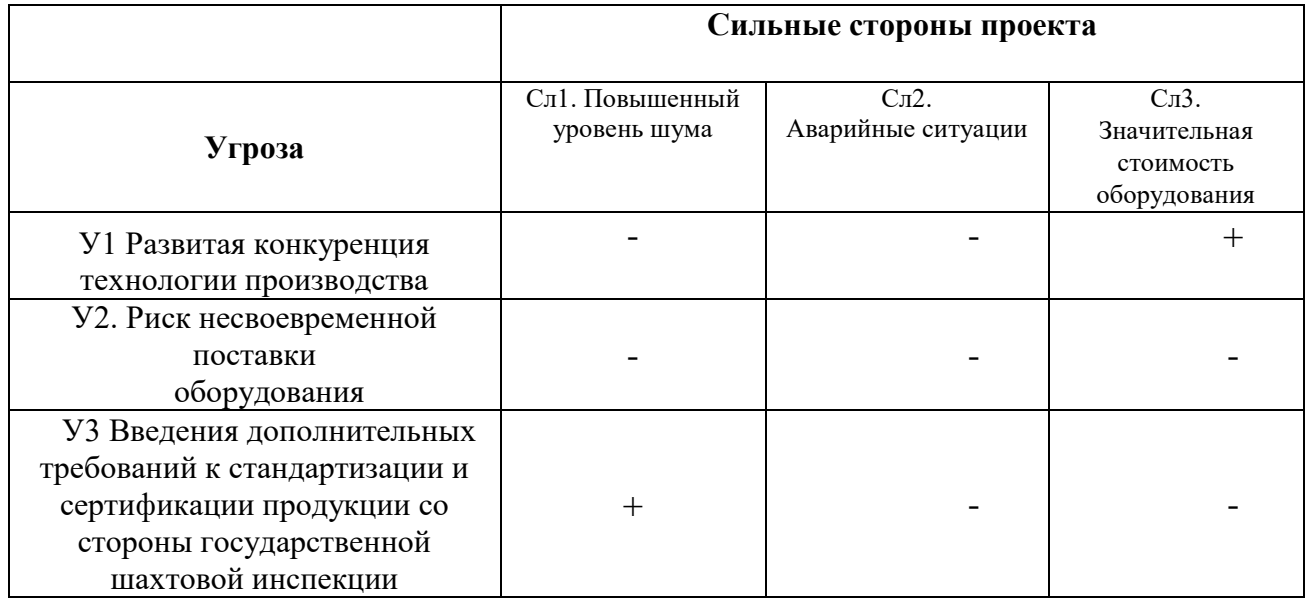

По результатам интерактивных матриц, приведенных в ниже, видно, что самой сильной стороной проекта является надежность защит и аварийной сигнализации, так как несвоевременное ликвидация ошибок и аварий может повлечь за собой опасность для жизни людей, а также нарушение технологического процесса. Кроме того, большая экономия потребляемой электрической энергии и высокое качество питающего напряжения показывают перспективность проекта в целом. Угрозы имеют низкие вероятности, что говорит о высокой надежности проекта.

#### **6.2 Планирование технического проекта**

Организация работ технического проекта осуществляется в следующем порядке:

- определение структуры работ в рамках технического проектирования;

- определение участников каждой работы;

- установление продолжительности работ;

- разработка графика проведения технического проектирования.

#### **6.2.1 Определение структуры работ в рамках технического проектирования**

В данном разделе, представлен весь перечень этапов и работ, а также дано краткое описание работ, выполненных в ходе технического проектирования:

 $N_2$ 1 – разработка технического задания (ТЗ) – представляет собой изучение первичной информации об объекте, требования к техническому проекту, составление задания и плана на работу;

 $N_2^2$  – сбор и изучение литературы – ознакомление с предметом работы, изучение различных источников, в том числе области применения оборудования, касающихся различных сторон технического проекта;

№3 – сбор исходных данных – это выбор из изученных источников электрических схем соединения; параметров двигателя; параметров частотного преобразователя.

№4 – подготовка данных для ввода в базу комплекса – составление схем замещения, расчет естественных характеристик электродвигателя, расчет параметров схемы замещения;

№5 – отладка базы данных и проведение тестовых расчетов – перепроверка всех введенных значений, формул и схем;

 $N_06$  – выбор оборудования – необходимо произвести выбор оборудования из изученных ранее источников. Данная работа формируется из приводного

84

асинхронного двигателя с короткозамкнутым ротором, частотного преобразователя и определения типа вентилятора местного проветривания;

№7 – расчёт и проверка модели АД – построение естественных механических и электромеханических характеристик в среде MATLAB при холостом пуске и пуске с нагрузкой;

№8 – расчёт и проверка модели АД-ПЧ – расчет статических характеристик системы преобразователь-двигатель, расчет и построение семейства механических  $\omega\omega$  (M<sub>3M</sub>) и электромеханических  $\omega\omega$  (I<sub>1</sub>) характеристик асинхронного двигателя при изменении частоты в среде MATLAB;

№9 – технико-экономические расчеты – анализ экономической эффективности проекта;

№10 – Сдача проекта - составление эксплуатационно-технической документации.

#### **6.2.2 Определение трудоемкости выполнения работ**

Основная часть стоимости разработки проекта составляется из трудовых затрат, поэтому важно определить трудоемкость работ всех участников разработки проекта.

Несмотря на то, что трудоемкость зависит от трудно учитываемых параметров, т.е. носит вероятностный характер, ее можно определить экспертным путем, в «человеко-днях». Ожидаемое (среднее) значение трудоемкости  $t_{\text{osc}}$ определяется по формуле:

$$
t_{\text{osci}} = \frac{3t_{\min i} + 2t_{\max i}}{5},
$$

где min*i t* – минимально возможное время выполнения поставленной задачи исполнителем (является оптимистичной оценкой: при удачном стечении обстоятельств), чел.-дн.;  $t_{\text{max}}$  – максимально возможное время выполнения поставленной задачи исполнителем (является пессимистичной оценкой: при неудачном стечении обстоятельств, чел.-дн.

85

На основании расчетов ожидаемой трудоемкости работ, необходимо определить продолжительность каждой работы в рабочих днях  $T_p$ :

$$
T_{pi} = \frac{t_{\text{osci}}}{H_i},
$$

Где Ч, - количество исполнителей, одновременно выполняющих поставленную задачу, чел.

По всем работам результаты расчета продолжительности в рабочих днях представлены в таблице 8.

### 6.2.3 Разработка графика проведения исследования

В качестве графика инженерных работ можно использовать диаграмму Ганта. Диаграмма Ганта - горизонтальный ленточный график, на котором работы  $\Pi$ <sup>O</sup> теме представляются протяженными  $BO$ времени отрезками. характеризующимися датами начала и окончания выполнения данных работ.

Для построения графика Ганта, следует, длительность каждой из выполняемых работ из рабочих дней перевести в календарные дни. Для этого необходимо воспользоваться следующей формулой, для каждого исполнителя расчеты производятся индивидуально:

$$
T_{\kappa i. py\kappa} = T_{pi} \cdot k_{\kappa a n},
$$
  

$$
T_{\kappa i. u n o \kappa} = T_{pi} \cdot k_{\kappa a n},
$$

где  $k_{\kappa a}$  – календарный коэффициент.

Календарный коэффициент определяется по формуле:

$$
k_{\text{ka1. pyk}} = \frac{T_{\text{ka1}}}{T_{\text{ka1}} - T_{\text{bidx}} - T_{\text{np}}},
$$
  

$$
k_{\text{ka2. uukke}} = \frac{T_{\text{ka3}}}{T_{\text{wa}} - T_{\text{aux}} - T_{\text{env}}},
$$

где  $T_{\kappa a n}$  – общее количество календарных дней в году;  $T_{\kappa a n}$  – общее количество выходных дней в году;  $T_{np}$  – общее количество праздничных дней в году.

Расчет трудоемкости и продолжительности работ, на примере задачи «Сбор исходных данных:

$$
t_{\text{osci}} = \frac{3t_{\text{min}i} + 2t_{\text{max}i}}{5} = \frac{3 \cdot 6 + 2 \cdot 10}{5} = 8 \text{ u} \cdot 2 \cdot 6 + \dots \cdot 10t.
$$
\n
$$
T_{pi} = \frac{t_{\text{osci}}}{V_i} = \frac{8}{1} = 8 \text{ pa} 6. \partial H.
$$

Расчет календарного коэффициента для пятидневной рабочей недели (рабочая неделя инженера):

$$
k_{\text{Raj. UH JW}} = \frac{T_{\text{Raj}}}{T_{\text{Raj}} - T_{\text{obs}} - T_{\text{np}}} = \frac{365}{365 - 104 - 14} = 1,48.
$$

Расчет календарной продолжительности выполнения работы, на примере задачи «Выбор оборудования»:

HMBW:  
\n
$$
T_{\text{KILHDE}} = T_{\text{pi}} \cdot k_{\text{Kat}} = 3 \cdot 1,48 = 4,44 \approx 5 \text{ KALOH.}
$$

Расчет календарного коэффициента для шестидневной рабочей недели (рабочая неделя руководителя):

$$
k_{\text{Rat, pys}} = \frac{T_{\text{Rat}}}{T_{\text{Rat}} - T_{\text{obtx}} - T_{\text{np}}} = \frac{365}{365 - 66 - 14} = 1,28.
$$

Расчет календарной продолжительности выполнения работы, на примере задачи «Разработка ТЗ на проектирование»:

\n
$$
T_{\text{K1.1H},\text{D0C}} = T_{\text{pi}} \cdot k_{\text{K2I}} = 1, 4 \cdot 1, 28 = 1, 79 \approx 2 \text{ K2I} \cdot \text{L2H}.
$$
\n

Все полученные значения в календарных днях округляются до целого числа, а затем сводятся в таблицу 14.

Таблица 14

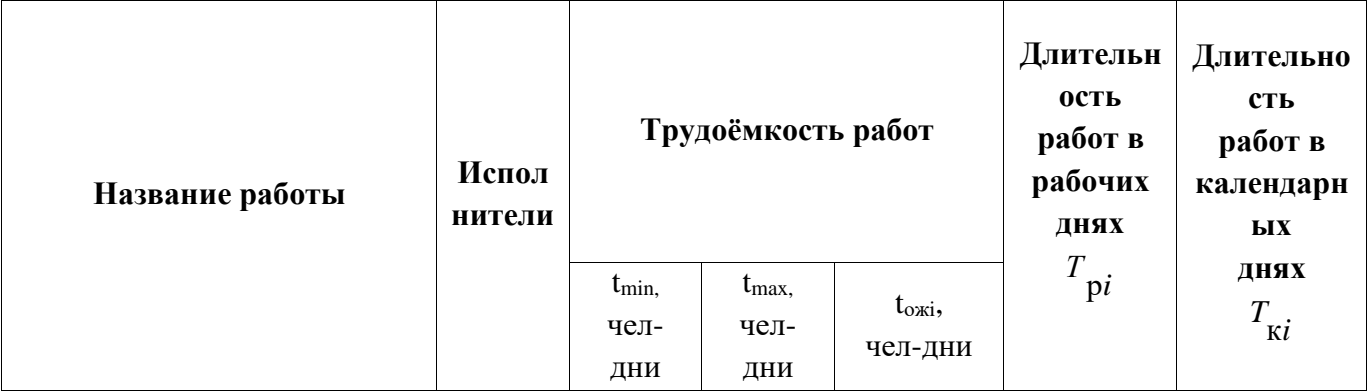

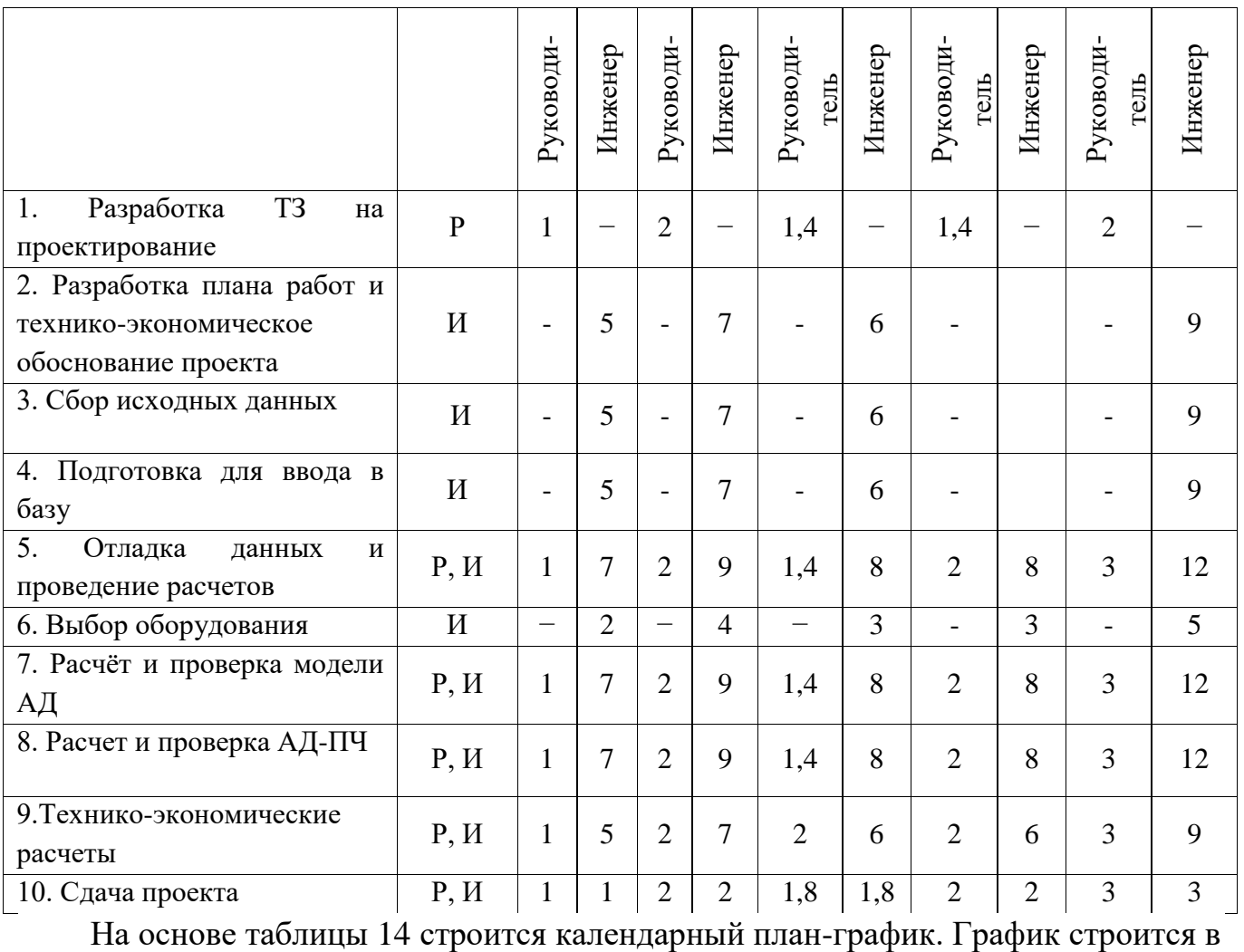

рамках инженерного проекта с разбивкой по месяцам и декадам (10 дней) за период времени проектирования.

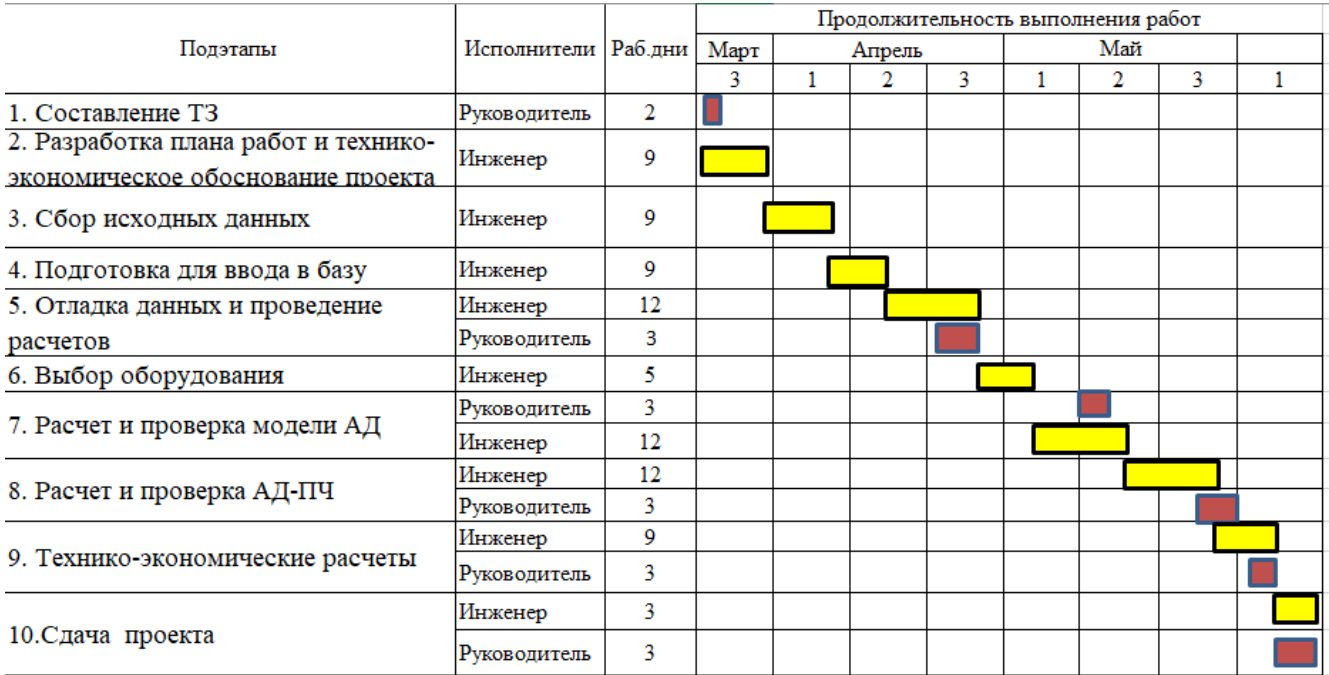

## Рисунок – 45 график Ганта

Исходя из диаграммы продолжительности работ, определяется участие каждого специалиста рабочей группы в разработке проекта: руководитель 17 дней, инженер 80 дня.

## Таблица 15 Сводная таблица по календарным дням

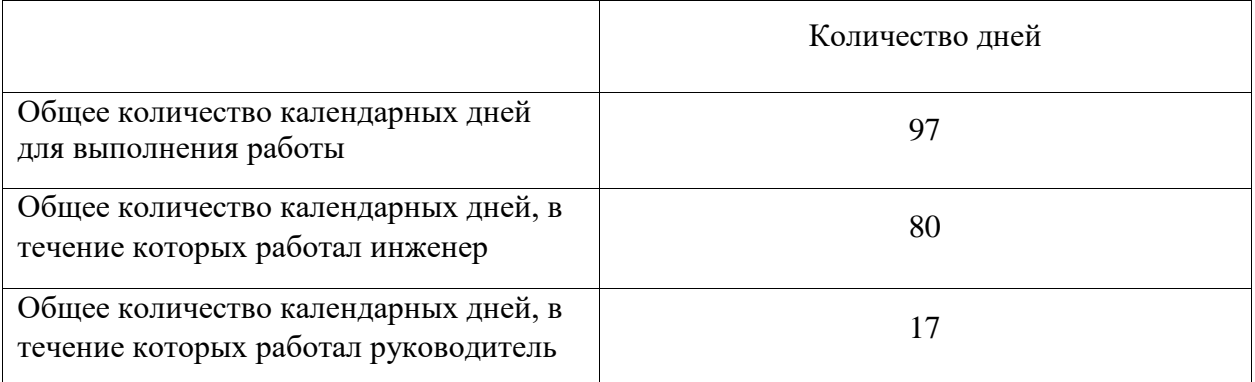

В результате выполнения подраздела был разработан план-график выполнения этапов работ для руководителя и инженера, позволяющий оценить и спланировать рабочее время исполнителей, а также рассчитано количество дней, в течение которых работал каждый из исполнителей.

#### **6.2.4 Составление бюджета технического проекта**

При планировании бюджета технического проекта (ТП) должно быть обеспечено полное и достоверное отражение всех видов расходов, связанных с его выполнением. В процессе формирования сметы ТП используется группировка затрат по следующим статьям:

- материальные затраты;
- затраты на спец.оборудование;
- полная и дополнительная заработная плата исполнителей темы;
- отчисления во внебюджетные фонды (страховые отчисления);
- накладные расходы.

## **6.2.5 Материальные затраты ИП**

Данная статья включает затраты на приобретение всех видов материалов, комплектующих изделий и полуфабрикатов, необходимых для выполнения работ по данной теме. Количество потребных материальных ценностей определяется по нормам расхода.

Расчет стоимости материальных затрат производится по действующим прейскурантам или договорным ценам. В стоимость материальных затрат включают транспортно-заготовительные расходы  $(3 - 5)$  % от цены). В эту же статью включаются затраты на оформление документации (канцелярские принадлежности, тиражирование материалов). Результаты по данной статье заносятся в таблицу 16.

|                                 | Кол-во | Цена,  | Общая          |  |
|---------------------------------|--------|--------|----------------|--|
| Наименование                    |        | руб    | стоимость, руб |  |
| Korfmann d ES 9-750             |        | 364400 | 364400         |  |
| Электродвигатель BPM250S2       |        | 122010 | 122010         |  |
| Преобразователь частоты Danfoss |        | 71250  | 71250          |  |
| Шкаф электрический              |        | 7500   | 7500           |  |

Таблица 16 – стоимость специализированного оборудования

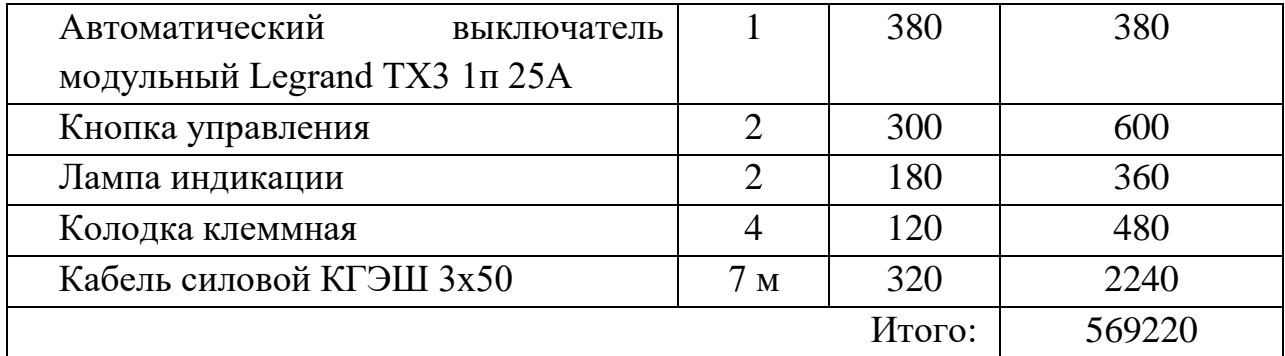

#### **6.2.6 Специальное оборудование**

В данную статью включают все затраты, связанные с приобретением специального оборудования (приборов, контрольно-измерительной аппаратуры, стендов, устройств и механизмов), необходимого для проведения работ по конкретной теме. Определение стоимости спецоборудования производится по действующим прейскурантам, а в ряде случаев по договорной цене.

Таблица 17 – Специальное оборудование для монтажных и наладочных работ

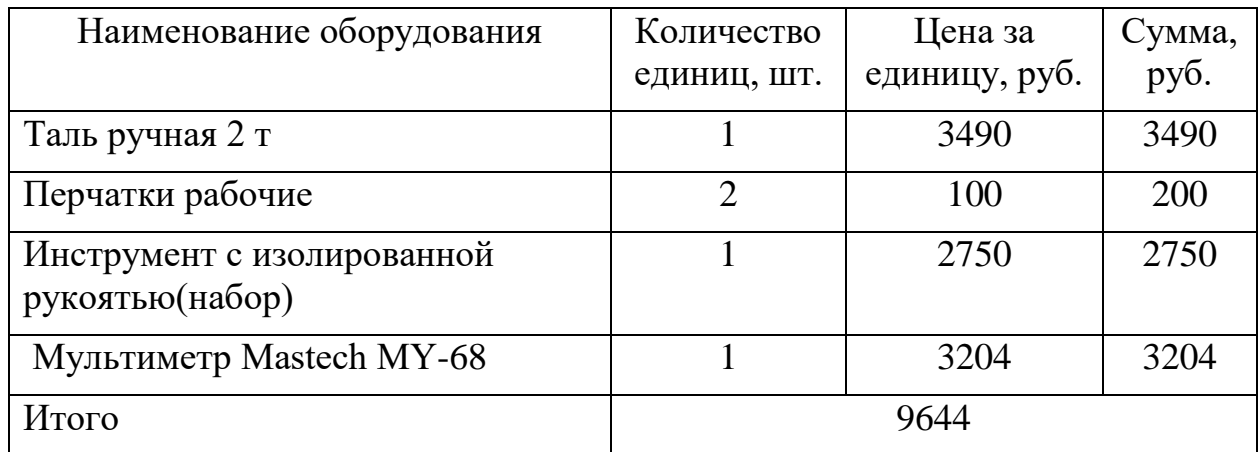

Таким образом затраты на монтажные и наладочные работы составили 578864 рублей.

#### **6.2.7 Расчет амортизации специального оборудования**

Расчёт амортизации производится на находящееся в использовании оборудование. В итоговую стоимость проекта входят отчисления на амортизацию за время использования оборудования в статье накладных расходов.

Таблица 18 – Специальное оборудование для экспериментальных работ

| No     | Наименование                     | Кол-  | Срок полезного | Цены единицы  | Общая стоимость       |  |
|--------|----------------------------------|-------|----------------|---------------|-----------------------|--|
|        | оборудования                     | BO,   | использования, | оборудования, | оборудования,         |  |
|        |                                  | IIIT. | лет            | тыс. руб.     | тыс. руб.             |  |
|        | Осциллограф Tektronix            |       | 10             | 60            | 60                    |  |
|        | <b>TDS 1012B</b>                 |       |                |               |                       |  |
|        | <b>Ноутбук DELL Inspirion 15</b> |       |                | 40            | 40                    |  |
| Итого: |                                  |       |                |               | 100 тыс. руб. $\vert$ |  |

Расчет амортизации проводится следующим образом:

Норма амортизации:

$$
H_{A}=\frac{1}{n}\,,
$$

где *n* – срок полезного использования в количестве лет.

Амортизация:

$$
A=\frac{H_{A}H}{12}\cdot m,
$$

где *И* – итоговая сумма, тыс. руб.; *m* – время использования, мес.

Рассчитаем амортизацию для ноутбука, с учётом, что срок полезного использования 5 лет:

$$
H_A = \frac{1}{n} = \frac{1}{5} = 0, 2.
$$

Рассчитаем амортизацию для осциллографа, с учётом, что срок полезного использования 10 лет:

$$
H_A = \frac{1}{n} = \frac{1}{10} = 0, 1.
$$

Общую сумму амортизационных отчислений находим следующим образом: Компьютер:

$$
A = \frac{H_A H}{12} \cdot m = \frac{0, 2 \cdot 40000}{12} \cdot 3 = 2000 \, \, py6 \, .
$$

Осциллограф:

$$
A = \frac{H_A H}{12} \cdot m = \frac{0, 1.60000}{12} \cdot 3 = 1500 \, \text{py6} \, .
$$

Суммарные затраты амортизационных отчислений:

$$
A = 2000 + 1500 = 3500 \, \, \text{py6}.
$$

#### **6.2.8 Основная заработная плата**

В данном разделе рассчитывается заработная плата инженера и руководителя, помимо этого необходимо рассчитать расходы по заработной плате, определяемые трудоемкостью проекта и действующей системой оклада.

Должностной оклад работника за месяц:

Для руководителя:

EXAMPLEJIA:

\n
$$
3_{\mu} = 3_{\mu c} \cdot (1 + k_{\mu p} + k_{\delta}) k_p = 31000 \cdot (1 + 0, 25 + 0, 2) \cdot 1, 3 = 58435 \, \text{py6}.
$$

Для инженера:

epa:  
\n
$$
3_{m} = 3_{mc} \cdot (1 + k_{np} + k_{\partial}) k_{p} = 20000 \cdot (1 + 0, 25 + 0, 2) \cdot 1, 3 = 37700 \, \text{py6.},
$$

где  $\mathcal{S}_{mc}$  – заработная плата, согласно тарифной ставке, руб.;  $k_{_{np}}$  – премиальный коэффициент, равен 0,3;  $k_{\scriptscriptstyle \partial}$  – коэффициент доплат и надбавок, равен 0,2; *р k* – районный коэффициент, равен 1,3 (для г. Шахтинска).

Среднедневная заработная плата рассчитывается по формуле:

Для шестидневной рабочей недели (рабочая неделя руководителя):<br>  $3_{0H} = \frac{3_A \cdot M}{F} = \frac{58435 \cdot 10.3}{246} = 2446, 6 \text{ p}y6.$ 

$$
3_{_{\partial H}} = \frac{3_{_{M}} \cdot M}{F_{_{\partial}}} = \frac{58435 \cdot 10,3}{246} = 2446,6 \, \,py6. \,,
$$

где *м З* – должностной оклад работника за месяц; *F<sup>д</sup>* – действительный годовой фонд рабочего времени исполнителей, раб.дн. (табл. 16); *М* – количество месяцев работы без отпуска в течение года.

- при отпуске в 28 раб. дня  $M = 11, 2$  месяца, 5-дневная рабочая неделя;
- при отпуске в 56 раб. дней  $-M = 10,3$  месяца, 6-дневная рабочая неделя;

Для пятидневной рабочей недели (рабочая неделя инженера):<br> $3_{\theta n} = \frac{3_A \cdot M}{F} = \frac{37700 \cdot 11.2}{213} = 1982.3 \text{ p}$ уб.

$$
3_{\delta n} = \frac{3_{\mu} \cdot M}{F_{\delta}} = \frac{37700 \cdot 11.2}{213} = 1982.3 \text{ py6}.
$$

Основная заработная плата *3<sub>0сн</sub>*одного работника рассчитывается по следующей формуле:

$$
\mathfrak{Z}_{_{\!\scriptscriptstyle OCH}}=\mathfrak{Z}_{_{\!\scriptscriptstyle \partial\!H}}\cdot T_{_{\mathit{P}}}
$$

,

где 3<sub>a</sub> — среднедневная заработная плата, руб.; *Т*<sub>р</sub> — продолжительность работ, выполняемых работником, раб.дн.

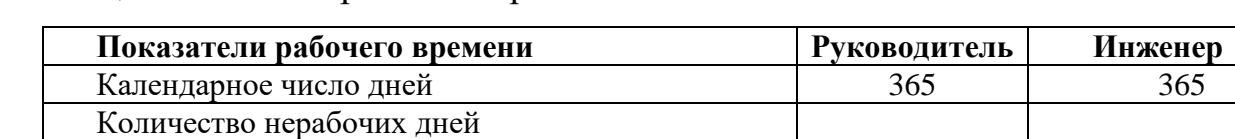

Таблица 19 – Баланс рабочего времени исполнителей

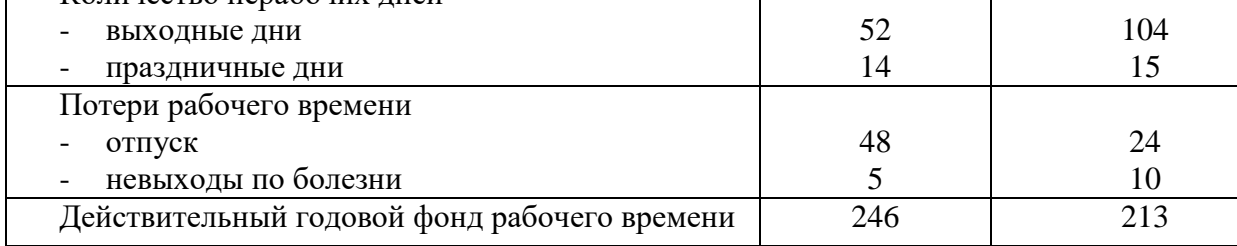

Таблица 20 – Расчет основной заработной платы исполнителей

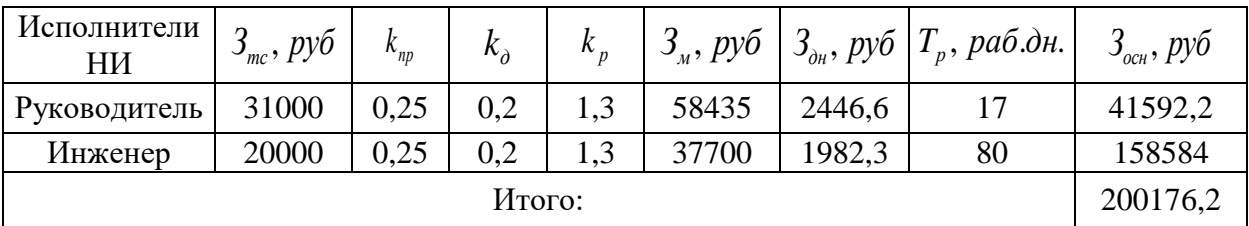

# **6.2.9 Дополнительная заработная плата**

Дополнительная заработная плата определяется по формуле:

Для руководителя:

$$
3_{\text{don}} = k_{\text{don}} \cdot 3_{\text{och}} = 0,13 \cdot 41592, 2 = 5406, 9 \, \text{py6.}.
$$

Для инженера:

$$
3_{\text{ion}} = k_{\text{ion}} \cdot 3_{\text{och}} = 0,13 \cdot 158584 = 20615,9 \, \text{py6.},
$$

где  $k_{\scriptscriptstyle{\partial\alpha\eta}}$  — коэффициент дополнительной заработной платы (на стадии проектирования принимаем равным 0,13).

Таблица 21 – Расчет основной заработной платы исполнителей

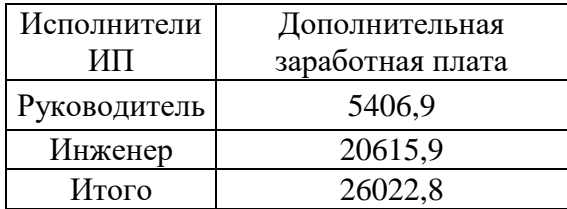

#### **6.2.10 Отчисления во внебюджетные фонды (страховые отчисления)**

Отчисления во внебюджетные фонды определяется по формуле:

Для руководителя:

дителья:  
\n
$$
3_{\text{BHE}\delta} = k_{\text{BHE}\delta} (3_{\text{OCH}} + 3_{\text{OOH}}) = 0,3 \cdot (41592, 2 + 5406, 9) = 14099,73 \, \text{py6.}.
$$

Для инженера:

Hepa:  
\n
$$
3_{\text{ghe6}} = k_{\text{ghe6}} (3_{\text{och}} + 3_{\text{don}}) = 0,3 \cdot (158584 + 23369,8) = 53759,9 \text{ py6.},
$$

где *внеб k* – коэффициент отчислений на уплату во внебюджетные фонды (пенсионный фонд, фонд ОМС и социальное страхование). Общая ставка взносов составляет в 2020 году – 30% (ст. 425, 426 НК РФ).

Таблица 22 – Расчет основной заработной платы исполнителей

| Исполнители   Отчисления |                    | BО |
|--------------------------|--------------------|----|
| НИ                       | внебюджетные фонды |    |
| Руководитель             | 14099,73           |    |
| Инженер                  | 53759,9            |    |
| Итого                    | 67859,6            |    |

#### **6.2.11 Накладные расходы**

Накладными расходами учитываются прочие затраты организации, такие как: печать и ксерокопирование проектировочных документов, оплата услуг связи.

Накладные расходы в целом:

 $(569220+9644+3500+200176,2+26022,8+67859,6)$ КЛАДНЫЕ РАСХОДЫ В ЦЕЛОМ:<br>*З<sub>накл</sub>* = (сумма статей 1 ÷ 6) ·  $k_{\mu p}$  = адные расходы в целом:<br>
<sub> $k_x$ </sub> = (сумма статей 1÷6) ·  $k_{np}$  =<br>
569220 + 9644 + 3500 + 200176, 2 + 26022, 8 + 67859, 6) · 0,16 = 140227, 6 *py6*., *руб* кладные расходы в целом:<br>3<sub>накл</sub> = (сумма статей 1÷6)· $k_{np}$  =<br>= (569220 + 9644 + 3500 + 200176, 2 + 26022, 8 + 67859, 6)·0, 16 = 140227, 6 *p* 

где *нр <sup>k</sup>* – коэффициент, учитывающий накладные расходы. Величина коэффициента принимается равной 0,15.

На основании полученных данных по отдельным статьям затрат составляется калькуляция плановой себестоимости НТИ (название темы) по форме, приведенной в таблице 23.

| Статьи     |               |          |          |             |          |                 |          |         |
|------------|---------------|----------|----------|-------------|----------|-----------------|----------|---------|
| Сырье,     | Специальн     | Амортиза | Основна  | Дополнитель | Отчислен | Итого           | Накладн  | Итого   |
| материалы, | <sub>oe</sub> | ЦИЯ      |          | ная         | ия на    | 6e <sub>3</sub> | ые       | бюджетн |
| основное   | оборудова     |          | заработн | заработная  | социальн | накладн         | расходы  | ая      |
| оборудова  | ние           |          | ая плата | плата       | ые       | ЫX              |          | стоимос |
| ние        |               |          |          |             | НУЖДЫ    | расходо         |          | TЬ      |
|            |               |          |          |             |          | в               |          |         |
| 569220     | 9644          | 3500     | 200176,2 | 26022.8     | 67859,6  | 876442,6        | 140227.6 | 016670  |

Таблица 23 – Группировка затрат по статьям

## 6.3 Определение ресурсоэффективности исследования

Интегральный финансовой эффективности показатель научного исследования получают в ходе оценки бюджета затрат трех (или более) вариантов исполнения научного исследования. Для этого наибольший интегральный показатель реализации технической задачи принимается за базу расчета (как знаменатель), с которым соотносится финансовые значения по всем вариантам исполнения.

В качестве вариантов исполнения были выбраны ближайшие аналоги:

1. Регулируемый электропривод состоящий из электродвигателя 2BPM250S2 и преобразователя частоты Danfoss.

2. Регулируемый электропривод состоящий из электродвигателя BPA250S2 и преобразователя частоты INNOVERT.

3. Регулируемый электропривод состоящий из электродвигателя ABP250S2 и преобразователя частоты ВЕСПЕР.

Интегральный финансовый показатель разработки определяется как:

$$
I_{\phi^{\text{unip}}}^{ucn.i} = \frac{\Phi_{\text{pi}}}{\Phi_{\text{max}}} = \frac{1016670}{1215000} = 0,83,
$$

где  $I_{\text{\tiny{dump}}}^{\text{\tiny{mcn.i}}}$  – интегральный финансовый показатель разработки;

 $\Phi_{\rm pi}$  – стоимость *i*-го варианта исполнения;

 $\Phi_{\text{max}}$  – максимальная стоимость исполнения научно-исследовательского проекта (в т.ч. аналоги).

$$
I_{\phi_{\text{pump}}}^{ucn.i} = \frac{\Phi_{\text{pi}}}{\Phi_{\text{max}}} = \frac{1016670}{1215000} = 0,83 ;
$$
  

$$
I_{\phi_{\text{pump}}}^{ucn.2} = \frac{\Phi_{\text{p2}}}{\Phi_{\text{max}}} = \frac{11078000}{12150000} = 0,91 ;
$$
  

$$
I_{\phi_{\text{pump}}}^{ucn.2} = \frac{\Phi_{\text{p2}}}{\Phi_{\text{max}}} = \frac{12150000}{12150000} = 1 .
$$

 $\frac{1}{2} = \frac{v}{\Phi_{\text{max}}} = \frac{1076000}{1215000} = 0.83$ ;<br>  $\frac{1}{2} = \frac{\Phi_{\text{max}}}{\Phi_{\text{max}}} = \frac{11078000}{12150000} = 0.91$ ;<br>  $\frac{m^2}{m^2} = \frac{\Phi_{\text{max}}}{\Phi_{\text{max}}} = \frac{12150000}{12150000} = 1$ .<br>
• редакционного финансового показателя разработ Полученная величина интегрального финансового показателя разработки отражает соответствующее численное увеличение бюджета затрат разработки в разах (значение больше единицы), либо соответствующее численное удешевление стоимости разработки в разах (значение меньше единицы, но больше нуля).

#### **6.3.1 Интегральный показатель ресурсоэффективности**

В данном разделе необходимо произвести оценку ресурсоэффективности проекта, определяемую посредством расчета интегрального критерия, по следующей формуле:

$$
I_{pi} = \sum a_i \cdot b_i ,
$$

где: <sup>I</sup> <sup>pi</sup> – интегральный показатель ресурсоэффективности; <sup>a</sup>i – весовой коэффициент проекта; *<sup>b</sup><sup>i</sup>* – бальная оценка проекта, устанавливаемая опытным путем по выбранной шкале оценивания.

Расставляем бальные оценки и весовые коэффициенты в соответствии с приоритетом характеристик проекта, рассчитываем конечный интегральный показатель и сводим полученные результаты в таблицу 24.

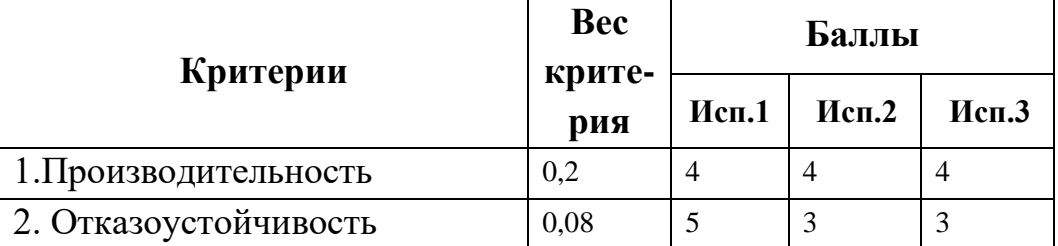

Таблица 24 – Сравнительная оценка характеристик проекта

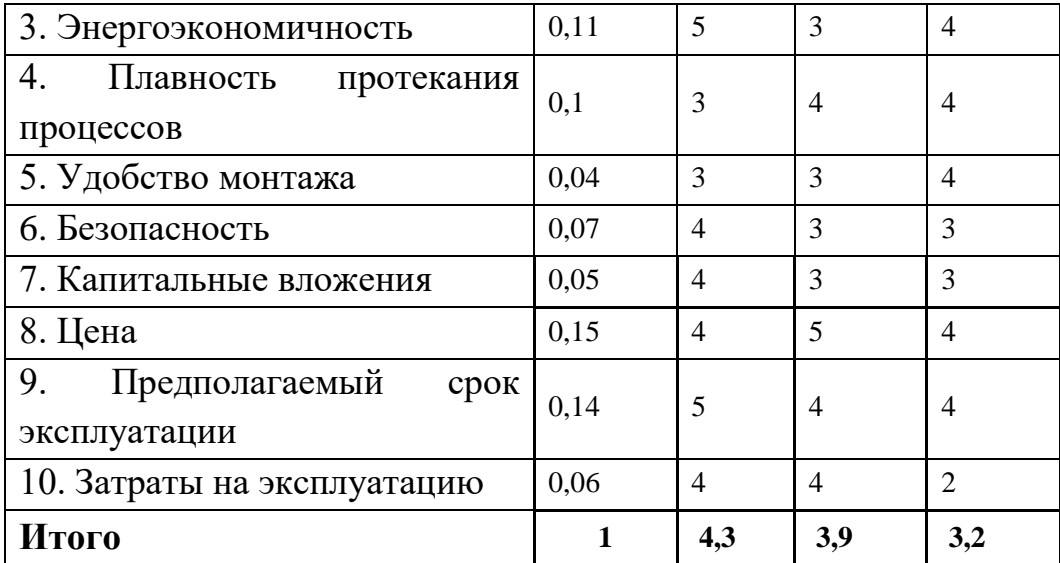

Расчет интегрального показателя для разрабатываемого проекта:

$$
I_{p1} = 0, 2 \cdot 4 + 0, 08 \cdot 5 + 0, 11 \cdot 5 + 0, 1 \cdot 3 + 0, 04 \cdot 3 + 0, 07 \cdot 4 + 0, 05 \cdot 4 + 0, 15 \cdot 4 + 0, 14 \cdot 5 + 0, 06 \cdot 4 = 4, 19
$$
  
\n
$$
I_{p2} = 0, 2 \cdot 4 + 0, 08 \cdot 3 + 0, 11 \cdot 3 + 0, 1 \cdot 4 + 0, 04 \cdot 3 + 0, 07 \cdot 3 + 0, 05 \cdot 3 + 0, 15 \cdot 5 + 0, 14 \cdot 4 + 0, 06 \cdot 4 = 3, 8
$$
  
\n
$$
I_{p3} = 0, 2 \cdot 4 + 0, 08 \cdot 3 + 0, 11 \cdot 4 + 0, 1 \cdot 4 + 0, 04 \cdot 4 + 0, 07 \cdot 3 + 0, 05 \cdot 3 + 0, 15 \cdot 4 + 0, 14 \cdot 4 + 0, 06 \cdot 2 = 3, 68
$$

Интегральный показатель эффективности вариантов исполнения разработки определяется на основании интегрального показателя ресурсоэффективности и интегрального финансового показателя по формуле:

$$
I_{ucn.1} = \frac{I_{p-ucn.1}}{I_{\phi u\nu\rho}^{ucn.1}};
$$

$$
I_{ucn.1} = \frac{4,19}{0,83} = 5,04, \quad I_{ucn.2} = \frac{3,8}{0,91} = 4,18, \quad I_{ucn.3} = \frac{3,68}{1} = 3,68.
$$

Сравнение интегрального показателя эффективности вариантов исполнения разработки позволит определить сравнительную эффективность проекта и выбрать наиболее целесообразный вариант из предложенных (табл. 25). Сравнительная эффективность проекта (Э<sub>ср</sub>):

$$
\mathcal{F}_{cp} = \frac{I_{ucn.1}}{I_{ucn.2}} = \frac{4,4}{6,25} = 0,7.
$$

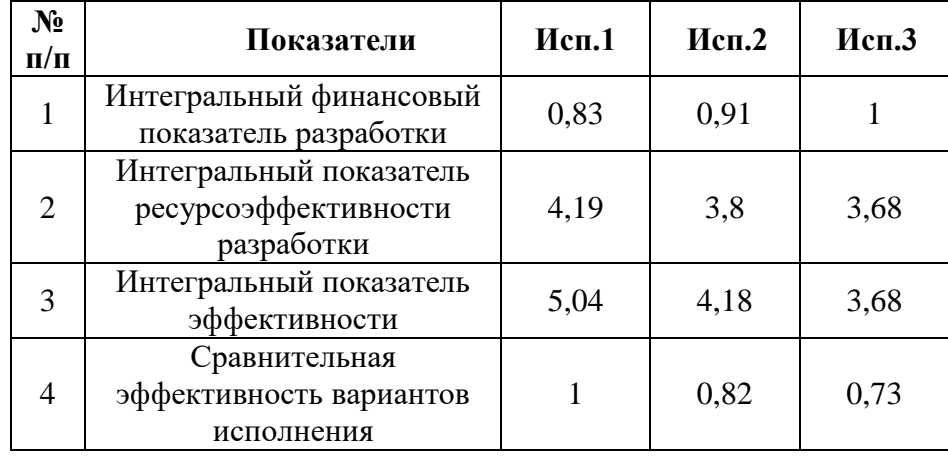

Таблица 25 – Сводная таблица показателей оценки ресурсоэффективности

Сравнение среднего интегрального показателя сопоставляемых вариантов позволило сделать вывод о том, что наиболее финансово и ресурсоэффективным является вариант 1 (текущий проект). Наш проект является более эффективным по сравнению с конкурентами.

#### **Выводы:**

В результате выполнения изначально сформулированных целей раздела, можно сделать следующие выводы:

1. Результатом проведенного анализа конкурентных технических решений является выбор одного из вариантов реализации устройства, как наиболее предпочтительного и рационального, по сравнению с остальными;

2. При проведении планирования был разработан план-график выполнения этапов работ для руководителя и инженера, позволяющий оценить и спланировать рабочее время исполнителей. Были определены: общее количество календарных дней для выполнения работы – 97 дней, общее количество календарных дней, в течение которых работал инженер – 80 и общее количество календарных дней, в течение которых работал руководитель - 17;

3. Составлен бюджет проектирования, позволяющий оценить затраты на реализацию проекта, которые составляют 1 016 670 руб;

4. По факту оценки эффективности ИП, можно сделать выводы:

- Значение интегрального финансового показателя ИП составляет 0,83, что является показателем того, что ИП является финансово выгодной, по сравнению с аналогами;
- Значение интегрального показателя ресурсоэффективности ИП составляет 4,19, по сравнению с 3,8 и 3,68;
- Значение интегрального показателя эффективности ИП составляет 5,04, по сравнению с 3,68 и 4,18, и является наиболее высоким, что означает, что техническое решение, рассматриваемое в ИП, является наиболее эффективным вариантом исполнения.

# **ЗАДАНИЕ ДЛЯ РАЗДЕЛА «СОЦИАЛЬНАЯ ОТВЕТСТВЕННОСТЬ»**

Студенту:

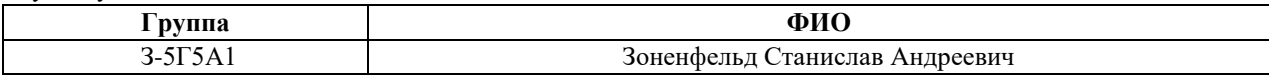

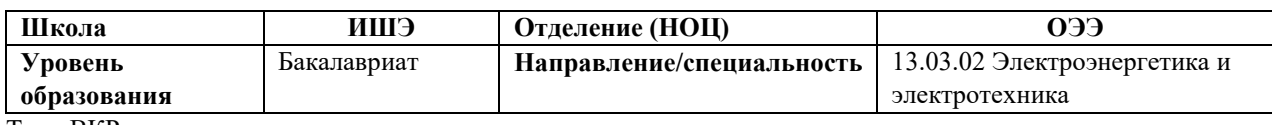

Тема ВКР:

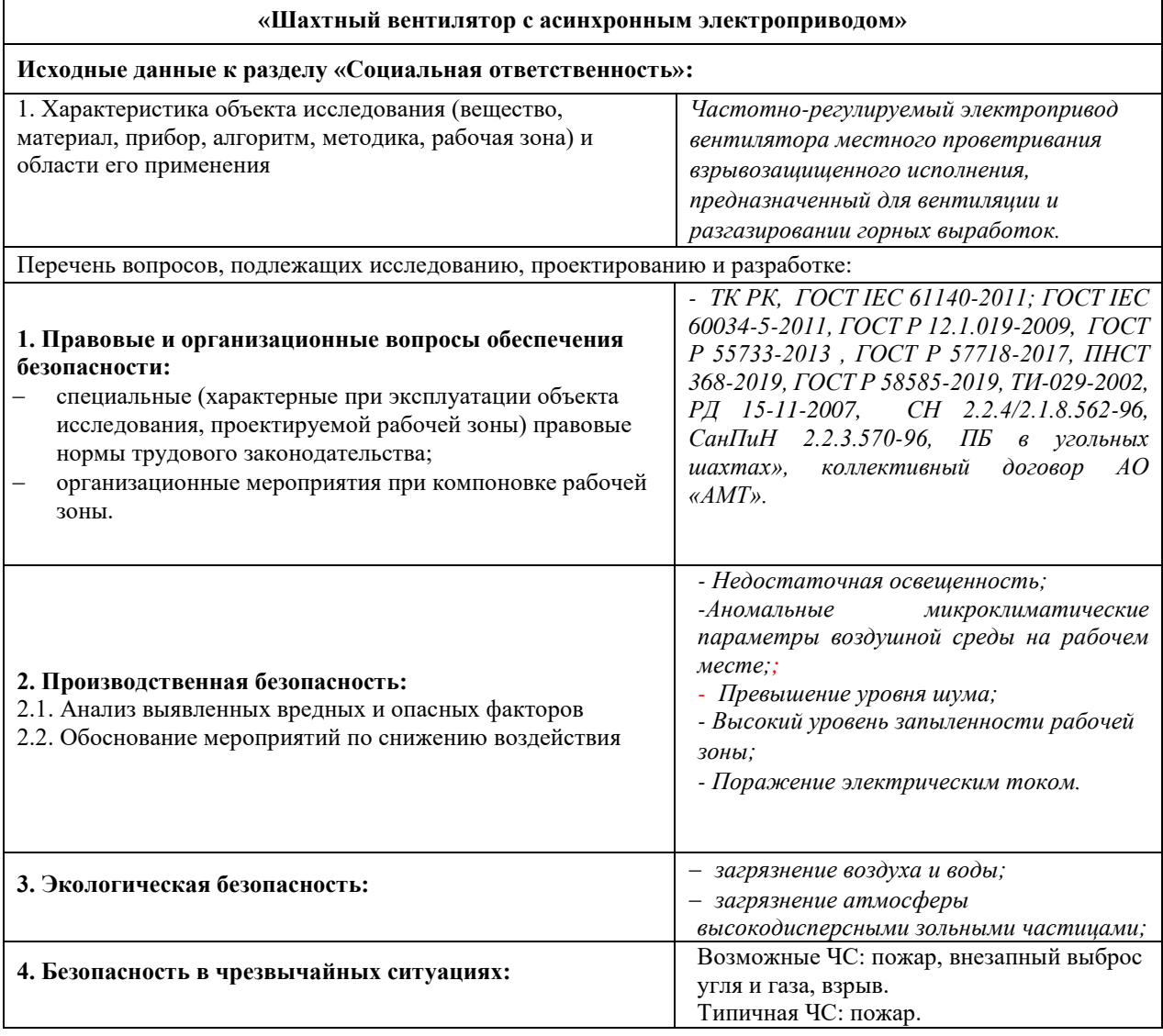

#### **Дата выдачи задания для раздела по линейному графику**

#### **Задание выдал консультант:**

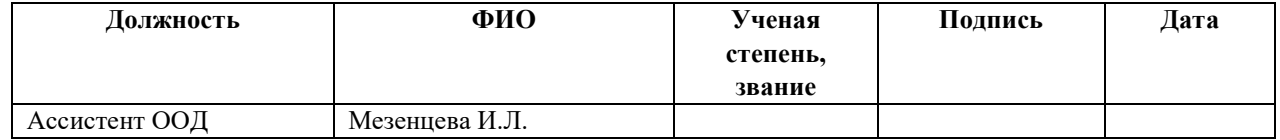

#### **Задание принял к исполнению студент:**

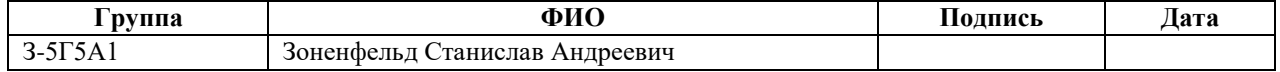

#### **7 СОЦИАЛЬНАЯ ОТВЕТСТВЕННОСТЬ**

В ВКР производится проектирование асинхронного электропривода вентилятора местного проветривания, который обеспечивает проветривание тупиковых выработок. Динамичность технологических процессов и закономерное совершенствование производства требуют от системы электроснабжения современных систем вентиляции, надежности и автоматического управления. При этом угольная промышленность имеет свои уникальные требования к проектированию электропривода.

Для воздействия на состав рудничной атмосферы применяется ряд способов регулирования производительности ВМП, среди которых применение частотнорегулируемого электропривода. Этот способ дает возможность регулировать производительность вентилятора в автоматическом режиме, при этом снижать количество потребляемой мощности. Эти обстоятельства обосновывают актуальность разработки системы управления частотно-регулируемым асинхронным электроприводом вентилятора местного проветривания угольных шахт, реализующей одновременно регулирование состава рудничной атмосферы с целью обеспечения безопасности горных работ и регулирование производительности вентилятора с целью обеспечения энергосбережения.

В данном разделе будут рассмотрены такие темы, как правовые и организационные вопросы обеспечения безопасности, производственная безопасность, опасные и вредные производственные факторы, экологическая безопасность, безопасность в чрезвычайных ситуациях.

# **7.1 Правовые и организационные вопросы обеспечения безопасности**

# **7.1.1 Специальные (характерные для проектируемой рабочей зоны) правовые нормы трудового законодательства.**

Режим работы на предприятии 4-х сменный, продолжительность одной смены 6 часов в соответствии со статьей 92 ТК РК [1] для рабочих, задействованных на подземных работах. Все поступившие на работу проходят

медосмотр и технический минимум для вновь поступивших по теме «Добыча угля на взрывоопасных и особовзрывоопасных пластах склонных к внезапным выбросам угля и газа». Перед началом работы требуется пройти сменный инструктаж по технике безопасности и производственной санитарии, гигиене труда, противопожарной охране и другим правилам охраны труда. Лица, не прошедшие обучение, по безопасным приемам работы и не сдавшие экзамен к трудовой деятельности не допускаются.

Рабочий должен ознакомится с инструкцией по охране труда и получить ее на руки под роспись. Все работники компании «Арселор Миттал Темиртау» застрахованы в соответствии с коллективным договором. Тарифная ставка в ночное время на 50% больше дневной смены. Смены в праздничные дни оплачиваются по двойной тарифной ставке. Начисляется доплата за выслугу лет, за руководство бригадой, за особо-опасные и сложные работы, за совмещение должностей, за вредные условия труда, за пыль, шум, вибрацию, превышение влажности.

Оплата больничного листа 100%, ежемесячные поощрения, по технике безопасности, премия по добыче угля. Оплата труда начисляется в срок аванс до 25 числа и зарплата до 10 числа каждого месяца. Ежегодный отпуск продолжительностью 66 календарных дней [3].

Пенсионные взносы отчисляются в единый государственный пенсионный фонд Республики Казахстан от заработной платы работника 10% от общей суммы, плюс 5 % начисляет предприятие каждому работнику за вредные условия труда.

Для учета рабочего времени применяется табель выходов каждому, работнику присваивается табельный номер. Учет ведется по жетонам, которые выдают на предприятии. Выдается индивидуальный ключ от лампы и самоспасателя, который закреплен за каждым работником. Квадратный жетон на спуск людей, треугольный на подъем людей, выдают жетоны на средства индивидуальной защиты туда входят – очки, респиратор, беруши. Доставка работников на работу и с работы осуществляется рабочими автобусами. Очередность выдачи спецодежды: каска рабочая шахтерская через 2 года, сапоги раз в 9 месяцев, нижнее белье через 6 месяцев, портянки через 2 месяца.

103

На предприятии находится прачечная, все работники могут сдавать свою рабочую одежду на стирку в соответствии с санитарными нормами не более чем 1 раз в 45 дней. Ежегодно выдается костюм х/б, раз в 6 месяцев сапоги шахтерские, раз в 3 месяца нательное белье, ежемесячно выдается 800 грамм мыла и одна пара рукавиц каждому работнику. Выдается молоко за вредность 0,5 литра в день. Работники предприятия могут получать путевки в оздоровительные санатории и дома отдыха от профсоюза [3].

Проводятся различные культурно – оздоровительные мероприятия, спартакиады, отправка в зарубежные стажировки.

Предприятие выполняет все условия для работников по организационным и правовым вопросам в соответствии с коллективным договором. А также уделяет большое внимание безопасности труда и здоровью работников.

#### **7.1.2 Организационные мероприятия при компоновке рабочей зоны**

На данный момент руководством предприятия внедряется система 5С организации и рационализации рабочих мест, разработанная в Японии.

Система 5С направленная на повышение эффективности и управляемости операционной зоны, увеличение производительности труда, экономию времени и совершенствование корпоративной культуры. Концепция бережливого производства 5С подразумевает, что все сотрудники предприятия – от уборщицы до топ-менеджеров – соблюдают несколько простых правил. При этом не требуется применения новых управленческих программ и технологий.

1. **Сортировка.** Четкое деление всех вещей на нужные и ненужные, причем от последних необходимо избавиться.

2. **Соблюдение порядка.** Каждый предмет находится на своем месте. Такая организация хранения вещей позволяет не тратить время на их поиски.

3. **Содержание в чистоте.** Рабочее место всегда должно быть чистым и аккуратным. За поддержанием порядка должны следить все сотрудники.

104

4. **Стандартизация.** Важное условие для соблюдения названных выше правил. Предполагает создание необходимых инструкций и других регламентов.

5. **Совершенствование.** В буквальном переводе с японского – «воспитание». У сотрудников должна сформироваться привычка точного соблюдения установленных процедур, стандартов и правил.

Результаты внедрения системы 5С:

В повседневной деятельности компании система 5S помогает поддерживать организованность и прозрачность производственных процессов. Это позволяет повысить эффективность работы предприятия в целом. В результате успешного внедрения системы 5S также улучшаются условия труда, поэтому повышается его производительность, уменьшается риск простоев, снижается количество финансовых потерь. Вот одни из возможных плюсов применения концепции 5С:

- уменьшение несчастных случаев на производстве;
- улучшение качества выпускаемой продукции, снижение процента брака;
- стандартизация и унификация рабочих мест;
- сокращение времени на выполнение отдельных технологических операций.

## 6.2 Профессиональная социальная безопасность

## 6.2.1 Анализ вредных и опасных факторов

Таблица 26 - Возможные опасные и вредные факторы

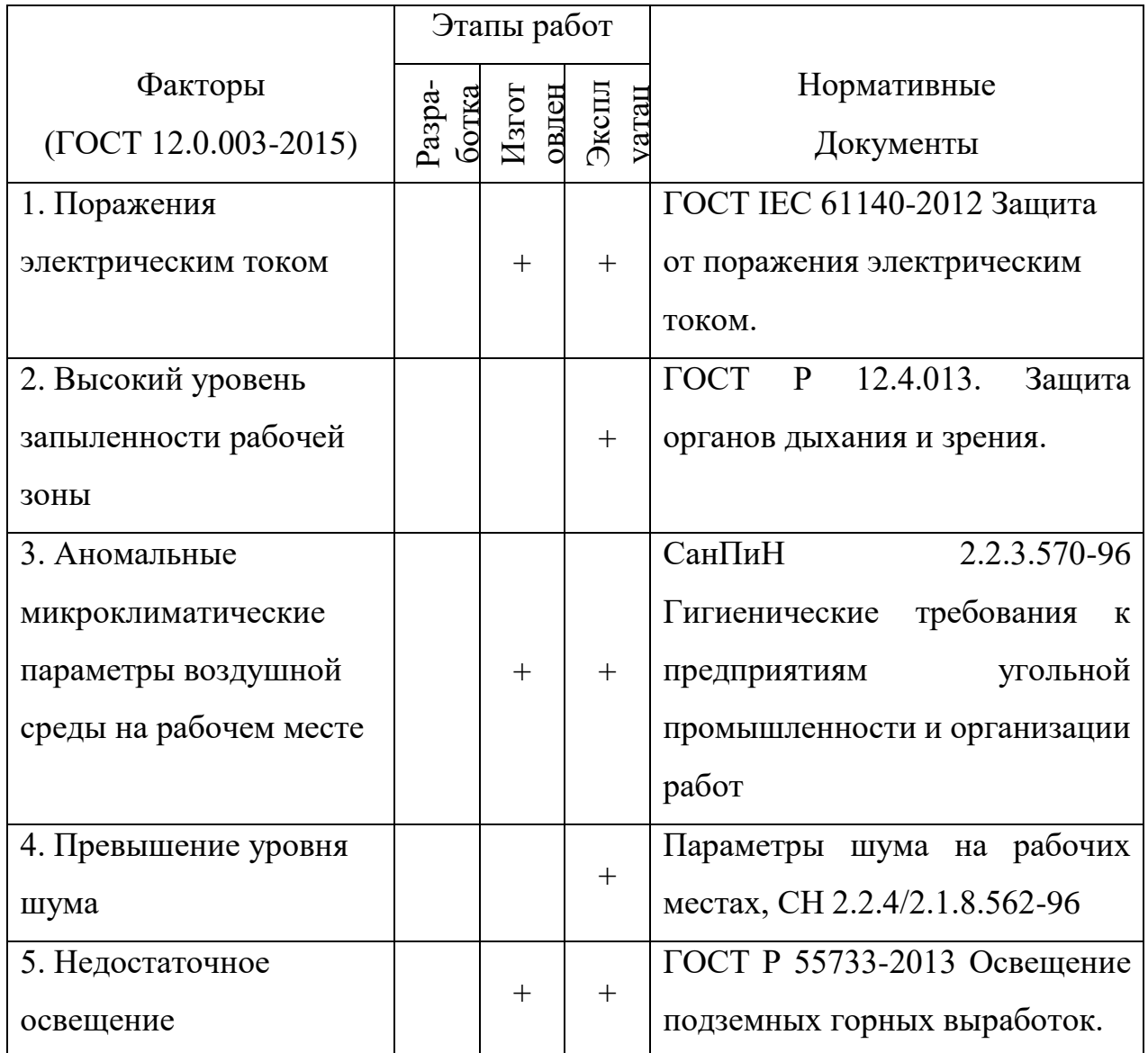

1. Поражение электрическим током - к работам по наладке электропривода допускаются не менее двух человек по письменному разрешению руководителя [7]. При настройке схем, замене предохранителей и т.д. необходимо использовать приборы и средства защиты, предназначенные для работ на электроустановках до 1000 В. Средства защиты, к которым относятся резиновые галоши, коврики, изоляция инструмента и т.д., должны проверяться перед каждым использованием  $[4]$ . При необходимо наладке привода применение запрещающих  $\mathbf{M}$ 

предупреждающих плакатов. Испытание электропривода осуществляется сначала на холостом ходу, а затем под нагрузкой [5].

Виды электротравм: местные, когда возникает местное повреждение организма; общие, так называемый электрический удар, когда непосредственно нарушается весь организм, из-за нарушения нормальной деятельности жизненно важных органов и систем.

Местные электротравмы – это ярко выраженное местное нарушение целостности тканей тела, в том числе костных тканей, вызванное воздействием электрического тока или электрической дуги. Чаще всего это поверхностные повреждения, т. е. поражение кожи, а иногда и других мягких тканей, а также связок и костей. Опасность местных травм и сложность их лечения зависит от места, характера и степени повреждения тканей, реакции организма на это повреждение. Как правило, местные электротравмы излечиваются, и работоспособность пострадавшего восстанавливается полностью или частично. Смерть от местных электротравм - редкий случай (обычно при тяжелом ожоге человек погибает). Причиной смерти при этом является не ток, а местное повреждение организма, вызванное током. Характерные местные электротравмы.

- электроожоги  $-40\%$
- электрические знаки  $-7$  %
- металлизация кожи  $-3$  %
- механические повреждения  $-0.5$  %
- Электроофтальмия  $-1.5\%$
- Смешанные (ожоги + др. местные электротравмы) 23 %

Электроожог – самая распространенная электротравма. Возникает у 63 % пострадавших от электротока. 23 % (т.е. треть из них) сопровождается другими травмами. 85 % ожогов приходится на электромонтеров, обслуживающих действующие ЭУ.

2. *Высокий уровень запыленности рабочей зоны* - добыча полезных ископаемых приводит к образованию большого количества пыли, особенно при механическом дроблении горных пород и полезного ископаемого, их взрывании, погрузке, транспортировке. Действие пыли на организм человека зависит от ее химического состава, дисперсности (степени измельчения), концентрации в воздухе, времени пребывания человека в запыленной атмосфере, формы пылинок и их возраста  $[12]$ .

В воздухе пыль ухудшает видимость, засоряет и раздражает слизистые оболочки глаз, верхние дыхательные пути, загрязняет кожу и способствует развитию воспалительных кожных заболеваний. Наибольшую опасность для легких представляют пылинки размером от 0,2 до 5 мк. При длительном вдыхании пыли происходит разрастание соединительной ткани в дыхательных путях, вызывающее профессиональное заболевание – пневмокониоз.

Установлены следующие нормы запыленности воздуха: - при содержании кристаллической двуокиси кремния более 70 % – 1 мг/м 3 ; - при содержании кристаллической двуокиси кремния от 10 до 70% – 2 мг/м 3 ; - при содержании кристаллической двуокиси кремния от 2 до 10% – 4 мг/м 3 ; - цемент, глина, антрацит с двуокисью кремния до 5 % – 6 мг/м 3; - каменный уголь с долей свободной двуокиси кремния до 5 % – 10 мг/м 3 . На угольных шахтах удельное пылевыделение колеблется от 50 до 1000 г/т добытого угля, а чаще всего составляет 100–200 г/т [2].

Для предотвращения пылеобразования существуют различные методы пылеподавление: предварительное увлажнение угольного массива, создание туманообразующих завес, орошение во время выемки горной массы, путем дополнительной подачи воздуха. Основным средством индивидуальной защиты органов дыхания являются одноразовые или многоразовые респираторы [12].

3. *Аномальные микроклиматические параметры воздушной среды на рабочем месте* - для обеспечения нормальных условий труда в горных выработках шахт и рудников устанавливаются допустимые пределы температуры в
зависимости от его относительной влажности и скорости движения. Согласно Правилам безопасности в угольных шахтах температура воздуха в горных выработках, где люди находятся полную рабочую смену, не должна превышать 26° *С* при скорости более 2 м/с и влажности от 60 до 100 %. При скорости воздуха до 0,25 м/с, допустимы следующие температуры: при влажности 60–75% – 16– 20° С; влажности 76–90% – 18–20° *С*; влажности более 90% – 18– 22° *С*. Температура поступающего в шахту воздуха не должна быть ниже + 2° *С* [2].

## 4. *Превышение уровня шума*

Источниками шума в месте установки вентиляционной системы является непосредственно электропривод ВМП. Шум наносит большой ущерб, вредно действует на организм человека и снижает производительность труда. Утомление рабочих из-за сильного шума увеличивает число ошибок при работе, способствует возникновению травм.

*-* степень воздействия шума на организм зависит от громкости, высоты, тембра звука и продолжительности воздействия. Результатом действие шума может быть нарушение слуха, расстройство нервной системы, ухудшение самочувствия и работоспособности. В условиях шахт и рудников шум мешает вовремя распознать звуки, предшествующие обвалу кровли, горным ударам, выбросу угля, пород и газа. Шум заглушает сигналы при работе машин и механизмов, мешает правильно воспринимать их, что снижает безопасность работ.

Уровень громкости шума, не вызывающий вредных воздействий, называется нормальным пределом громкости. Для частоты 1000 Гц он соответствует 75–80 дБ [11]. Воздействие шума уровнем выше 75 дБ может привести к потере слуха. При воздействии шума высоких уровней (около 180 дБ) может быть разрыв барабанных перепонок, контузия, а при дальнейшем увеличении (более 190 дБ) возможен летальный исход.

Способы борьбы с шумом могут быть коллективными и индивидуальными. Коллективные способы защиты включают:

- уменьшение шума в источнике;

-звукоизоляция;

-звукопоглощение;

- специальные глушители.

Средства индивидуальной защиты включают беруши, наушники и шлемы [11].

5. *Недостаточное освещение* - при хорошем освещении подземных выработок повышается безопасность работ, улучшается самочувствие и увеличивается произво-дительность труда шахтеров. Недостаточное освещение выработок кроме ухудшения условий и результатов труда вызывает у горнорабочих, которые длительное время работали в плохо освещенных выработках, профессиональную глазную болезнь — нистагм — расстройство центральной нервной системы в связи с утомлением органов зрения. У больных нистагмом появляется судорожное движение глазного яблока, дрожание головы и ухудшение зрения к заходу солнца.

Для предупреждения заболевания горнорабочих нистагмом необходимо применять лампы дневного света, производить побелку крепи и стенок выработок. Эти мероприятия позволят улучшить не только освещение выработок, но и их санитарное состояние.

Освещение может быть общее или комбинированное. Коэффициент пульсации освещенности, создаваемой люминесцентными осветительными установками в подземных горных выработках, не должен превышать 20%. Минимальная освещенность проходческих забоев в месте выемки горной массы от 5 Лк [10].

Светильниками, питаемыми от трехфазной электрической сети напряжением не более 220 В, с обеспечением нормируемой освещенности в подземных условиях согласно требованиям безопасности, должны освещаться: электромашинные, лебедочные и диспетчерские камеры, центральные подземные подстанции, локомотивные гаражи, зарядные камеры, здравпункты, раздаточные камеры

взрывных материалов, подземные ремонтные мастерские, склады горючесмазочных материалов, заправочные пункты машин с дизельным приводом [10].

# **6.2.2 Обоснование мероприятий по защите персонала предприятия от действия опасных и вредных факторов**

Основным средством оздоровления условий труда является внедрение новой, передовой технологии добычи угля (гидродобыча, открытый способ, безлюдная выемка), а также полная механизация и автоматизация основных работ с дистанционным управлением, применение новых машин (струги), уменьшающих воздействие на работающих пыли, шума, вибрации и др.

Борьба с основной профессиональной вредностью — пылью — должна идти по линии внедрения на шахтах комплексного обеспыливания. Комплекс включает в себя: нагнетание воды в угольный пласт (при работе комбайнов и врубовых машин), гидрозабойку, водяные завесы и туманооросители при взрывных работах, мокрое бурение, применение пылесмачивающих добавок, форсуночное орошение при погрузочно-перегрузочных работах и др. Важное значение имеет рациональная вентиляция с оптимальными скоростями проветривания  $(0,8-1,6)$  м/сек) [9].

Безопасность применения электроэнергии в шахтах достигается применением следующих мер:

- применение специального рудничного электрооборудования и специальных экранированных кабелей;

- соблюдение правил устройства электроустановок, предупреждающих повреждения

электрооборудования и кабелей;

- осуществление защитного отключение, при пробое на землю;

- применение комплекса средств по предотвращению появления взрывоопасной атмосферы;

- устранение опасности поражения людей электротоком;

- осуществление систематического контроля за состоянием электрооборудования и средств защиты;

- обеспечение соответствия правилам ПБ;

- применение блокировок, предотвращающих открытие аппаратуры под напряжением;

- применение изоляционных материалов на оборудовании, БКИ (блок контрольной изоляции);

- устройство защитных ограждений от прикосновения человека к аппаратуре;

- устройство зазоров в камерах с электрооборудованием;

- устройства заземлений;

- применение предупреждающих плакатов.

#### **6.3 Экологическая безопасность**

Рассмотрим воздействие вредных факторов на окружающую среду и природоохранные мероприятия при эксплуатации электропривода вентилятора местного проветривания шахт:

1) Земельные ресурсы, засорение почвы производственными отходами. Приказом по предприятию назначается лицо, ответственное за сбор, временное хранение и организацию своевременного вывоза отходов, образующихся в результате проведения работ. На участке должен проводиться постоянный контроль за состоянием рабочих емкостей и контейнеров с отходами. Места временного хранения и накопления отходов должны соответствовать требованиям техники безопасности, санитарно-гигиеническим нормам и выше перечисленным инструкциям. Места сбора и накопления отходов должны быть оборудованы углекислотными огнетушителями, ящиками с песком, лопатой, войлоком, кошмой или асбестом.

2) Воздушный бассейн. Выбросы пыли и различных газов в процессе подземной добычи полезных ископаемых. Основные источники загрязнения слоя атмосферы подземной добычи полезных ископаемых -выбросы при проведении технологических операций. Отказы газопроводов вызываются

использованием некондиционных исходных материалов (арматура, сварочная проволока и т.п.), нарушением технологии строительно-монтажных работ, ремонта и эксплуатации, коррозией и т.д. Для предупреждения неблагоприятных последствий загрязнения воздуха содержание вредных веществ в атмосфере регламентируется соответствующими нормативными документами. Для предотвращения возможных выбросов необходимо поддержание всей трубопроводной системы, арматуры в исправном состоянии, контроль надо состоянием оборудования, своевременный ремонт.

### **6.4 Безопасность в чрезвычайных ситуациях**

Для каждой эксплуатируемой, реконструируемой, строящейся и ликвидируемой шахты должен быть составлен план ликвидации аварий (ПЛА) [2].

ПЛА является оперативно-техническим документом, предусматривающим немедленное введение в действие всех имеющихся в наличии необходимых сил и средств для спасения людей и ликвидации аварий в начальный период её возникновения.

План ликвидации аварий разрабатывается на 6 месяцев главным инженером шахты командиром взвода «ВАСС Комир», обслуживающего шахту, которые несут ответственность за правильность его составления и комплектность.

Соответствие плана ликвидации аварий фактическому положению устанавливается по результатам внеплановых и плановых проверок, проводимых в соответствии с требованиями ПБ и других нормативных документов. В оперативной части плана, в зависимости от места и характера аварии рассматриваются первоочередные меры по спасению людей и ликвидации аварии [6].

В приложении к ПЛА предусмотрен порядок оповещения должностных лиц и учреждений о возникновении аварии, а также определяются права и обязанности должностных лиц во время ликвидации аварии. ПЛА вводится в действие при возникновении на шахте аварий: пожар на всех горных выработках, надшахтные

здания и сооружения, при пожаре в которых продукты горения могут попасть в шахту (здания подъёмов, компрессорной, вакуумно – насосной и др.)

Взрыв – на всех очистных забоях с прилегающими к ним конвейрными и вентиляционными выработками, подготовительных забоях, выработках оборудованных ленточными и скребковыми конвейерами, сооружениях с интенсивным пылеобразованием.

Внезапный выброс – на всех очистных и подготовительных забоях, опасных по внезапным выбросам угля ,породы и газа.

Затопление водой (заиловкой) – на всех выработках, опасных по прорыву воды (пульпы). И такие как обрушение, загазирование, внезапная остановка вентиляторов главного проветривания, общешахтное отключение электроэнергии, застревание в стволе подъёмного сосуда с людьми, остановка калориферной установки, поражение электротоком, травмирование людей на предприятии, попадание дыма поверхностных пожаров в шахту.

ПЛА применяется в следующем порядке:

Диспетчер шахты, получив сообщение о возникновении аварии в шахте или на поверхности вызывает отделения ВАСС Комир – число отделений, которое предусматривается ПЛА для выполнения первоочередных задач в шахте.

Оповещаются лица и учреждения об аварии согласно, списка к ПЛА.

Согласно, позиций ПЛА приступают к устранению возникшей аварии на шахте.

Ответственным руководителем ликвидации аварии является главный инженер шахты, а до его прибытия на шахту – горный диспетчер.

Его распоряжения обязательны для всех лиц и организаций, участвующих в ликвидации аварии. Все ИТР шахты должны быть ознакомлены с запасными выходами через каждые 6 месяцев с отметкой в книге регистрации ознакомления с ПЛА.

Рабочие должны быть ознакомлены с запасными выходами через каждые 6 месяцев с отметкой в книге регистрации ознакомления рабочих с запасными

выходами. В случае изменения запасных выходов рабочие должны быть ознакомлены с ними в течении суток [6].

# **Выводы**

В данном разделе ВКР «Социальная ответственность» были рассмотрены основные вопросы обеспечения безопасности при эксплуатации вентилятора местного проветривания в условиях угольной шахты.

В подразделе «Правовые и организационные вопросы обеспечения безопасности» были рассмотрены специальные правовые трудовые нормы для предприятия повышенной авайриной опасности.

В подразделе «Производственная безопасность» были проанализированы все виды возможных опасных и вредных производственных факторов, а также рассмотрены мероприятия снижающие их воздействия или возникновение.

В подразделе «Экологическая безопасность» были рассмотрены виды воздействия на окружающую среду данного предприятия.

В подразделе «Безопасность в чрезвычайных ситуациях» были рассмотрены возможные виды ЧС. Порядок действий при возникновении аварийных ситуациях.

#### **Заключение**

В данной квалификационной выпускной работе была проектирована частотно – регулируемый электропривод шахтного вентилятора местного проветривания и исследована эффективность внедрения частотно-регулируемоего электропривода.

В ходе работы для регулирования скорости вращения вентилятора использован современный асинхронный частотно-регулируемый электропривод.

Получены механические и электромеханические характеристики выбранного асинхронного двигателя, построенные по расчетным и каталожным значениям. В качестве закона управления, для преобразователя частоты выбран закон регулирования  $\frac{1}{2} = const$ *U*  $f_{1j}$  $\frac{y_{1j}}{y_{1j}^2} =$  $\frac{1j}{2}$  = const. Для повышения пускового момента на малых скоростях до требуемых значений предусмотрена возможность настройки вольт –

Также произведено моделирование переходного процесса при пуске двигателя в программной среде MatLab Simulink. Был реализован задатчик интенсивности. С использованием имитационных моделей построены

динамические характеристики.

частотной характеристики.

В результате применения ЧРП значительно снижаются эксплуатационные расходы. При изменении частоты вращения, производительность вентилятора также изменится, создаваемое давление изменится в два раза, а потребляемая мощность в три раза. КПД вентилятора остается неизменным. Данный способ регулирования является наиболее экономически выгодным.

Эффективность внедрения частотно-регулируемого электропривода определяется не только экономией электроэнергии, повышением надежности работы оборудования и снижением эксплуатационных затрат. Важным достоинством является возможность оптимизации режимов работы, повышение уровня автоматизации, а также удобство и простота внедрения.

# **Conclusion**

In this qualifying final work, a frequency - controlled electric drive of a local ventilation fan was designed and the efficiency of introducing the VFD was investigated.

During operation, a modern asynchronous variable-frequency electric drive is used to regulate the fan speed.

Mechanical and electromechanical characteristics of the selected asynchronous motor are obtained, constructed according to design and catalog values. As a control law, a regulation law has been chosen for the frequency converter. To increase the starting torque at low speeds up to the required values, it is possible to adjust the voltagefrequency characteristic.

Also, a simulation of the transient process was performed when the engine was started in the MatLabSimulink software environment. The intensity setter was implemented. Using dynamic models, dynamic characteristics were constructed.

As a result of the application of VFD, operating costs are significantly reduced. If the speed is changed, the performance of the fan will also change, the created pressure will change twofold, and the power consumption will be three times. The fan efficiency remains unchanged. This method of regulation is the most cost-effective.

The efficiency of introducing a frequency-controlled electric drive is determined not only by energy saving, increased reliability of equipment operation and lower operating costs. An important advantage is the possibility of optimizing the operating modes, increasing the level of automation, as well as the convenience and ease of implementation.

## **Список литературы**

1.Проектирование и исследование автоматизированных электроприводов. Часть 8. Асинхронный частотно – регулируемый электропривод: учебное пособие / Л.С.Удут, О.П.Мальцева, Н.В Кояин; Национальный исследовательский Томский политехнический университет. – Томск: Издательство Томского политехнического университета, 2010 – 448с.

2.Электропривод переменного тока: учебное пособие / А.Ю.Чернышев, Ю.Н. Дементьев, И.А. Чернышев; томский Политехнический Университет. – Томск: Издательство Томского политехнического университета, 2011–2013 с.

3.MATLAB Simulink Проектирование мехатронных систем на ПК: учебное пособие / С.Г. Герман – Галкин; Корона – век, 2008 – 368 с.

4.Моделирование систем электропривода в Simulink(Matlab 7.0.1): учебное пособие / В.Б. Терехин; Национальный исследовательский Томский политехнический университет. – Томск: Издательство Томского политехнического университета, 2010 –292 с.

5.Справочник по электрическим машинам: Том 2/С74 Под общей редакцией И.П.Копылова, Б.К. Клокова.–М.: Энерргоатомиздат, 1989. – 688с.

6. Калинушкин М.П. Насосы и вентиляторы: учебное пособие для вузов, 6-е издание. – М.: Высшая школа, 1987. – 176с.

7.Онищенко Г.Б. Рег. Автоматизированный электропривод промышлен - ных установок: Уч. пособие для ВУЗов, М.: Энергоатомиздат, 2002 г.

8.Москаленко В.В. Автоматизированный электропривод: Учебник для вузов.–М.: Энергоатомиздат; 1986–416с.

9. С.Н. Вешеневский Характеристики двигателей в электроприводе. Изд.6 е, исправленное. М., «Энергия».

10.Башарин А.В., Голубев Ф.Н., Кепперман В.Г. Примеры расчетов автоматизированного электропривода. – Л.: Энергия, 1971. -440 с.

11. Шрейнер Р.Т. математическое моделирование электроприводов переменного тока с полупроводниковыми преобразователями частоты: - Екатеринбург: УРО РАН, 2000.–654 с.

12.Копылов И.П. Математическое моделирование электрических машин: учебник для вузов.–М.: Высшая школа, 2001 – 327 с.

13. Волкова Л. Методика проведения SWOT-анализа // http://market.narod.ru/S\_StrAn/SWOT.html.

14. Криницына З.В., И.Г. Видяев Финансовый менеджмент, ресурсоэффективность и ресурсосбережение: Учебно-методическое пособие – Томск, издательство Томского политехнического университета, 2014. – 73 с.

15. Криницына З.В. Ресурсоэффективность отрасли: Учебное пособие /З.В.Криницына. – Томск, издательство Томского политехнического университета,  $2013. - 182$  c.

16. Поздеев А.Д. Электромагнитные и электромеханические процессы в частотно – регулируемых асинхронных электроприводах.–Чебоксары: Изд-во Чуваш. Ун-та,1998.–172с.

17.Башарин А.В., Новиков В.А., Соколовский Г.Г. управление электроприводами: учебное пособие для вузов. – Л.: Энергоиздат: Ленинград отд – ние, 1982.–392 с.

18Трудовой кодекс Республики Казахстан от 23 ноября 2015 года № 414-V (с изменениями и дополнениями по состоянию на 04.05.2020 г.)

19. "Правила безопасности в угольных шахтах" (с изменениями на 25 сентября 2018 года) (редакция, действующая с 1 января 2020 года);

20. Коллективный договор по социально-экономическим вопросам акционерного общества «АМТ»;

21. ГОСТ IEC 61140-2012 Защита от поражения электрическим током. Общие положения безопасности установок и оборудования (с Поправкой);

22. ГОСТ IEC 60034-5-2011 Машины электрические вращающиеся. Часть 5. Классификация степеней защиты, обеспечиваемых оболочками вращающихся электрических машин (Код IP);

23. РД 15-11-2007 Методические рекомендации о порядке составления планов ликвидации аварий при ведении работ в подземных условиях;

24. ТИ-029-2002 Типовая инструкция по охране труда для электрослесаря дежурного и по ремонту горного оборудования;

25. ГОСТ Р 58585-2019 Оборудование горно-шахтное. Общие требования безопасности к системам электроснабжения и управления;

26. ГОСТ Р 57718-2017 Горное дело. Вентиляция рудничная. Термины и определения;

27. ГОСТ Р 55733-2013 Освещение подземных горных выработок. Основные требования и методы измерений;

28. СН 2.2.4/2.1.8.562-96 Шум на рабочих местах, в помещениях жилых, общественных зданий и на территории жилой застройки. Санитарные нормы;

29. СанПиН 2.2.3.570-96 Гигиенические требования к предприятиям угольной промышленности и организации работ.